### **JUAREZ ROMANO JUNIOR**

## **GESTÃO DA INFORMAÇÃO NO MONITORAMENTO DE EDITAIS DE FOMENTO À PESQUISA: UM ESTUDO NA UNIVERSIDADE CATÓLICA DE BRASÍLIA**

Dissertação apresentada ao Programa de Pós- Graduação "Stricto Sensu" em Gestão do Conhecimento e da Tecnologia da Informação da Universidade Católica de Brasília como requisito para obtenção do título de Mestre em Gestão do Conhecimento e da Tecnologia da Informação.

**Orientadora:** Profª. Dra. Fernanda Lima

Brasília 2006

# **Livros Grátis**

http://www.livrosgratis.com.br

Milhares de livros grátis para download.

 um estudo na Universidade Católica de Brasília / Juarez Romano Junior 7,5cm R759g Romano Junior, Juarez. Gestão da informação no monitoramento de editais de fomento à pesquisa: 2006. 119 f : il. ; 30 cm Dissertação (mestrado) - Universidade Católica de Brasília, 2006. Orientação: Fernanda Lima

 1. Gestão do conhecimento. 2. Monitoramento ambiental. 3. Ontologia. 4. Sistemas de Informação. 5. Modelagem de dados. I. Lima, Fernanda, orientadora. II. Título

CDU 658:004

Ficha elaborada pela Coordenação de Processamento do Acervo do SIBI - UCB.

## **TERMO DE APROVAÇÃO**

Dissertação defendida e aprovada como requisito parcial para obtenção do Título de Mestre em Gestão do Conhecimento e da Tecnologia da Informação defendida e aprovada, em 28 de junho de 2006, pela banca examinadora constituída por:

Profª. Dra. Fernanda Lima

\_\_\_\_\_\_\_\_\_\_\_\_\_\_\_\_\_\_\_\_\_\_\_\_\_\_\_\_\_\_\_\_\_\_\_\_\_\_\_\_\_\_\_\_\_\_\_

\_\_\_\_\_\_\_\_\_\_\_\_\_\_\_\_\_\_\_\_\_\_\_\_\_\_\_\_\_\_\_\_\_\_\_\_\_\_\_\_\_\_\_\_\_\_\_

\_\_\_\_\_\_\_\_\_\_\_\_\_\_\_\_\_\_\_\_\_\_\_\_\_\_\_\_\_\_\_\_\_\_\_\_\_\_\_\_\_\_\_\_\_\_\_

Prof. Dr. Ailton Luiz Gonçalves Feitosa

Prof. Dr. Eduardo Amadeu Dutra Moresi

A minha mãe, Carolina, pelo seu grande exemplo de luta e determinação.

### A Profª. Dra. Fernanda Lima

Incentivadora e parceira na realização do trabalho, e apresentando uma postura amiga e conciliadora nos momentos difíceis.

## Ao Prof. Dr. Eduardo Amadeu Dutra Moresi

Por suas importantes sugestões ao trabalho e a sua grande capacidade de facilitador no processo de construção do trabalho.

A minha amada Dani, que presenciou os meus altos e baixos nesta jornada, oferecendo sempre uma palavra amiga, sendo uma fonte de paciência e amor.

# **Lista de Figuras**

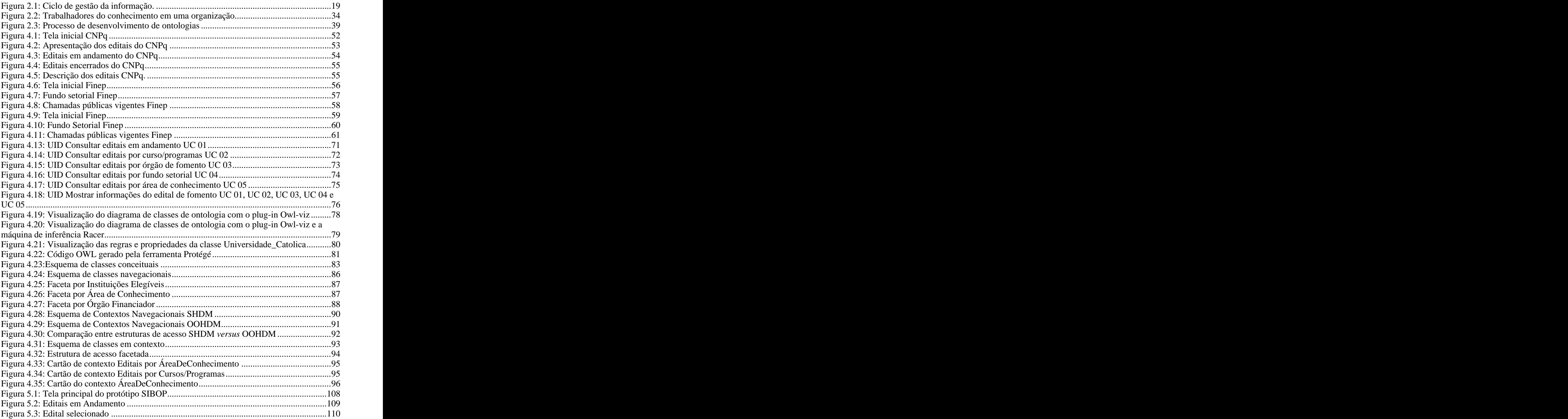

# **Lista de Ilustrações**

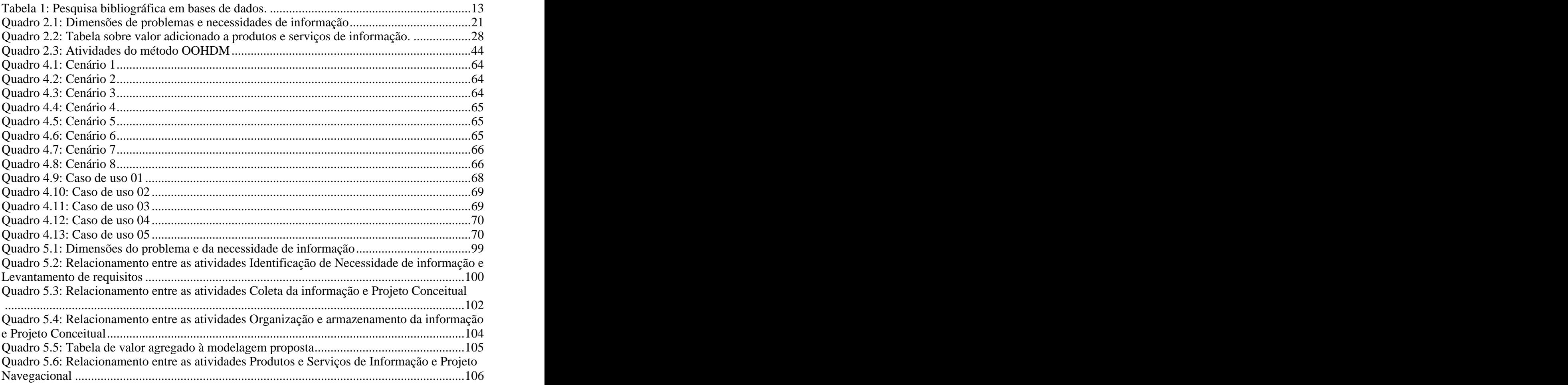

# **Lista de Siglas**

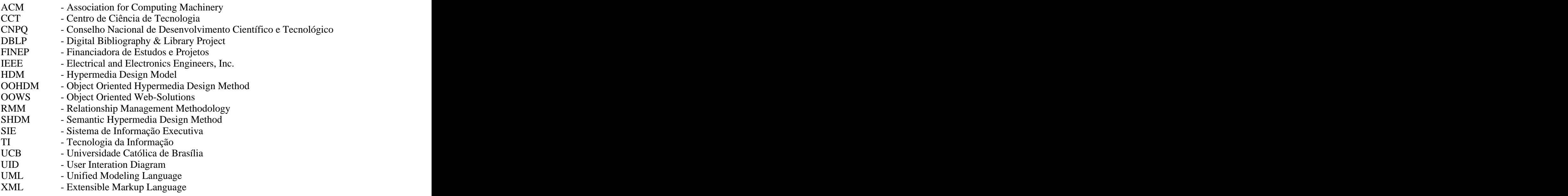

## **Resumo**

O gerenciamento de informações no monitoramento ambiental é de grande importância para os negócios de uma organização. Através deste gerenciamento, as necessidades organizacionais são analisadas e coletadas no ambiente, para posteriormente serem armazenadas e utilizadas em tomadas de decisão. Estudos empíricos indicam que organizações que possuem um bom índice de monitoramento do ambiente, com o uso de sistemas da informação, apresentam um maior sucesso na introdução de novos produtos e serviços no mercado. Isto torna a utilização de Tecnologia da Informação (TI) uma prática essencial para a melhoria de resultados do monitoramento ambiental. O domínio de editais de fomento à pesquisas foi escolhido, devido a identificação de dificuldades no acesso a oportunidades de pesquisa, para uma população restrita. Neste contexto, uma modelagem com uso de ontologias foi realizada, como um estudo, na Universidade Católica de Brasília (UCB), visando promover um entendimento compartilhado do domínio. Este trabalho propõe a integração das atividades do ciclo de gestão da informação no monitoramento ambiental com as atividades de métodos de projeto de aplicações hipermídia. Em particular, foram investigados os métodos OOHDM (*Object-Oriented Hypermedia Design Method*) e SHDM (*Semantic Hypermedia Design Method*). Adicionalmente, é apresentada a modelagem de um sistema de informação avançado, com uma estrutura de navegação através dos principais conceitos do domínio.

**Palavras-chave:** Gestão de Informação; Monitoramento Ambiental; Ontologia; Sistemas de Informação; OOHDM; SHDM.

## **Abstract**

The information management in environmental scanning is an important goal for the business of an organization. Through this management, the needs of the organization are analyzed and collected from the environment. Afterwards, they are stored and used throughout decision making processes. Empiric studies indicate that organizations that have a good level of environmental scanning, with information systems, obtain more success when presenting new products and services to the market. The use of information technology (IT) becomes an essential practice in order to improve results in the environmental scanning arena. The research grant domain was utilized, due to the identification of difficulties in the process of accessing research opportunities, to a limited population. In this context, models using ontologies were designed, as a study at the Universidade Católica de Brasília (UCB), in order to provide a shared understanding of the domain. This work proposes the integration of activities originally part of the management information cycle in environmental scanning with activities that belong to hypermedia application methods, in particular, the methods Object Oriented Hypermedia Design Method (OOHDM) and Semantic Hypermedia Design Method (SHDM). Additionally, some artifacts of an advanced information system are presented, using a navigation structure with the main domain concepts.

**Keywords:** Information Management; Environmental Scanning; Ontology; Information Systems; OOHDM; SHDM**.**

# **SUMÁRIO**

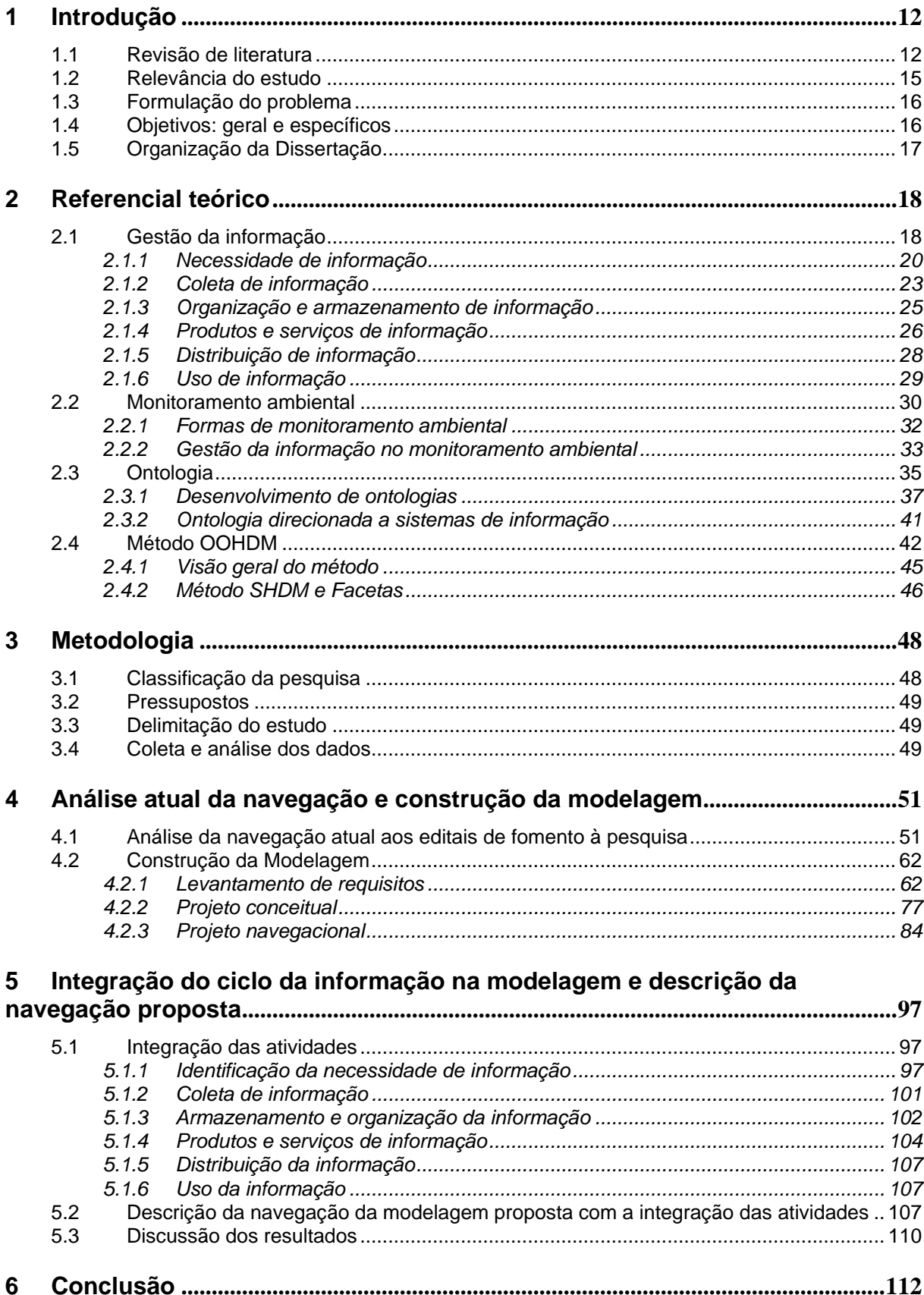

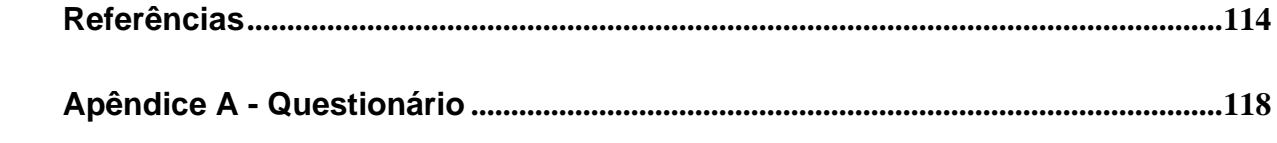

## **1 Introdução**

Uma informação estratégica, no mercado atual, pode gerar inúmeras oportunidades para uma organização. No meio acadêmico isto não é diferente. Pesquisadores de instituições de ensino superior (IES) monitoram o ambiente externo, com o intuito de coletar informações que possibilitem a submissão de projetos de pesquisas visando a obtenção de financiamento junto a órgãos de fomento. Para que isto ocorra, é necessário identificar informações relevantes, coletá-las e disseminá-las de maneira ágil e eficiente entre os departamentos, alcançando as pessoas competentes.

Apesar dos avanços obtidos em estudos científicos a respeito da relação entre organizações e seus ambientes, o monitoramento ambiental continua a ser uma tarefa árdua e complexa, principalmente após o surgimento e proliferação da Web, responsável por grande aumento na circulação de informações. Conseqüentemente, o uso de um modelo de processo para a análise do gerenciamento da informação, assim como a atuação de especialistas em tecnologia da informação (TI), tornaram-se princípios comuns na prática do monitoramento ambiental nas organizações (CHOO, 2002).

Resultados obtidos por pesquisas empíricas sugerem que o monitoramento do ambiente organizacional está diretamente ligado ao crescimento da organização no mercado (WEI; LEE, 2004). Seguindo a mesma vertente, estudos baseados na observação indicam que as organizações que apresentam um maior nível de monitoramento ambiental e utilização de sistemas de informação obtêm maior sucesso no lançamento de novos serviços e produtos no mercado (AHITUV; ZIF; MACHLIN, 1998). Estes são alguns fatores que despertam interesse sobre o tema monitoramento ambiental no meio acadêmico e profissional.

Neste trabalho, foi proposta a integração de atividades do ciclo de gestão da informação no monitoramento ambiental com atividades de métodos de projeto de aplicações hipermídia. Os métodos OOHDM (*Object Oriented Hypermedia Design Method*) e SHDM (*Semantic Hypermedia Design Method*) foram utilizados. Como estudo adicional, realizou-se uma modelagem com uso de ontologias, no domínio de editais de fomento à pesquisa para o Centro de Ciência e Tecnologia (CCT) da Universidade Católica de Brasília (UCB).

## **1.1 Revisão de literatura**

Com o objetivo de fornecer um levantamento e análise dos estudos já publicados sobre o tema escolhido, foram realizadas buscas em bases de referências bibliográficas indexadas,<br>com as expressões: OOHDM *(Object Oriented Hypermedia Design Method)*, Ontologias, Monitoramento Ambiental e Gestão da Informação. É importante comentar que as buscas das expressões foram feitas em português e em inglês, para maior alcance dos resultados nas bases pesquisadas.

Diversas bases foram utilizadas, como a *Smeal Search, Scirus,* IEEE *(Electrical and Electronics Engineers, Inc.),* ACM *(Association for Computing Machinery),* DBLP *(Digital Bibliography & Library Project), Lecture Notes in Computer Science*, entre outras. O resultado obtido está apresentado na tabela 1, com utilização de três ferramentas de busca: *Web of Science*, do Portal da Capes; *Smeal Search e Scirus*.

| Sítio de Pesquisa / Termos   | Web of Science | <b>Smeal Search</b> | Scirus |
|------------------------------|----------------|---------------------|--------|
| <b>OOHDM</b>                 |                |                     |        |
| Ontologia                    | 5.144          | 737                 | 5.527  |
| Monitoramento Ambiental (MA) | 930            |                     | 1.500  |
| Gestão da Informação (GI)    | 2.792          | 925                 | 13.322 |
| MA e OOHDM e Ontologia       |                |                     |        |
| MA e Ontologia               |                |                     |        |
| MA e OOHDM                   |                |                     |        |
| GI e OOHDM e Ontologia       |                |                     |        |
| GI e Ontologia               |                |                     | 237    |
| GI e OOHDM                   |                |                     |        |
| OOHDM e Ontologia            |                |                     |        |
| MA e GI                      |                |                     |        |

**Tabela 1: Pesquisa bibliográfica em bases de dados.**

\*este resultado é referente a uma tese de doutorado.

A interseção das expressões OOHDM e Ontologia resultaram em onze publicações, entretanto nenhuma utilizava ontologia em conjunto o método OOHDM na aplicação de sistemas que pudessem contribuir para o monitoramento ambiental.

Apesar de terem sido detectados três trabalhos sobre monitoramento ambiental com a utilização de ontologias, apenas a publicação mais recente aborda o tema proposto neste cruzamento. A pesquisa de Wei e Lee (2004) afirma que o uso de tecnologia em detecção de eventos novos e relevantes na enxurrada de notícias *on line* facilita os processos de monitoramento ambiental, promovendo a utilização de uma solução na detecção de eventos com o uso de uma ontologia.

Na busca dos termos gestão da informação, OOHDM e ontologia foi encontrada uma tese de doutorado de Zambrano (2005) que aborda a construção de um modelo para aplicações de diferentes plataformas de comunicação. Com o objetivo de aumentar o resultado obtido, retirou-se a palavra-chave ontologia, realizando assim um busca com as palavras-chave gestão da informação e o método OOHDM. Dessa vez, além da tese de doutorado encontrada anteriormente, pôde-se observar a existência de mais dois artigos. Os artigos encontrados foram as publicações de Chao-Min (2003) e Heeseok, Choongseok e Cheonsoo (1999) que fazem menção ao método OOHDM na construção de aplicações hipermídia.

Com o intuito de refinar a pesquisa, foi realizada ainda uma busca com a expressão sistemas de informação executiva (SIE), em inglês *executive information systems*, juntamente com as expressões OOHDM, ontologia e monitoramento ambiental. Não foram encontradas referências que abordassem algum sistema de informação executiva com a utilização de ontologias e OOHDM no monitoramento ambiental.

É relevante comentar que na busca com os termos sistemas de informação executiva e monitoramento ambiental descobriram-se doze publicações na base Scirus e quatro na base do Web of Science. Os temas abordados estão em constante processo de transformação e aperfeiçoamento, por este motivo foram selecionadas as três únicas publicações que datam após 2000 para serem comentadas em seguida.

Singh, Watson e Watson (2002) afirmam que os avanços nos *softwares* de SIE aumentaram a quantidade e a qualidade de informações para os usuários. De acordo com os autores, a maioria dos *softwares* encontrados usa o navegador Web para a interface com os usuários, provendo fácil acesso aos dados da Intranet da organização e da Internet.

Walters, Jiang, Klein (2003) sugerem que os SIE devem ser criados para permitir o acesso às categorias de informação, de acordo com a seleção feita por executivos, e devem prover importante informação interna para a tomada de decisões estratégicas. Apesar de existirem poucos estudos na literatura sobre práticas no desenvolvimento de SIE (WATSON H. J. et al. *apud* WALTERS; JIANG; KLEIN, 2003), dados estatísticos descrevem que 56% dos SIE das organizações provêm acesso a novos serviços, 46% para informação de estoque de mercadoria, e 34% para dados da indústria (WATSON; RAINER; KOH *apud* SINGH; WATSON H. J.; WATSON R. T., 2002).

Liu e Lin (2003) desenvolveram um SIE com o objetivo de mostrar prontamente aos gerentes de negócios o surgimento de eventos importantes oferecendo uma análise de fatores críticos do ambiente.

## **1.2 Relevância do estudo**

Segundo Davenport (1994), as informações entram e saem das organizações sem que se tenha plena consciência do seu impacto, valor ou custo. Portanto, é necessário que as informações relevantes sejam identificadas, selecionadas e disseminadas para a adaptação no meio em que elas se encontram. O monitoramento do ambiente externo traz um aprendizado gerencial sobre a informação contida nos eventos e tendências do ambiente externo de uma organização, e a utilização de um sistema de informação avançado potencializa todo o processo de monitoração desse ambiente externo.

Uma IES precisa manter-se atualizada constantemente, de acordo com os acontecimentos ocorridos não só no ambiente interno, mas principalmente no ambiente externo. A captura de informações relevantes é o primeiro passo de um conjunto de ações que uma organização precisa para harmonizar-se com o seu ambiente. A captura e o armazenamento de informações relevantes de maneira adequada permitem que as informações estejam prontas para serem usadas pelo corpo docente da instituição.

Os pesquisadores das IES enfrentam atualmente dificuldades no acesso e obtenção de editais de fomento à pesquisa. Os obstáculos encontrados inibem a submissão de projetos de pesquisa visando à obtenção de financiamento por órgãos de fomento.

Neste contexto, a integração das atividades dos métodos de modelagem de aplicações hipermídia OOHDM *(Object Oriented Hypermedia Design Method)* e SHDM *(Semantic Hypermedia Design Method)* com as atividades do ciclo de gestão de informação no monitoramento ambiental é relevante, por proporcionar um aprimoramento na gestão das informações encontradas no domínio de editais de fomento à pesquisa em uma IES. O fácil acesso às informações relevantes sobre o domínio de editais de fomento pode permitir o aumento de produções científicas por parte dos pesquisadores do corpo docente de uma IES.

A opção pelos métodos OOHDM e SHDM no projeto da modelagem desenvolvida torna-se importante por permitir a criação de uma estrutura de navegação para o usuário pelos principais conceitos do domínio. Da mesma forma, o uso de ontologias possibilita que as pessoas que fazem parte do domínio possam ter melhor entendimento sobre ele, mapeando as principais características, diminuindo o surgimento de ambigüidades.

## **1.3 Formulação do problema**

Nas organizações, de modo geral, a informação é espalhada em fragmentos e porções, e as pessoas que a detêm, freqüentemente não têm ciência do valor que ela representa para a instituição, além de não perceberem a necessidade de compartilhar isto com outras pessoas (CHOO, 2002). No domínio de editais de fomento à pesquisa, as informações encontram-se em sítios específicos de órgãos de fomento. A navegação entre os editais para identificação de informação relevante depende do acesso a cada edital individualmente. Com base nessas asserções, o questionamento do problema desta pesquisa pode ser expresso na seguinte questão: Como realizar a gestão das informações relevantes no monitoramento de editais de fomento à pesquisa para pesquisadores de uma IES, como a UCB?

## **1.4 Objetivos: geral e específicos**

O objetivo geral desta pesquisa é propor uma modelagem que atenda às etapas do ciclo de gestão da informação no monitoramento de editais de pesquisas, permitindo o acesso e utilização das informações principais destes editais de pesquisa pelo corpo docente da Universidade Católica de Brasília.

Como objetivos específicos, podem-se destacar os seguintes:

- Identificar, distinguir e capturar, com o uso de ontologias, conceitos relevantes no domínio de editais de fomento à pesquisa a fim de promover um entendimento compartilhado.
- Selecionar e classificar as principais informações do domínio para que os  $\bullet$ pesquisadores possam realizar uma navegação rápida e eficiente no domínio de editais de fomento à pesquisa.
- Utilizar os métodos OOHDM e SHDM em integração com as atividades do ciclo de gestão da informação, visando ao aprimoramento no planejamento e execução das atividades dos métodos.
- Definir uma modelagem que contemple as atividades do ciclo de gestão da  $\bullet$ informação no domínio de editais de fomento à pesquisa.

### **1.5 Organização da Dissertação**

A dissertação está organizada da seguinte forma. No capítulo 1 são apresentadas a revisão da literatura, a relevância do estudo, o problema, e os objetivos geral e específicos. No capítulo 2 são descritos os 4 principais pilares desta pesquisa: Gestão da informação, Monitoramento ambiental, Ontologia e o Método OOHDM, que serviu de base para o desenvolvimento da proposta construída no capítulo quatro. No capítulo 3 encontra-se o instrumental metodológico da pesquisa realizada, onde é apresentada a sua caracterização, a metodologia para coleta e análise dos dados e as limitações do estudo. Enquanto o capítulo 4 descreve o desenvolvimento de uma modelagem com base no estudo feito na literatura, o capítulo 5 apresenta uma análise entre as atividades do ciclo de informação e as atividades da modelagem construída. As conclusões deste trabalho encontram-se no capítulo 6 onde são apresentados os principais destaques do estudo realizado, suas contribuições e sugestões de futuros trabalhos de pesquisa.

## **2 Referencial teórico**

O objetivo deste capítulo é apresentar, de forma sucinta, conceitos de gestão da informação, monitoramento ambiental, ontologia e os métodos de projeto de aplicações hipermídia OOHDM e SHDM.

## **2.1 Gestão da informação**

Nos dias atuais, a gestão da informação passou a ser a principal fonte de energia das organizações (MCNURLIN; RALPH, 2002). Infelizmente, a informação que a organização recebe é indireta e cambiante, possuindo muito mais potencial do que a indicação exata de uma ação. O principal objetivo da gestão da informação é tornar estratégica a informação recebida e estimulá-la a transformar-se em conhecimento (CHOO, 2002).

A conceitualização do gerenciamento de informações como um ciclo de atividades de informação inter-relacionadas para ser planejado, projetado e coordenado indica uma perspectiva baseada em modelos de processos, que complementa as visões mais convencionais do gerenciamento de informações, como o gerenciamento de tecnologia da informação ou o gerenciamento de recurso de informações (CHOO, 2002).

É necessário realizar uma análise do gerenciamento da informação organizacional e do seu processo como um todo para verificar como a informação interfere na organização. Devido a essa necessidade, um modelo do processo de gestão da informação é altamente significativo para a realização de um retrato do monitoramento ambiental da organização.

Ainda não existe uma teoria única sobre o processo de gestão da informação no ambiente organizacional, apesar de haver consenso que os empregados da organização são processadores da informação e que os sistemas e a estrutura organizacional são contribuidores neste processo. O processo de gestão da informação apresentado por Choo (2002) compreende uma rede de seis atividades inter-relacionadas, conforme a figura 2.1.

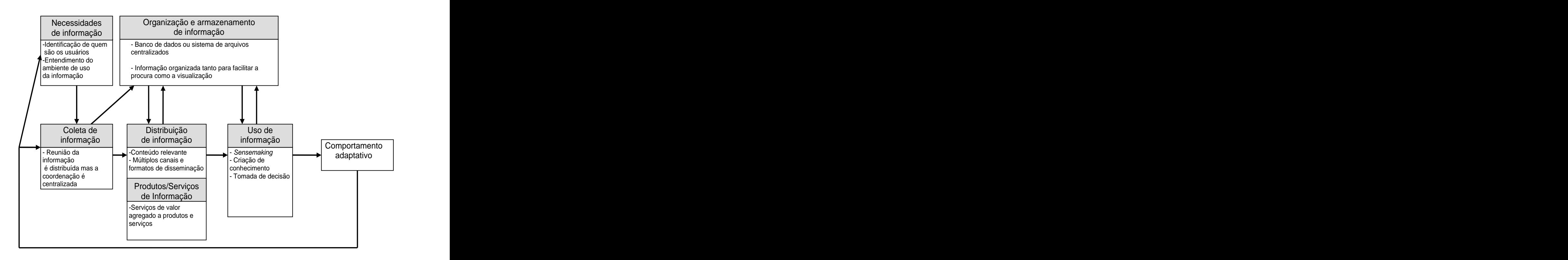

Figura 2.1: Ciclo de gestão da informação. (Fonte: CHOO, 2002)

O objetivo do modelo apresentado na figura2.1 é analisar as informações e seus relacionamentos. O processo começa quando a informação sofre estímulo em um ambiente organizacional, apresentado na figura como o retângulo comportamento adaptativo. Estas ações requerem a identificação de necessidades de informações. As necessidades precisam ser coletadas, e em seguida, catalogadas e armazenadas em uma memória organizacional. Posteriormente, a informação será disseminada em produtos e serviços e/ou distribuída pelos diversos departamentos, para ser usada nas ações organizacionais, criando assim uma nova mensagem e informação. Este relacionamento acontece em diferentes formas, já que as atividades do ciclo são muito relacionadas entre si.

A visão do ciclo de gerenciamento das informações tem ganhado força atualmente (DAVEPORT *apud* CHOO, 2002). A adoção de um modelo de processo da gestão da informação torna-se relevante para amenizar a ambigüidade existente nas informações recebidas e incrementar o seu potencial para uso no ambiente organizacional.

As seis atividades do ciclo do gerenciamento são: identificação de informações relevantes; coleta de informação; organização e armazenamento de informação institucional; desenvolvimento de produtos/serviços de informação; distribuição de informação e uso de informação.

A seguir, será feito um detalhamento de cada uma das seis atividades do ciclo de gestão da informação:

#### **2.1.1 Necessidade de informação**

A tarefa de identificação das necessidades de informação é a mais importante no processo de gerenciamento da informação. As necessidades de informações surgem dos problemas, incertezas e ambigüidades encontradas em situações e experiências organizacionais específicas (CHOO, 2002). Muitas vezes as situações e experiências são complexas devido a inúmeros fatores organizacionais, como restrições funcionais, estilo de organização, clareza sobre o assunto, graus de risco, normas profissionais, quantidade de controle, entre outros. Conseqüentemente, pode-se concluir que as necessidades de informações são dinâmicas e multifacetadas e que a sua especificação requer imenso conjunto de informações usadas no ambiente.

Segundo MacMullin e Taylor (1998 *apud* CHOO, 2002), definir as dimensões do problema pode permitir que os profissionais de informação infiram as necessidades de informação em um caminho mais bem estruturado e sistemático. Os autores propõem a utilização de um quadro com o total de 11 dimensões de problemas, utilizando o ambiente e a forma dos critérios adotados na análise do usuário sobre as informações relevantes para o problema.

As dimensões apresentadas no quadro 2.1 visam fornecer uma representação detalhada do uso da informação em diferentes situaçõesde problemas, como comentado a seguir (CHOO, 2002):

Os problemas distribuem-se entre projeto e descoberta: os problemas de projeto se concentram na tentativa de alcançar um estado desejado por meio do esforço humano, utilizando uma variedade de opções e alternativas; enquanto os problemas de descoberta se concentram em descrever objetos e processos encontrados no mundo real.

Os problemas estão distribuídos entre bem e mal-estruturados: os problemas bem estruturados podem ser resolvidos por procedimentos lógicos e requerem dados quantitativos; enquanto os problemas mal-estruturados tendem a necessitar da procura de informação sobre como interpretar ou prosseguir.

Os problemas estão distribuídos entre simples e complexos: em problemas simples, os caminhos para a solução são facilmente definidos; enquanto problemas complexos envolvem o uso de muitas variáveis e necessitam ser divididos em subproblemas.

| Dimensão do problema                                     | <b>Problemas encontrados</b>                                   |  |
|----------------------------------------------------------|----------------------------------------------------------------|--|
| Projeto                                                  | - opções, alternativas, extensão                               |  |
| Descoberta                                               | - grupo de dados pequenos e específicos                        |  |
| Bem-estruturado                                          | - dados em grande quantidade                                   |  |
| <b>Mal-estruturado</b>                                   | - dados probabilísticos                                        |  |
| <b>Simples</b>                                           | - caminho definido para o objetivo                             |  |
| Complexo                                                 | -formas para reduzir o problema para tarefas simples           |  |
| <b>Metas específicas</b>                                 | - meta de operacionalização e mensuração                       |  |
| Metas sem forma definida                                 | - preferências e direções                                      |  |
| Entendimento do estado                                   | - clareza dos aspectos obscuros do estado inicial              |  |
| inicial                                                  |                                                                |  |
| Não entendimento do                                      | - dados flexíveis e qualitativos para definir o estado inicial |  |
| estado inicial                                           |                                                                |  |
|                                                          |                                                                |  |
| De acordo com                                            | - a informação ajuda na definição de problemas                 |  |
| suposições                                               |                                                                |  |
| Não de acordo com                                        | -visões do mundo, definição de termos                          |  |
| suposições                                               |                                                                |  |
|                                                          | - modelos para a análise do problema, opções definidas         |  |
| Suposições explícitas                                    | - informações para tornar as suposições explícitas             |  |
| Suposições não                                           |                                                                |  |
| explícitas                                               |                                                                |  |
| Padrões familiares                                       | - informação histórica e metódica                              |  |
| Novos padrões                                            | - informação substantiva e orientada ao futuro                 |  |
| Grande magnitude de $\vert$ - procura do custo benefício |                                                                |  |
| riscos                                                   |                                                                |  |
| Pequena magnitude de                                     | - melhor avaliação da informação                               |  |
| riscos                                                   |                                                                |  |
| Suscetível para análise                                  | - dados objetivos e agregados                                  |  |
| empírica                                                 |                                                                |  |
| Não suscetível para                                      | - opinião de especialistas, cenários e previsões               |  |
| análise empírica                                         |                                                                |  |
| Imposição interna                                        | - objetivos e clareza das metas internas                       |  |
| Imposição externa                                        | - informação sobre o ambiente externo                          |  |

**Quadro 2.1: Dimensões de problemas e necessidades de informação**

Os problemas estão distribuídos entre metas específicas e metas sem forma definida: as metas específicas podem ser operacionalizadas e mensuradas para medir eficiência; enquanto as metas sem forma definidas requerem informação para definir preferências e direções.

• Os problemas estão distribuídos entre "com entendimento do estado inicial" e "sem entendimento do estado inicial". No entendimento do estado inicial há clareza em todos os aspectos; no não entendimento do estado inicial, dados leves e qualitativos são requeridos para definir o estado inicial e explicar os inter-relacionamentos entre os fatores causais.

• Os problemas estão distribuídos entre "de acordo com suposições" e "não de acordo com suposições": determinados assuntos tornam-se difíceis de definir porque são contraditórios e não possuem uma definição unânime. Nestes casos, a informação é necessária para explicar percepções subliminares do mundo, definição de termos, conceitos, etc.

· Os problemas estão distribuídos entre "suposições explícitas" e "suposições não explícitas": a informação deve ajudar a explicitação de suposições, aumentando os ângulos de análise dos problemas.

Os problemas estão distribuídos entre padrões familiares e padrões novos: problemas familiares exigem principalmente informações processuais e históricas; novos problemas exigem informações mais substantivas e com visão no futuro.

• Os problemas estão distribuídos entre "grande magnitude de riscos " e "pequena" magnitude de riscos": os problemas de alto risco justificam a extensa procura de informações, sejam elas complexas ou simples, para redução de erros; enquanto problemas de baixo risco podem tolerar maiores margens de erro.

• Os problemas estão distribuídos entre "suscetível para análise empírica" e "não suscetível para análise empírica ": problemas para a análise empírica requerem dados objetivos e agregados; enquanto problemas não apropriados para análise empírica fazem uso freqüentemente de informações subjetivas de peritos ou de previsões.

· Os problemas estão distribuídos entre "imposições internas" e "imposições externas": as imposições internas são provenientes de fontes internas à organização; enquanto as imposições externas são informações provenientes do ambiente externo que são coletadas para a solução de assuntos internos ou com o objetivo de antever a solução de problemas em questões futuras.

A atividade de identificação de necessidade de informação se torna muitas vezes árdua porque diversas situações e experiências não se relacionam a nenhum assunto organizacional. Para que isto não atrapalhe a identificação das reais necessidades de informação, MacMullin e Taylor (1984, *apud* CHOO, 2002) elaboraram uma série de indagações que devem ser feitas e respondidas com o objetivo de reconhecer as necessidades de informações por pessoas participantes do domínio, tais como: "O que você quer conhecer?" "Por que você precisa saber isto?" "Com que o seu problema parece?" "O que você já sabe sobre isto?" "O que você pode antecipar?" "Como isto ajudará você?" "De que forma isto pode ser apresentado?". Com o mesmo objetivo, a análise da seqüência Situação-Lacuna-Uso como modelo de criação de sentidos, proposta por Dervin (1992, *apud* CHOO, 2002), sugere uma linha de investigação imparcial, refinando a extração das necessidades de informação, como por exemplo: "Você pode me dizer como este problema surgiu?" (Situação); "O que você está tentando descobrir sobre este assunto?" (Lacuna) e "Que tipo de ajuda você poderia ter para resolver este problema?" (Uso). O autor encontrou diversos pontos-chaves situados em lacunas existentes nas necessidades de informação como: pontos de decisão, no caso de haver duas visões diferentes sobre um mesmo assunto ou diferentes caminhos a serem tomados; ponto bloqueado, como uma barreira existente no caminho a ser percorrido; ponto de turbulência, no caso de não existir nenhum caminho adiante; falta de percepção, como um caminho nebuloso; e diferentes situações, como um caminho com diversas alternativas. As lacunas encontradas geram perguntas sobre o tempo e a localização de eventos. Com isto, é possível a identificação das causas, dos resultados esperados e da própria identificação dos eventos*.*

A maioria das pessoas acha difícil expressar suas necessidades de informações para a própria satisfação. A descoberta das necessidades de informações é um processo de comunicação confuso e complexo (CHOO, 2002). Isto gera complexidade na atividade, porque a qualidade das informações recebida pelos usuários depende altamente de como as necessidades foram comunicadas. Outro ponto relevante é que a análise das necessidades é um dos processos mais negligenciados no gerenciamento das informações.

#### **2.1.2 Coleta de informação**

A aquisição de informações tornou-se uma tarefa complexa na medida da proliferação de código de informação e serviços, com a fragmentação do esforço humano em diversas especializações. Conseqüentemente, organizações requerem progressivamente um tratamento profundo para selecionar assuntos que sejam ligados à estratégia do seu crescimento e sobrevivência.

O apoio da área de TI no incremento de aquisições das informações já está bastante difundido nas organizações. Choo (2002) relata que a informática há muitos anos é usada para ajudar na aquisição de dados internos, e que existem ganhos dramáticos em eficiência processual nas aplicações utilizadas. A fusão de diferentes eventos globais, a ruptura de rígidas estruturas organizacionais e informações com múltiplos significados tornaram o ambiente organizacional atual repleto de incertezas, justificando a constante utilização de TI nesta atividade.

As organizações atualmente estão cada vez mais concentradas em diferentes aspectos do seu ambiente externo, que vão além do mapeamento do cliente ou competidor da organização. A interconexão de países e mercados através da informação e da tecnologia tornou o ambiente extremamente dinâmico. As organizações são obrigadas a monitorar diferentes assuntos como inovações tecnológicas, políticas governamentais, indicativos econômicos, padrões demográficos, mudança de estilo de vida, entre outros, para a própria sobrevivência.

As necessidades de informações das pessoas que formam uma organização refletem diretamente no alcance e na diversidade da informação que será adquirida no ambiente. Apesar de as necessidades estarem contidas nas pessoas, a capacidade cognitiva delas é limitada, o que justifica a utilização de métodos e códigos que podem ser usados para adquirir essas informações do ambiente, como a seleção de dados e a amostragem de eventos que forem necessários. Ashby (1956, *apud* CHOO, 2002) descreve um princípio na sua teoria de sistemas, chamada a Lei da Diversidade Requerida, na qual descreve que os estados encontrados nos mecanismos de controle interno de sistemas de vida ou sociais devem variar tanto quanto o ambiente onde estão sendo usados. Um sistema com um controle variável pode conseguir mensurar a complexidade e os desafios que existem no ambiente.

Beer (1974, *apud* CHOO, 2002) relata que uma organização é um sistema dinâmico, caracterizado por sua diversidade ou pelo número de estados possíveis. Como em uma organização, os estados possíveis crescem diariamente em decorrência dos diferentes números de possibilidades provocadas pelo ambiente. Existem duas alternativas, que podem ser usadas simultaneamente, para que uma organização absorva essa diversidade e mantenha a estabilidade que necessita. A primeira é ampliar a diversidade na organização e a segunda é atenuar a diversidade do ambiente. Choo (2002) define um importante princípio na coleta da informação, no qual afirma que o monitoramento da seleção de códigos do ambiente externo deve ser suficientemente variável e numeroso para refletir o tamanho e a intensidade do fenômeno externo.

Na aquisição de informação, outro detalhe que deve ser destacado é o envolvimento de grande quantidade de pessoas da organização no fluxo da informação. Isto ocorre porque, em muitas organizações, não há nenhum dado impresso ou armazenado em algum banco de dados; a aquisição de informações é feita com as informações provenientes de pessoas ligadas a essas organizações. Infelizmente, muitos planos de aquisição de informação não incluem os códigos provenientes de pessoas, apresentando assim uma profunda deficiência.

Devido à necessidade de obter grande diversidade de informações na atividade de coleta de informação, seja ela interna ou externa, formal ou informal, a maioria das organizações retém obrigatoriamente grande volume de dados. Com isto, o risco de saturamento dos sistemas é alto, e, para evitá-lo, a variedade de informação deve ser gerenciada. A seleção e o uso dos códigos de informação devem ser planejados, monitorados e atualizados, como qualquer outro recurso da organização.

O método de auditoria de informação estratégica destaca-se por apresentar um método sistemático para diagnosticar os pontos fortes e fracos existentes na coleta da informação e nos sistemas usados nesta atividade (ORNA; STANAT *apud* CHOO, 2002). As lacunas e as deficiências detectadas na auditoria podem ser retificadas com a inserção de códigos complementares, ou por aplicações de TI que melhorem o acesso e a distribuição. Conseqüentemente, os códigos terão de ser constantemente atualizados, e novos códigos terão de ser avaliados e adequados aos códigos das informações relevantes, que serão constantemente reexaminados.

#### **2.1.3 Organização e armazenamento de informação**

Os dados armazenados em uma organização geram a criação da memória organizacional que é consultada pela organização, representando um repositório ativo de conhecimento e experiência da organização. Os modelos de referência, as regras do processo e as premissas nas decisões estão inseridos em métodos e critérios que a organização define na informação armazenada (CHOO, 2002).

A tecnologia da informação pode aumentar a eficiência e a confiança na operação de atividades organizacionais. Apesar de existirem programas que permitem diferentes visões sobre grande quantidade de dados, separando-os em diferentes formas, de acordo com as necessidades da organização, existe grande preocupação com os dados não-estruturados, que estão cada vez mais volumosos em uma organização. A semântica da informação não tem o seu conhecimento preestabelecido, o quetorna a informação ambígua, com a sua utilização em diferentes assuntos organizacionais. Isto pode acarretar o armazenamento da informação

de forma incorreta ou parcial como, por exemplo, a gravação da informação em um contexto diferente. Uma organização deve estabelecer um integrado gerenciamento de registros com uma política de arquivamento que propicie a criação, preservação e atualização da memória organizacional (CHOO, 2002).

Gerenciamento de registros é a aplicação de um controle sistemático e científico para todos os registros de informação que uma organização necessita para os seus negócios (ROBEK *apud* CHOO, 2002). Um programa de gerenciamento de registros deve conter as seguintes funções: inventário de registros; avaliação e retenção de registros; gerenciamento de registros vitais; gerenciamento de arquivos ativos; gerenciamento de micrografias; gerenciamento de correspondência, *e-mail*, arquivos, diretrizes e reprografia (SCHWARTZ; HERNON *apud* CHOO, 2002).

A constante verificação dos registros melhora o entendimento do uso da informação em tomadas de decisão, ações organizacionais e em projetos relevantes iniciados, criando o aprendizado organizacional. A análise constante do histórico organizacional permite melhor planejamento do futuro. O resgate do histórico organizacional possibilita aos gerentes enxergar o presente como parte do processo da história organizacional, e não como uma fonte de acontecimentos novos e inesperados.

Smith e Steadman (1981, apud CHOO, 2002) propõem três passos básicos para tornar o histórico organizacional mais útil. Primeiramente, estabelecer alto valor agregado no uso da histórico organizacional. Em segundo lugar, identificar e racionalizar recursos históricos para o uso atual ou futuro. E em terceiro lugar, criar programas e estudos sobre o histórico organizacional.

Uma organização do conhecimento deve saber usar memória organizacional para assegurar as suposições que são corretamente baseadas sobre o passado e o presente, e então evitar iniciar ações irrelevantes ou equivocadas (CHOO, 2002).

#### **2.1.4 Produtos e serviços de informação**

As informações adquiridas e as informações obtidas na memória organizacional são empacotadas em diversos níveis de produtos e serviços, com o objetivo de auxiliar diferentes grupos de trabalho a lida com as informações relevantes (CHOO, 2002). Informação de produtos e serviços, assim como sistemas da informação, deve prover um valor ao usuário da organização, para que a informação contida em seus diferentes níveis seja disseminada apropriadamente na organização. A agregação de valor à informação permite um apoio na tomada de decisões e a melhora da percepção da situação, tornando a ação organizacional mais efetiva.

Taylor (1986, *apud* CHOO, 2002) identifica mais de 20 atividades de valor agregado a produtos, serviços e sistemas da informação, que podem ser classificadas em seis categorias, de acordo com a seleção do critério da informação pelo usuário, conforme o quadro 2.2.

A seguir uma breve descrição de cada uma das seis categorias:

- Facilidade de uso: valores agregados na redução das dificuldades encontradas na utilização do produto, serviço ou sistema de informação;
- Redução de ruído: valores que excluem as informações não desejadas, independentemente do tipo e valor da informação;
- Qualidade: valores que priorizam a excelência da informação de produtos, serviços e sistema da informação;
- Adaptabilidade: valores agregados às habilidades para respostas do serviço, produto ou sistema de informação perante as necessidades e circunstâncias encontradas pelo usuário no ambiente de trabalho;
- Ganho de tempo e economia de custos: valores baseados na velocidade de resposta e na economia de dinheiro para os usuários. O valor agregado nestas duas categorias engrandece o projeto de produtos, serviços e sistemas de informação, aumentando a sua relevância e a receptividades das necessidades dos usuários finais.

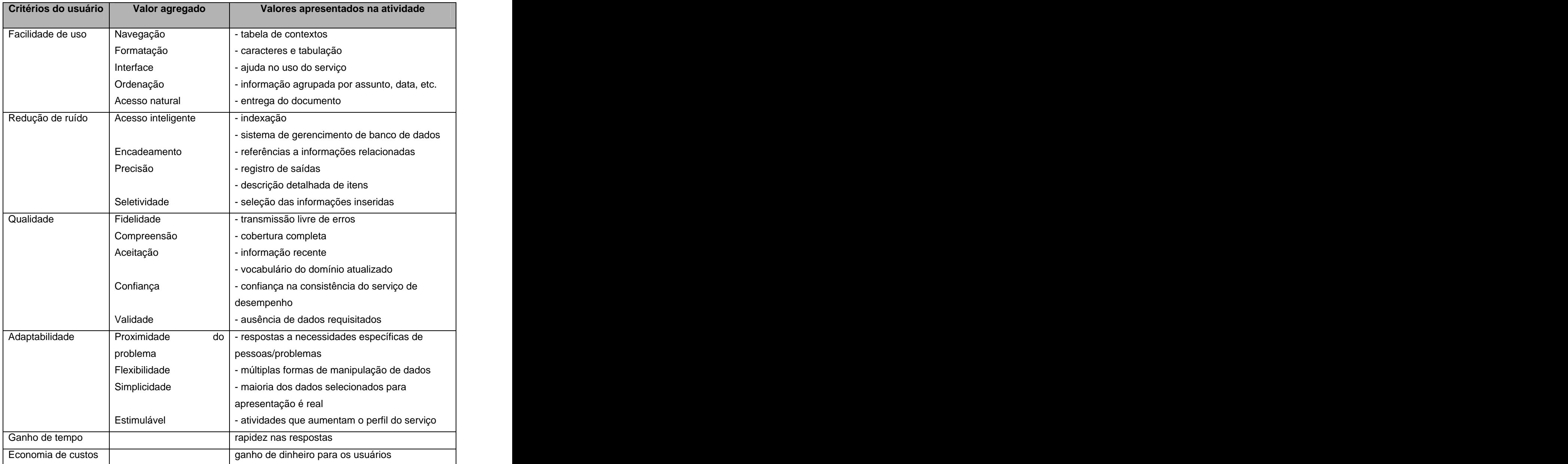

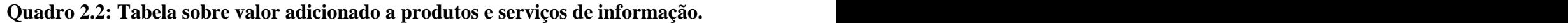

#### **2.1.5 Distribuição de informação**

A distribuição da informação pode ser resumida no famoso ditado: "a informação certa para a pessoa certa, no horário, lugar e formato certos." (CHOO, 2002). Uma ampla disseminação da informação pode produzir consequências positivas: tornar o aprendizado organizacional mais eficiente e freqüente; tornar mais apta a recuperação da informação; oferecer a possibilidade de a nova informação ser criada pela união de diferentes itens (HUBER *apud* CHOO, 2002).

A entrega da informação deve ser flexível, de acordo com os hábitose preferências do usuário que irá receber a informação. Conseqüentemente, são critérios do usuário asua facilidade de uso e acessibilidade física, que determinam os modos que a disseminação deve ocorrer em uma organização.

As informações externas não se movem diretamente para as organizações. Ao contrário disto, o fluxo de informações é indireto e engloba mais de um passo (ALLEN *apud* CHOO, 2002). É comum que as informações externas passem primeiramente por pessoas atentas ao que ocorre no ambiente externo da organização. Elas podem ser pessoas que se dedicam a fontes de leitura especializadas ou que possuem uma grande lista de contatos na área que atuam, seja dentro ou fora da organização.

Uma pergunta feita por especialistas nesta atividade é como a distribuição da informação pode ser projetada para induzir a criação de conhecimento. Krol (1994, *apud* CHOO, 2002) sugere que grupos criados nas listas de discussão da Internet podem ser uma resposta a essa pergunta. A informação enviada para uma lista é catalogada por assunto e discutida por pessoas ligadas a esse assunto. A informação é questionada e aperfeiçoada, podendo ser sumarizada ou reenviada, caso o assunto não tenha sido totalmente abordado.

#### **2.1.6 Uso de informação**

Em uma organização do conhecimento, indivíduos usam a informação para criar conhecimento, não somente por meio de dados e fatos, mas na forma de representações que provêm um significado e um contexto a uma ação proposta. Para que isto ocorra, uma informação organizacional não pode simplesmente ser definida ou descartada, mas sim residir e crescer na cabeça e no coração das pessoas (CHOO, 2002).

O uso da informação possibilita a criação de novas percepções e conhecimentos, assim como as tomadas de decisão em relação a problemas e situações difíceis que possam acontecer na organização. O uso da informação é um componente essencial, porque a compreensão de como informações são usadas (ou não usadas) para solução de problemas, interpretação de situações ou nas tomadas de decisões, é essencial para a melhoria contínua dos outros processos de gerenciamento das informações. A informação útil é aquela que cria e aplica o conhecimento através do processo de interpretação e tomada de decisão.

A produção de conhecimento nesta atividade do ciclo de gestão da informação é um processo social, sem preocupação com o tempo e espaço, sendo totalmente interativo. A origem de novas percepções se dá por meio da classificação e da atualização periódica dos conceitos e das categorias relevantes para o usuário. As informações são requisitadas sobre eventos e instâncias específicos, como também em novas abordagens e modelos.

Os melhores exemplos do uso da informação são as sistemáticas tomadas de decisão, quando os assuntos estão claramente identificados para a solução de problemas. Nos processos de decisão estratégica, elas são consequenciais, mas sem respostas predeterminadas que possam ser resgatadas da memória de organização (CHOO, 2002). A informação é pensada e usada por todo o processo de decisão, e não somente em alguma etapa do processo de decisão.

#### **2.2 Monitoramento ambiental**

Após a Segunda Grande Guerra, foi possível observar, no mundo científico, estudos sobre a relação entre as organizações e seusambientes. Em 1958, William Dill sugeriu que a melhor maneira de analisar o ambiente não é tentar entendê-lo como um conjunto de outros sistemas ou organizações, mas vê-lo como informação que se torna disponível para a organização ou a que a organização, por meio de uma atividade de busca, pode ter acesso (DILL *apud* MORESI, 2001).

Nas décadas de 60 e 70, analistas perceberam que, freqüentemente, assuntos externos geravam mais impacto no futuro de suas organizações do que qualquer assunto interno (MORESI, 2001). A análise desses fatos fez com que as organizações adaptassem algumas técnicas já existentes para o monitoramento destes acontecimentos fora da organização e começassem a ter maior preocupação com o ambiente externo.

Atualmente, as organizações estão com a atenção voltada para o seu exterior, para entender o que acontece à sua volta, e assim sobreviver e crescer no mercado altamente competitivo que as cerca. O monitoramento ambiental é a principal ligação entre as percepções e ações que permitem a uma organização se adaptar ao ambiente e conseqüentemente desenvolver respostas efetivas que mantenham ou melhorem sua posição no futuro (JENNINGS; LUMPKIN, 1992; CHOO, 2002).

A obtenção da informação se torna uma tarefa árdua, já que muitas vezes ela é confusa ou difícil de ser detectada em um evento, e muitas vezes não é relevante à organização. O ambiente de negócios ficou mais complexo e com o escopo bem ampliado, resultando num monitoramento ambiental difícil de controlar, tornando-se um fardo para os gerentes. A informação obtida no ambiente externo deve estar alinhada ao seu processamento em uma organização. As perspectivas de processamento de informação nas organizações baseiam-se em duas grandes linhas de pesquisa: as abordagens racional e interpretativa (MORESI *apud* TARAPANOFF, 2001).

O monitoramento ambiental significa a aquisição e uso da afirmação sobre a observação de eventos, processos e relacionamentos no ambiente externo da organização, além do conhecimento que servirá para a gestão do planejamento das ações do futuro curso da organização (AGUILAR *apud* MORESI, 2001; CHOO, 2001). O monitoramento é muitas vezes uma exposição indireta sem finalidade específica, ou uma necessidade de informação sem uma visão ampla de como os setores ambientais podem evoluir (MORESI, 2001).

Os autores Lester e Waters (1989, *apud* MORESI, 2001) definem monitoramento ambiental como o processo de gerenciamento do uso de informação ambiental na tomada de decisão, compreendido em três atividades: a coleta da informação no ambiente externo da organização; a análise e a interpretação dessa informação; e o uso dessa inteligência analisada na tomada de decisão estratégica. O ambiente externo de uma organização inclui todos os fatores externos que podem afetar o desempenho organizacional e até a sua sobrevivência (MORESI *apud* TARAPANOFF, 2001).

Existem várias definições sobre o monitoramento ambiental, sob variados pontos de vista. Conforme Moresi (2001), diversos autores concordam que as principais funções da monitoração ambiental incluem :

- aprender sobre os eventos e tendências no ambiente externo;
- estabelecer relações entre eles;
- interpretar os dados; e
- extrair as principais implicações para tomada de decisão e desenvolvimento de estratégicas. **En la composition de la composition de la composition de la composition de la composition de la composition de la composition de la composition de la composition de la composition de la composition de la com**

O curso da informação no ambiente organizacional tem dois objetivos distintos: no processo em que os tomadores de decisão de uma organização utilizam a informação do ambiente para realizar a manutenção e a possível troca da estrutura e dos processos organizacionais; e nas interpretações coletivas que são utilizadas no cuidado de problemas nos quais assuntos não são bem claros e há existência de informação ambígua (CHOO, 2002). A proliferação da Web aumentou significativamente a quantidade de dados e a sua circulação e, conseqüentemente, fez com que o assunto sobre monitoramento ambiental se tornasse cada vez mais essencial para as organizações. Os maiores volumes de códigos para o gerenciamento da informação estão localizados em novos sítios (CHOO, 2002).

#### **2.2.1 Formas de monitoramento ambiental**

Monitoramento ambiental não é uma única atividade que abrange a identificação e a procura de informação. Uma abordagem apresentada em pesquisas de teoria da organização sugere a utilidade de distinguir entre quatro formas de monitoração: exposição não condicionada, exposição condicionada, busca informal e busca formal (CHOO *apud* MORESI, 2001).

Na exposição não-condicionada, o indivíduo é exposto à informação sem que haja uma necessidade definida. A meta é realizar uma monitoração ampla para que possam ser detectados sinais de mudança antecipadamente. Muitas e variadas fontes de informação são usadas e grande quantidade de informação é filtrada. Com isto, algumas áreas ou assuntos podem ser identificados e se tornam potencialmente importantes para a organização, e o indivíduo torna-se sensível para buscar essas áreas ou assuntos.

Na exposição condicionada, o indivíduo direciona o interesse sobre determinados tópicos ou para certos tipos de informação. O objetivo principal é avaliar o significado da informação encontrada para que se possa dimensionar o impacto na organização. Se o impacto for suficientemente significante, o modo de monitoração muda de exposição para busca.

Durante a busca informal, o indivíduo procura ativamente informação para o entendimento sobre um assunto específico e a melhora do seu conhecimento. Nesta busca, os esforços apresentam-se não-estruturados e relativamente limitados. O objetivo é reunir informação para elaborar um assunto visando a determinar a necessidade de atuação no ambiente organizacional. Se a necessidade por uma decisão ou resposta é percebida, o indivíduo dedica mais tempo e recursos para a busca.

Na busca formal, o indivíduo realiza um esforço deliberado ou planejado para obter informação específica sobre determinado assunto ou necessidade. A buscaé formal porque é estruturada de acordo com procedimentos ou metodologias preestabelecidos. A granularidade da informação é baixa, considerando que a procura é relativamente focada para encontrar a informação detalhada. O objetivo é sistematicamente recuperar informação relevante sobre um assunto, para prover a base de desenvolvimento de uma decisão ou de uma linha de ação. A procura formal utiliza, preferencialmente, informação de fontes seguras, como sistemas de informação ou de serviços que investem esforços para assegurar a qualidade e a precisão dos dados.

Em uma organização engajada em realizar o monitoramento, as pessoas estarão freqüentemente aplicando as quatro formas de monitoramento simultaneamente. Com o objetivo de atender a suas tarefas organizacionais, elas buscarão a informação em diferentes formas. A atividade de monitoramento pode ser comparada com a de um satélite observando a superfície da Terra, usando tanto lentes de grande abertura angular quanto varifocal *zoom*. No caso de uma organização, tal abordagem resulta em uma estratégia de monitoramento variada, que oriente a coleta de informação e a tomada de decisão (ETZIONI *apud* CHOO, 2002).

#### **2.2.2 Gestão da informação no monitoramento ambiental**

Conceitualmente, o monitoramento pode ser visto como um caso particular de busca de informação. Moresi (2001) descreve que o monitoramento é parte do processo de tomada de decisão estratégica, e um estudo de monitoramento como aquisição de informação deve analisar a seleção e o uso de fontes alternativas de informação. Na área de pesquisa, freqüentemente a informação é procurada para atender o problema estruturado de determinado grupo de pessoas. Contudo, o monitoramento não inclui apenas a procura da informação, mas também a apresentação da informação relevante que pode gerar mudanças na organização. Pesquisas em práticas efetivas de monitoramento em organizações parecem convergir para um conjunto de princípios comuns (CHOO, 2002):

- planeje e gerencie o monitoramento como uma atividade estratégica;
- implemente o monitoramento como um sistema formal;
- estabeleça parceria com peritos de domínio e tecnologia da informação na construção de um sistema de monitoramento;
- gerencie a informação como a função básica do monitoramento.

O planejamento e o gerenciamento do processo de monitoramento como uma atividade estratégica podem ser realizados, por exemplo, como um programa de pesquisa e desenvolvimento no qual o investimento aplicado tem retorno em longo prazo. A implementação com um sistema formal assegura que será uma ação planejada e que a reunião de informação será baseada nos objetivos e nas necessidades organizacionais. O planejamento diminui drasticamente a duplicação da informação e incrementa o seu alcance e eficiência.

A figura 2.2 ilustra que a parceria de especialistas em tecnologia da informação com os trabalhadores do conhecimento é de suma importância no projeto do processo de monitoramento. Observa-se na figura 2.2, que os peritos em tecnologia da informação constroem a infra-estrutura necessária para apoiar os especialistas em conhecimento a transformar a informação em recursos úteis e utilizáveis aos especialistas de domínio, que detêm profundo conhecimento sobre determinado tema ou assunto e transformam a informação em inteligência.

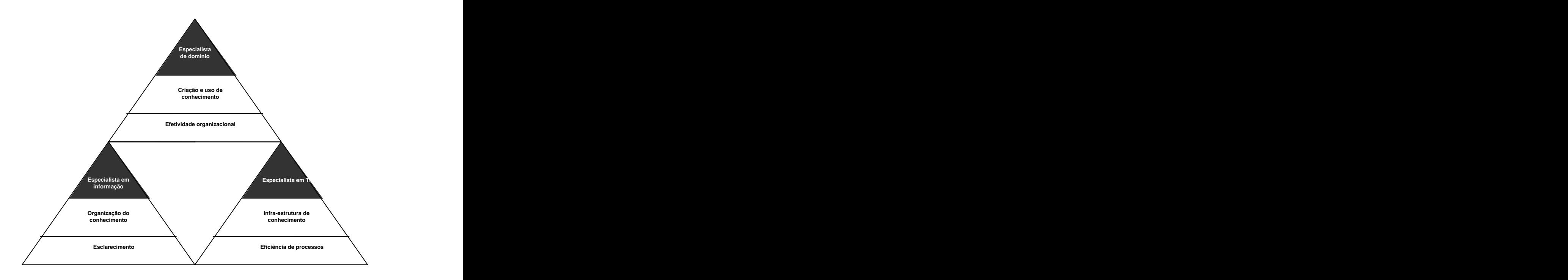

Figura 2.2: Trabalhadores do conhecimento em uma organização (Fonte: CHOO, 2002)

As soluções apresentadas por esses especialistas estão cada vez mais presentes em uma organização. A utilização de sistemas de informação para facilitar o monitoramento externo em uma organização é essencial (WEI; LEE, 2004). Diferentes inovações tecnológicas são usadas para o desenvolvimento desses sistemas de informação, mas sem dúvida, após o surgimento da Internet, inovação que ocasionou profundas modificações no comportamento dos indivíduos, das organizações e da sociedade, as aplicações hipermídia vêm ganhando espaço a cada dia.

Pesquisas comprovam que o gerenciamento do monitoramento ambiental está diretamente ligado ao crescimento da organização no mercado (WEI; LEE, 2004). Chefes executivos de grandes organizações monitoram o ambiente mais freqüentemente que seus
colegas de firmas menores (DAFT; SORMUNEM; PARKS, 1998). Similarmente, estudos empíricos indicam que organizações que possuem bom índice de monitoramento do ambiente com o uso de sistemas da informação apresentam maior sucesso na introdução de novos produtos no mercado (AHITUV; ZIF; MACHLIN, 1998).

O monitoramento contínuo capacita a organização a detectar desviosde sinais rotineiros e a perceber sinais de alerta antecipadamente. A coordenação minimiza a duplicação e maximiza o alcance e a eficiência da reunião da informação (MORESI, 2001).

Os princípios comuns do monitoramento em organizações possuem em comum o objetivo de balancear as medidas entre o controle e criatividade, centralização e descentralização, foco e exploração (CHOO, 2002). Isto leva à compreensão da dificuldade que existe em executar o monitoramento em uma organização. A atuação das pessoas responsáveis por criar o conhecimento organizacional não pode ser exata. Elas precisam usar a sensibilidade e a qualidade da interpretação na análise das grandes quantidades de informações obtidas no monitoramento ambiental.

# **2.3 Ontologia**

O termo ontologia tem suas origens nas ciências da metafísica e na filosofia, e representa reflexão a respeito do sentido abrangente do ser. Guarino (1995) descreve ontologia como uma ferramenta de representação do conhecimento (GUARINO *apud* MASUWA-MORGAN; BURRELL, 2004). No campo filosófico, ontologia caracteriza-se como um sistema particular de categorias que refletem uma visão específica do mundo (CORCHO; FERNANDEZ-LOPEZ; GOMEZ-PEREZ, 2003). E, no campo da inteligência artificial, ela é tratada como um artefato de engenharia: usando um conjunto de suposições relativo ao significado pretendido das palavras de vocabulário, ela descreve uma realidade com um vocabulário específico. Umas das definições mais referenciadas é a de Gruber (1993), na qual uma ontologia é uma especificação formal e explícita de termos em domínios contidos em um sistema computacional. As autoras Noy e McGuiness (2001) afirmam que ontologia é como um vocabulário comum entre os pesquisadores que necessitam trocar informações em determinado domínio.

A ontologia promove o reúso de estruturas do conhecimento por meio das bibliotecas de ontologias, onde os principais conhecimentos são mapeados, permitindo a evolução contínua do domínio. Seu principal objetivo é a descrição consensual de um conhecimento específico em determinado domínio, e a maior proposta é fornecer comunicação e reutilização do conhecimento entre diferentes atores interessados em determinado domínio comum de discussão (GRUBER *apud* ELST; ABECKER, 2002). Isto é realizado por meio do entendimento explícito que uma base de ontologia propicia.

Elst e Abecker (2002) ressaltam os seguintes beneficios obtidos com o uso de ontologias em sistemas de informação:

- provêm visões e estruturas de navegação para navegadores manuais (MC GUINESS; O LEARY *apud* ELST; ABECKER, 2002);
- facilitam o acesso a linguagens naturais (GUARINO; MASOLA; VETERE *apud* ELST; ABECKER, 2002);
- provêm uma base de conhecimento para a expansão ou redigitação de questões (BODNER; SONG; SINTEK; TSCHAITSCHIAN; ABECKER; BERNARDI, MULLER *apud* ELST, ABECKER, 2002);
- permitem o gerenciamento de mídia não-textual (KHAN; MCLEOD *apud* ELST; ABECKER, 2002); e
- oferecem suporte, reutilização e integração da informação de diferentes códigos de distribuição (HEFLIN; HENDLER; STAAB et al. *apud* ELST; ABECKER, 2002).

A cada ano, o tema ontologia vem ganhando mais interesse em diferentes áreas da ciência da computação, como a utilização em agentes computacionais, sistemas de distribuição de informação e sistemas especialistas (ELST; ABECKER, 2002). Ontologias podem ser usadas como representações explícitas de semânticas a respeito de informações semi-estruturadas, provendo metainformação que descreve a semântica da análise de dados de um domínio (ABECKER et al., 1998). Apesar de a ontologia ter a funcionalidade similar da semântica de um modelo de dados, ela diferencia-se principalmente por permitir a troca da terminologia consensual, o que facilita adequar a substituição de informação e o seu reúso. Além disto, a informação descrita pela ontologiapode estarpresente em diferentes níveis de formalização, como por exemplo, o uso de linguagens semi-estruturadas, e não somente a tabulação da informação em tabelas, como acontece na conceitualização de um esquema de banco de dados.

O processo de desenvolvimento deontologias envolve a associação de termos formais e explícitos, encontrados nos domínios estudados em termos computacionais, como classes ou objetos, relações e funções, além de declarar axiomas formais que restringem a interpretação e o uso apropriado dos termos de domínio. A ontologia tem nas classes o seu principal foco, porque são elas que se referem auma coleção categorizada de objetos do domínio e que compartilham propriedades em comum, assim como os relacionamentos existentes entre eles, e os axiomas que dão expressão precisa às propriedades lógicas das entidades na ontologia. O resultado atingido com o desenvolvimento de ontologias permite a criação de uma base de conhecimento.

Resumidamente, segundo Elst e Abecker (2002) podemos dividir o desenvolvimento de ontologias em:

- definição de conceitos (classes) descrevendo as principais características do domínio, com a utilização de princípios de orientação a objetos. Isto permite descrever conceitos mais específicos de determinada classe, com o uso de subclasses;
- organização das classes em taxonomias descrevendo os seus relacionamentos de forma hierárquica, com o objetivo de criar um dicionário de dados do domínio;
- definição de atributos e relacionamentos e descrição dos valores permitidos por estes relacionamentos através dos axiomas restritos ao domínio e;
- preenchimento de valores de atributos das instâncias.

#### **2.3.1 Desenvolvimento de ontologias**

Em Abecker et al. (1998), os autores propõem o uso de ontologias para elaboração e uso de memória organizacional. Elst e Abecker (2002) discutem aspectos relevantes de sistemas de informação desenvolvidos com base em ontologias. Os autores destacam as dimensões de estabilidade, formalismo e compartilhamento neste estudo, assumindo que ontologias evoluem ao longo do tempo. Papéis de atores relacionados a ontologias em um cenário de memória organizacional são descritos (ex: direitos e deveres) e utilizados em uma arquitetura distribuída.

Masuwa-Morgan e Burrell (2004) propõem o uso de ontologias para especificar requisitos de acessibilidade em aplicações Web. A ontologia sugerida prevê descrições sintáticas adicionadas à semântica, reunindo princípios de modelagem relacional com regras de produção e especificações guiadas por inferências.

Consideráveis esforços têm sido feitos para o desenvolvimento de uma metodologia ou um método para construir e dar manutenção em ontologias (USCHOLD; USCHOLD, GRUNINGER; GOMEZ-PEREZ et al.; FERNANDES et al. *apud* VASCONCELOS, 2001). Diferentes critérios têm sido propostos para avaliar o desenvolvimento de ontologias, como generalização, eficiência, perspicácia, transformabilidade, extensibilidade, granularidade, escabilidade, competência, clareza, entre outros. Não existe ainda uma maneira correta ou uma metodologia-padrão para o desenvolvimento, havendo sempre diferentes alternativas viáveis. É importante salientar que o desenvolvimento de ontologias é altamente interativo, contendo nos seus conceitos uma aproximação com os objetos, sejam eles físicos ou lógicos, e os relacionamentos do domínio a ser pesquisado.

A solução encontrada, na maioria dos casos, é sempre utilizar uma metodologia ou processo que melhor se adapte à aplicação que está sendo criada. O propósito deve ser o de construir e atualizar uma representação que permita o compartilhamento do conhecimento, que minimize a ambigüidade, aumente o entendimento e ajude na comunicação do domínio a ser estudado.

A construção de modelos abstratos do domínio por meio de ontologias visa permitir a disseminação do conhecimento do qual a organização necessita, no ambiente em que ela se encontra inserida, além do planejamento das necessidades futuras e a melhora contínua sobre este ambiente. Para que isto aconteça, algumas propriedades são desejáveis nos modelos, tais como (THAM; HENRY, 2002):

- descritiva: os modelos devem descrever o conhecimento do domínio no contexto dos processos de negócios e nas estruturas de comunicação;
- perspectiva: os modelos devem aplicar o conhecimento sobre os processos de negócios em desenvolvimento e nas estruturas de comunicação para as descrições, assim como as prescrições, visando ao desenvolvimento de melhores projetos;
- compartilhável e reusável: é importante que os modelos sejam compartilháveis e reusáveis dentro e entre as unidades de negócios da organização;
- formal: o uso de computadores aumenta a descrição dosmodelos, e torna o compartilhamento e o reúso mais eficiente. Os modelos devem ser representados em uma linguagem formal, com sintaxe e semântica limitada, para que isto minimize a ambigüidade de interpretação.

Uma proposta para o desenvolvimento de ontologias é apresentada por Noy e McGuiness (2001) como um processo de sete passos: determinar o domínio e o escopo da ontologia; considerar a reutilização de ontologias existentes; enumerar termos importantes; definir as classes e a suas hierarquias; definir as propriedades das classes; definir as características das propriedades (restrições); e criar as instâncias. A figura 2.3 ilustra a proposta de construção de ontologia.

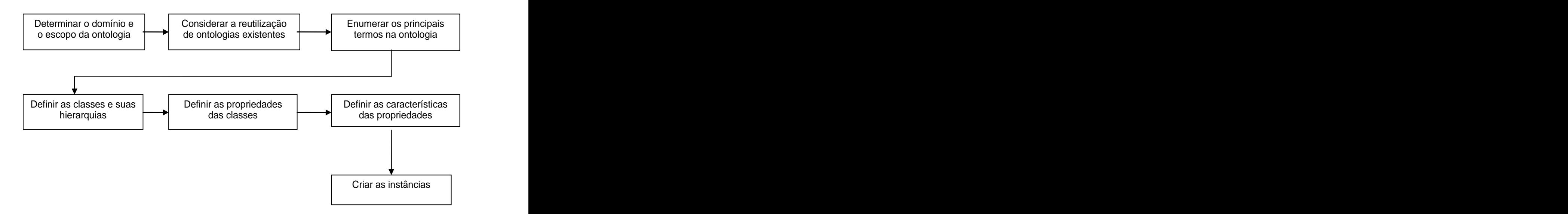

Figura 2.3: Processo de desenvolvimento de ontologias

#### **Determinar o domínio e o escopo da ontologia**

Este passo pode ser realizado respondendo a questionamentos básicos, como por exemplo: Qual é o domínio que a ontologia irá cobrir? Para que será usada a ontologia? A qual tipo de questionamento a informação contida na ontologia deverá responder? Quem usará e dará manutenção à ontologia? Na maioria das vezes, as respostas a essas perguntas mudam ao longo do processo deconstrução, mas em qualquer momento elas limitarão o escopo do modelo. Outra maneira de determinar o escopo do projeto é por meio da descrição de uma lista de questões de competência que a ontologia será capaz de responder (GRUNINGER; FOX, *apud* NOY; MCGUINESS, 2001).

#### **Considerar o reúso de ontologias existentes**

Muitas ontologias estão disponíveis em modo eletrônico e podem ser importadas para o desenvolvimento da ontologia a ser construída. Existem diversas bibliotecas de ontologias reutilizáveis na Web e na literatura. Um exemplo é a Ontolingua ontology library<sup>1</sup> ou a  $1$  out of ou a DAML ontology library<sup>2</sup>. . A construction of the construction of the construction of the construction of the construction of the constr<br>The construction of the construction of the construction of the construction of the construction of the constr

 $1$  Ontolingua ontology library é uma biblioteca de ontologias. Disponível em:

<http://www.ksl.stanford.edu/software/ontolingua> Acesso em 05 de julho de 2005.<br><sup>2</sup> DAML ontology library é uma biblioteca de ontologias. Disponível em:<http://www.daml.org/> ontologies

Acesso em 05 de maio de 2005.

#### **Enumerar os principais termos da ontologia**

É bastante aconselhável elaborar uma lista dos termos que serão usados na descrição da ontologia ou na explicação para o usuário. É importante gerar uma lista de termos, sem se preocupar com a coincidência de nomes entre os conceitos e suas representações.

#### **Definir as classes e suas hierarquias**

A definição de classes e suas hierarquias é um dos dois principais passos do processo na construção de ontologias. A construção da sua hierarquia poderá ser feita mediante alguns processos de desenvolvimento (USCHOLD; GRUNINGER, *apud* NOY; MCGUINESS, 2001), como:

- de cima para baixo: o processo inicia com a definição dos principais conceitos genéricos no domínio e segue com a à especialização de seus conceitos;
- de baixo para cima: o processo começa com a definição da maioria das classes específicas que estão ao final da hierarquia. Em seguida agrupam-se algumas destas classes em conceitos gerais;
- combinação: o processo de desenvolvimento é uma combinação do processo de cima para baixo e de baixo para cima. Neste processo, são definidos primeiramente os principais conceitos, que a seguir são generalizados e especializados apropriadamente.

Apesar de nenhum dos processos ser melhor que o outro, a combinação é frequentemente mais fácil para muitos desenvolvedores de ontologia, desde que os conceitos situados no meio da hierarquia tendam a ser os conceitos mais descritivos do domínio (ROSCH, *apud* NOY; MCGUINESS, 2001).

#### **Definir as propriedades das classes**

Juntamente com a definição de classes e suas hierarquias, a definição das propriedades das classes é um dos dois principais passos do processo na construção de ontologias. Isto porque as classes isoladamente não proverão informações para responder às questões de competência do primeiro passo. Por isto, uma vez definidas as classes, deverão ser descritos atributos e relacionamentos, neste contexto chamados de propriedades.

#### **Definir as características das propriedades**

As propriedades definidas podem ter diferentes características como tipos de dados. Na realidade este passo é muito relevante pois permite definir caracteristicas que podem permitir futuras inferências. Propriedades podem ser funcionais, funcionais inversas, transitivas, simétricas ou inversas.

#### **Criar as instâncias**

O último passo é criar as instâncias das classes apresentadas na ontologia. Definir uma instância de classe requer basicamente: escolher a classe, criar uma instância individual desta classe e preencher os valores das propriedades da classe.

#### **2.3.2 Ontologia direcionada a sistemas de informação**

O uso de ontologias em sistemas de informação tem sido explorado por diversos autores, integrando duas áreas de pesquisas: sistemas de informação e inteligência artificial. Ontologias direcionadas a sistemas de informação têm sido uma tendência em pesquisas, prevendo o desenvolvimento de sistemas em que especialistas em domínios, engenheiros de *software* e especialistas em ontologias trabalham juntos na definição de domínios e ontologias genéricas que oferecem suporte aos processos organizacionais. Tarefas complexas como mapeamento entre ontologias, evolução de ontologias, criação de classificação de domínios e classificação de sistemas serão coordenadas para definir e manter um grau alto de representação do conhecimento organizacional (VASCONCELOS, 2001).

A criação de bibliotecas de ontologias contendo diferentes tipos de ontologias especializadas em domínios e tarefas já é uma realidade. A tradução destas bibliotecas em componentes de *software* reduz o custo da análise conceitual e assegura a utilização de ontologias em sistema de informações. A ontologia faz com que haja troca do entendimento comum sobre um domínio, facilitando a comunicação de pessoas e sistemas. Mas para que essa troca ocorra é preciso que a ontologia seja clara e não permita ambigüidade na semântica do conhecimento a ser mapeado, para que diferentes notações não descrevam o mesmo domínio. É cada vez maior a utilização de ontologias na modelagem de sistemas de informação, apresentando-se como uma solução possível de customização para classificar, representar e reusar o conhecimento de determinado domínio.

# **2.4 Método OOHDM**

O processo de construção de sistemas hipermídia é complexo. É necessário definir estruturas auxiliares, para facilitar a consulta e acesso ao conteúdo disponibilizado (GARCIA; GARCIA, 2005). Sistemas hipermídia são, na verdade, sistemas de informação avançados que podem tirar proveito da infra-estrutura disponível para a Web.

O crescimento da Web possibilitou a transformação dos sistemas hipermídia, de simples sistemas básicos que continham como principais requisitos o autor e a informação não-estruturada, em sistemas de estrutura complexa contendo uma base composta de hipertextos combinados com diversas propriedades funcionais. Esta mudança permitiu um incremento na interação do usuário com os sistemas.

Para a construção destes sistemas, observou-se a necessidade de uma metodologia que oferecesse suporte apropriado. Existem diversas propostas metodológicas para sistematizar a criação de aplicações hipermídia, como: o HDM (*Hypermedia Design Model*) criados pelos pesquisadores Garzotto, Paolini, e Schwabe; o HDM2 pelos pesquisadores Garzotto, Paolini, e Mainetti; o RMM (*Relationship Management Methodology*) criado pelos pesquisadores Balasubramanian, Bieber e Isakowitz; o ERON do pesquisador Lange; o OOHDM (*Object Oriented Hypermedia Design Method*) criado pelos pesquisadores Schwabe e Rossi; o OOWS (*Object Oriented Web Solutions*) dos pesquisadores Pastor, Abrahão e Fons; entre outros (GARCIA; GARCIA, 2005).

Particularmente, o método OOHDM (ROSSI, 1996) foi elaborado em reconhecimento à necessidade de métodos específicos para o desenvolvimento de aplicações hipermídia, que ocorreu no início da década de 90, com o surgimento do HDM (ROSSI; SCHWABE; LYARDET, 1999). A idéia principal do método é que as aplicações hipermídia possam ser projetadas com base em modelos desenvolvidos para capturar diferentes aspectos do problema (SCHWABE; SALIM, 2002).

O método tem como diferencial a etapa de projeto navegacional, que permite aos projetistas definir de maneira clara e eficaz a navegação de aplicações, resultando em uma interação eficiente e rápida do usuário com o sistema. Com o método OOHDM uma aplicação hipermídia é projetada com base na construção de artefatos que capturam diferentes aspectos do problema. Os modelos construídos são baseados nas premissas da linguagem orientada a objetos com sintaxe próxima a UML, a qual é considerada um tipo de representação do conhecimento do domínio (SCHWABE; SALIM, 2002).

O método OOHDM considera o processo de desenvolvimento da aplicação hipermídia como um processo de cinco atividades, conforme descrito no Quadro 2.3, onde cada atividade preocupa-se com a construção ou enriquecimento de um modelo exclusivo e origina um modelo orientado a objeto. As atividades são desempenhadas em uma mistura de estilos interativos e incrementais de desenvolvimento, em que mecanismos como classificação, agregação e generalização ou especialização são utilizadas por todo o processo, para aumentar o poder da abstração e o reúso de oportunidades.

O levantamento de requisitos é apresentado no método OOHDM por meio de uma notação diagramática, que representa a interação do usuário com a aplicação hipermídia, denominada Diagrama de Interação do Usuário ou UID (do termo inglês *User Interaction Diagram*). A proposta apresentada nesta atividade do método é diferente da sugerida no *Unified Process 3* : em vez de a especificação da interface com o usuário ser feita durante a captura dos requisitos funcionais, através de esboços e protótipos, em paralelo aos casos de uso, nos UIDs as especificações focam somente a informação necessária para a interação, e não há construção da interface.

Uma das maiores inovações introduzidas pelo método é a realização de que os usuários estão navegando não em objetos conceituais, mas sim nas combinações de diferentes visões destes objetos conceituais, os chamados objetos navegacionais ou nós. Segundo Lima (2003), o método OOHDM permite a escolha de quais atributos devem ser navegados, seus respectivos relacionamentos com os objetos conceituais, além de apresentar os contextos que são úteis para navegação e como os perfis de usuários podem alterar a forma como os objetos são mostrados dentro dos contextos.

 <sup>3</sup> Rational Unified Process(RUP) é um processo de engenharia de software criado pela Rational Software Corporation, pertencente atualmente a IBM. É um método proprietário de desenvolvimento de software, e provê técnicas a serem seguidas por membros da equipe de desenvolvimento de software com o objetivo de aumentar a sua produtividade. Não se trata de um processo, mas de um modelo para processos ou um meta-modelo. Disponível em:<http://www-306.ibm.com/software/awdtools/rup/> Acesso em 02 de julho de 2006.

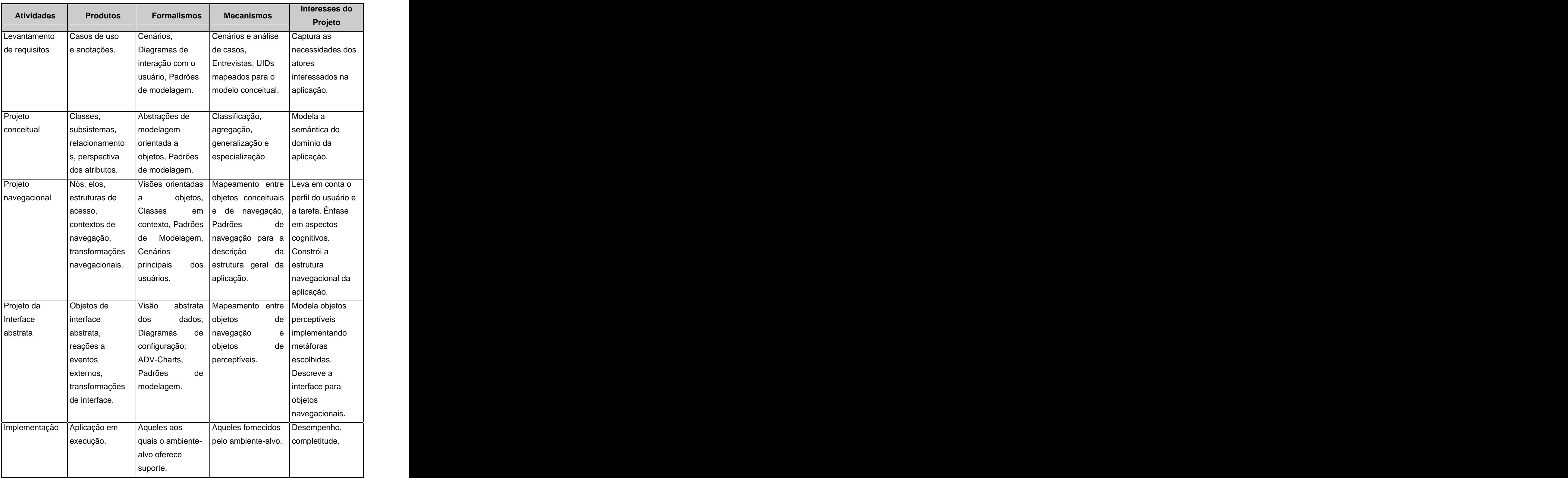

# **Quadro 2.3: Atividades do método OOHDM4**

 <sup>4</sup> Disponível:<http://www.oohdm.inf.puc-rio.br:8668/space/resumo+do+OOHDM>. Acesso em 09 de maio de 2005.

Os projetistas, ao utilizarem o método OOHDM, conseguem definir de maneira clara e eficaz a navegação das aplicações hipermídia. Para que isto ocorra, é necessária a definição das seguintes primitivas de navegação que auxiliam os projetistas a decidir quais atributos devem ser apresentados, assim como quais objetos devem ser navegados (ROSSI; SCHWABE *apud* LIMA, 2003):

- objetos navegacionais: visões de objetos conceituais;
- contextos navegacionais: conjuntos de objetos navegacionais, de acordo com regras determinadas pelo projetista da aplicação; e
- estruturas de acesso: índices que auxiliam o usuário a alcançar o objeto desejado.

#### **2.4.1 Visão geral do método**

Conforme Rossi e Schwabe (1998), o processo de construção de aplicações Web que utiliza o método OOHDM é composto por cinco atividades: Levantamento de Requisitos, Projeto Conceitual, Projeto Navegacional, Projeto da Interface Abstrata e Implementação (ROSSI; SCHWABE, 1998).

O primeiro passo é reunir todos os requisitos, identificando os atores, as tarefas que eles deverão executar ao interagir com a aplicação hipermídia.Com isto serão elaborados os casos de uso (Use\_Case), que serão a representação dos cenários ilustrados por meio dos diagramas de interação do usuário, os UIDs. O UID pode ser visto como uma representação gráfica das informações relacionadas com a interação que é descrita textualmente em um caso de uso. É importante salientar que um UID não serve para descrever diagramaticamente um cenário, pois ele não é capaz de representar certas informações descritas em cenários, como motivações e experiências dos usuários.

Posteriormente é elaborado o modelo conceitual do domínio da aplicação, utilizando os princípios de modelagem orientada a objetos, com algumas primitivas adicionais, como perspectivas de atributo e subsistemas (ROSSI, 1998). Não existe uma preocupação com tipos de usuários e tarefas, somente na semântica do domínio da aplicação. O objetivo principal do modelo conceitual é a representação do domínio, seus objetos, relacionamentos e as funcionalidades que terá a aplicação. A modelagem dos principais objetos é realizada na identificação dos principais conceitos do escopo, seus comportamentos e o que resultará posteriormente, a elaboração do modelo de classes que apresentará as especificações, como os atributos e métodos.

O próximo passo é a principal atividade do método, a elaboração da modelagem navegacional, descrevendo os termos do contexto navegacional da aplicação. A criação destes termos é proveniente da navegação entre classes do modelo conceitual, organizados em nós, elos e índices. O modelo navegacional do método OOHDM facilita a navegação de uma aplicação hipermídia ilustrando a interação do usuário com o sistema. Diferentes modelos navegacionais podem ser construídos para o mesmo esquema conceitual, expressando, desta forma, diferentes visões (aplicações) no mesmo domínio (LIMA, 2003). Pode-se observar que os elos são derivados de relacionamentos conceituais definidos anteriormente na criação dos UIDs. A definição da semântica navegacional em termos de nós e elos permite modelos navegacionais independentes do modelo conceitual, simplificando assim a manutenção da aplicação. No OOHDM, uma aplicação é vista como uma visão navegacional do modelo conceitual.

Desenvolvida essa parte, passa-se ao projeto de interface abstrata, que é construída pela definição de objetos perceptíveis ao usuário, como por exemplo, uma imagem,um mapa, etc., através de interfaces. Estas interfaces são definidas por agregações de classes primitivas, como campos-texto ou botões de navegação. O comportamento da interface será oriundo da especificação de como criar indicadores em eventos externos e gerais dos usuários, e de como a comunicação circula entre os objetos navegacionais e as interfaces.

Por último, é criada a implementação de objetos que podem envolver diferentes arquiteturas, como por exemplo, cliente-servidor, nas quais as aplicações são clientes de um servidor de banco de dados contendo os objetos conceituais.

#### **2.4.2 Método SHDM e Facetas**

O método SHDM (*Semantic Hypermedia Design Method*) é uma evolução do método OOHDM com foco no desenvolvimento de aplicações para a Web Semântica. Os fundamentos do método original foram mantidos no SHDM, acrescentando novos mecanismos inspirados nas linguagens propostas para a próxima geração da Web, denominada Web Semântica (LIMA; SCHWABE, 2003). Assim como o OOHDM, o método SHDM apresenta um processo interativo de cinco atividades na construção de aplicações hipermídia: Levantamento de Requisitos, Modelagem Conceitual, Projeto Navegacional, Projeto de Interface Abstrata e Implementação (SCHWABE et al., 2004).

A utilização de facetas na construção de estruturas de acesso no método SHDM preenche uma lacuna do método OOHDM, pois permite o uso de múltiplos critérios de classificação dos objetos navegáveis, e a mistura destes critérios durante o processo de

seleção de quais objetos se deseja navegar (LIMA, 2003). Assim, através de estruturas de acesso, o método SHDM consegue modelar novas primitivas para tirar proveito da crescente disponibilidade de taxonomias existentes na Web e na futura Web Semântica. Uma das novas primitivas é denominada Estrutura de Acesso Facetada, inspirada nos conceitos de facetas inicialmente proposto na área de biblioteconomia (RANGANATHAN *apud* LIMA, 2003).

O termo facetas foi usado pela primeira vez nas áreas da ciência da informação e biblioteconomia por Ranganathan (1963), que desenvolveu uma teoria de "análise de facetas" consistente. As facetas primeiramente foram definidas como aspectos, propriedades ou características de uma classe ou tópico específico e que devem ser mutuamente exclusivas e exaustivas (LIMA, 2003).

A análise de facetas é definida como a organização de termos de um domínio de conhecimento em facetas homogêneas, mutuamente exclusivas (MAPLE *apud* LIMA, 2003). Cada categoria lógica deve ser isolada e cada nova característica de divisão deve ser indicada claramente. Com isto, uma faceta consiste em um grupo de termos que representa exclusivamente uma característica de divisão de um tópico pertencente a um domínio.

A idéia principal de facetas apresentada no método SHDM é dividir um conceito do domínio em facetas de alto nível ou categorias fundamentais equivalentes a superclasses em um sistema orientado a objetos. Cada faceta de alto nível é subdividida em componentes, as subfacetas, que representam diferentes características. Essa representação da subdivisão das facetas em subfacetas é chamada de hierarquia. Cada hierarquia é definida independentemente, organizando um determinado tópico do domínio.

# **3 Metodologia**

### **3.1 Classificação da pesquisa**

Esta pesquisa visa elaborar uma modelagem com os métodos de projeto de aplicações hipermídia OOHDM e SHDM com uso de ontologias e investigar a sua integração com as atividades do ciclo de gestão da informação, no monitoramento de editais de fomento à pesquisa na Universidade Católica de Brasília. Do ponto de vista da natureza dapesquisa ela é, segundo Moresi (2003), aplicada, por objetivar a geração de conhecimentos paraaplicação prática dirigidos à solução de problemas específicos. É fundamentalmente motivada pela necessidade de resolver problemas concretos, mais imediatos, ou não. É uma pesquisa metodológica porque o estudo se refere à elaboração de instrumentos de captação ou de manipulação da realidade. Está associada a caminhos, formas, maneiras, procedimentos para atingir determinado fim. Na forma de abordagem ela é qualitativa, porque considera que há uma relação dinâmica entre o mundo real e o sujeito, isto é, um vínculo indissociável entre o mundo objetivo e a subjetividade do sujeito, que não pode ser traduzido em números.

Quanto aos meios, esta pesquisa é documental e de campo. Notadamente, para a elaboração da modelagem, há um descobrimento do escopo a ser estudado. Este descobrimento normalmente ocorre através de pesquisa com as pessoas que executam as tarefas relacionadas ao domínio, por meio de conversas e questionários e da análise dos editais de fomento à pesquisa em sítios de órgãos de fomento. Durante esta pesquisa, foram realizadas conversas informais, questionários e observação dos participantes em um circunscrito que é o domínio de busca de editais de pesquisa de órgãos de fomento, além do estudo de uma porcentagem significativa de editais de fomento à pesquisa. Portanto, esta medida contribuiu na delimitação do escopo.

Esta investigação é documental, porque foi necessário realizar análise dos editais de fomento à pesquisa nos sítios de órgão de fomento para melhor entendimento dos seus principais conceitos e das possíveis navegações que podiam existir durante o acesso. Esta pesquisa de campo trata de uma investigação empírica realizada na Universidade Católica de Brasília e dispõe de elementos para explicar o fenômeno a ser pesquisado.

# **3.2 Pressupostos**

Os pressupostos a serem verificados por esta pesquisa são os seguintes:

- os pesquisadores possuem dificuldade na obtenção de informação relevante a respeito de editais nos sítios de órgão de fomento;
- a falta de um gerenciamento eficaz de informação no monitoramento do domínio de editais de fomento compromete a submissão de projetos por pesquisadores da UCB;
- a utilização de tecnologia da informação nas atividades do ciclo de gestão da informação pode incrementar as chances de sucesso no monitoramento de editais de fomento à pesquisa.

#### **3.3 Delimitação do estudo**

O estudo limita-se ao mapeamento de informações sobre editais em sítios de dois órgãos de fomento: o CNPq e a Finep.

A implementação da modelagem não fará parte desta pesquisa, porque o objeto de estudo é a integração da modelagem com as atividades do ciclo de gestão da informação no monitoramento de editais de pesquisa.

# **3.4 Coleta e análise dos dados**

Inicialmente, realizou-se um arrolamento de quais seriam as pessoas ligadas ao domínio de captação de editais de fomento à pesquisa na UCB. Utilizou-se como critério de seleção, pessoas que costumam realizar buscas de editais nos sítios dos órgãos de fomento selecionados, como os professores do CCT e estudantes da UCB que participam de pesquisas ligadas ao domínio de editais de fomento à pesquisa. Em seguida, foi feito um estudo na literatura sobre as atividades do ciclo de gestão da informação no monitoramento ambiental. A seguir, realizou-se um levantamento sobre o domínio com as pessoas selecionadas em conversas informais e questionários baseados no estudo das atividades do ciclo de gestão da informação.

A partir daí foi feita a análise dos dados obtidos em conjunto com a análise dos editais de fomento à pesquisa localizados nos sítios dos órgãos de fomento. Posteriormente, verificou-se a existência de material para a produção de artefatos para as atividades iniciais dos métodos OOHDM e SHDM, como, por exemplo, a identificação dos cenários que os pesquisadores da UCB poderiam realizar na busca de editais de fomento à pesquisa nos sítios dos órgãos de fomento e a construção das classes de ontologia com o auxílio da ferramenta Protégé<sup>5</sup>, que permitiu o aprimoramento do entendimento do domínio. Com as informações obtidas, foi possível criar um modelo conceitual que deu origem a uma base de dados sobre o domínio estudado. Isto permitiu a construção de uma estrutura facetada para a navegação nos principais conceitos do domínio com o modelo navegacional. É relevante destacar que, paralelamente à construção da modelagem, foi feito um estudo sobre a integração das atividades do ciclo de gestão da informação com as atividades da modelagem, resultando em uma contribuição relevante desta pesquisa.

 <sup>5</sup> Protege é um editor de ontologia gratuito de código aberto e modelo para base de conhecimento. Disponível em:<http://protege.stanford.edu/plugins/owl/download.html>. Acesso em 13 de julho de 2005.

# **4 Análise atual da navegação e construção da modelagem**

É no ambiente externo que se encontram as informações imprescindíveis para que uma organização possa se preparar melhor para novos desafios. Com base nesta afirmação, a modelagem exposta neste capítulo tem como principal objetivo mapear as informações relevantes existentes no domínio de editais de fomento e propor acesso direto a essas informações, de forma clara e de fácil compreensão. E conseqüentemente, permitir o aprimoramento da circulação da informação relevante por toda a instituição.

Para melhor compreensão do trabalho, é apresentada inicialmente a análise da navegação existente nos sítios dos órgãos de fomento, para posteriormente apresentar a criação de uma modelagem realizada com base nos métodos de projeto de aplicações hipermídia OOHDM e SHDM com o uso de ontologias. O objetivo da modelagem é impulsionar o monitoramento no domínio de editais, incrementando os resultados esperados nas atividades do ciclo de gestão da informação.

Neste capítulo será apresentada, além da análise atual dos sítios de órgãos de fomento, a modelagem proposta para o monitoramento do ambiente externo e suas respectivas fases de construção. O monitoramento do ambiente externo tem como escopo o domínio de editais de fomento para pesquisadores do corpo docente da Universidade Católica de Brasília. Utiliza se como base a coleta e aquisição de informações relevantes em dois importantes sítios de órgãos de fomento à pesquisa: CNPq e Finep.

#### **4.1 Análise da navegação atual aos editais de fomento à pesquisa**

O principal objetivo desta seção é realizar uma análise nos dois tipos de navegação para obtenção de editais de fomento à pesquisa (e seus conteúdos): a navegação atual em dois sítios de órgãos de fomento: CNPq e Finep. Com base na investigação da navegação nos sítios de órgãos de fomento, foi empregada uma análise metodológica para registrar as questões propostas.

Apesar de existirem outros sítios de órgãos de fomento, como Fapesp, FAP-DF, Faperj, entre outros, os dois órgãos selecionados possuem maior abrangência no domínio de editais de fomento à pesquisa e são os mais visitados pelos pesquisadores da UCB. Os dois oferecem financiamento de pesquisas em nível nacional, possuindo uma atuação em consonância com a política do Ministério da Ciência e Tecnologia (MCT). Na análise observou-se que os principais conceitos estavam presentes nos editais dos dois órgãos de fomento.

Após análise nos dois sítios de órgãos de fomento, constatou-se que, apesar da estreita articulação informada pelos dois órgãos, cada um oferece uma navegação distinta a seus editais de fomento à pesquisa, possuindo ainda uma diferente terminologia. Portanto, foi feita uma análise separada da navegação em cada sítio.

#### **Navegação principal no sítio CNPq**

Ao entrar na página principal do sítio órgão de fomento CNPq, os pesquisadores se deparam com um acesso direto (âncora) bem visualizado, para obtenção de informações a respeito de editais de fomento à pesquisa.

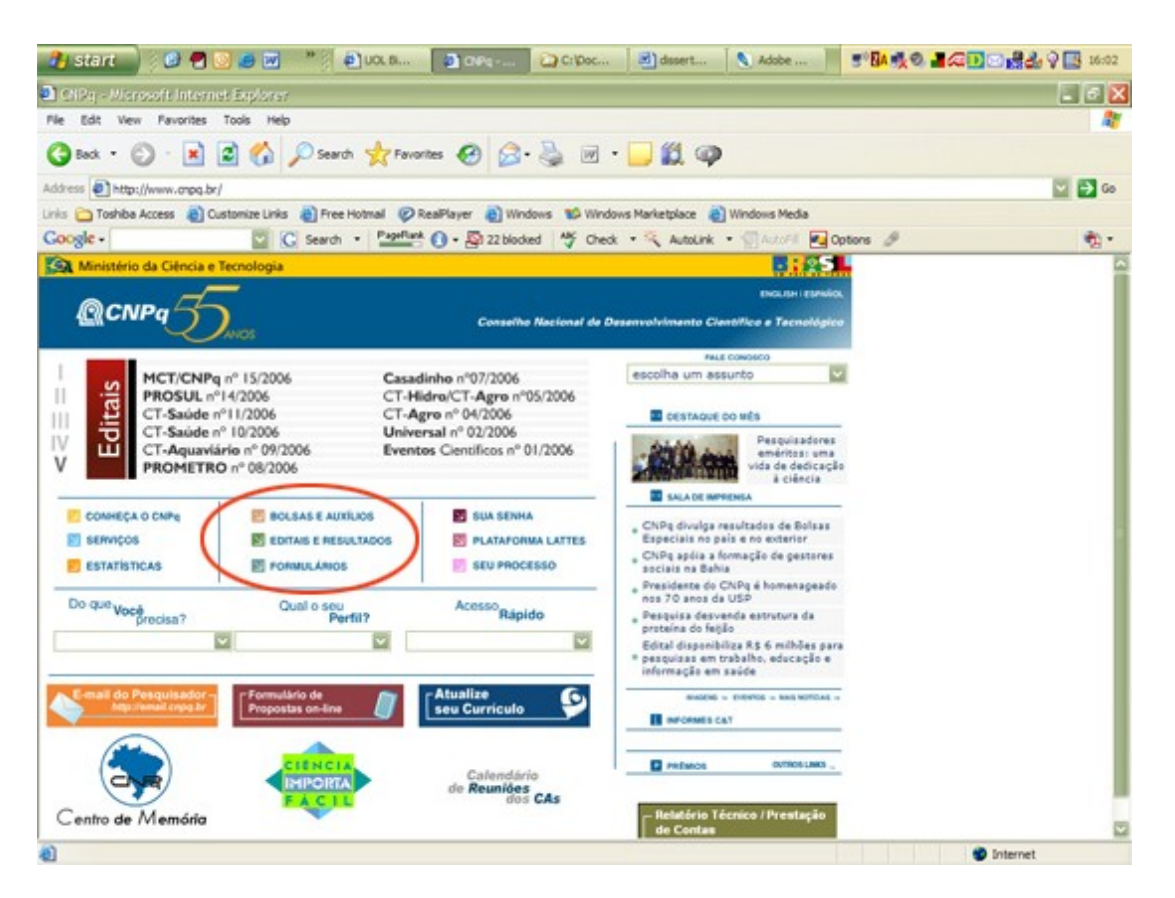

Figura 4.1: Tela inicial CNPq

Ao selecionar a âncora "EDITAIS E RESULTADOS" destacada na figura 4.1, o pesquisador se depara com uma tela informativa, apresentando dois grupos de âncoras distintas. O primeiro grupo, assinalado à direita na figura 4.2, apesar de possuir âncoras chamativas, como "Fundos Setoriais", conduz o pesquisador a telas informativas, contendo informações detalhadas sobre os títulos das âncoras, com exceção da âncora "Editais CT&I" que conduz o pesquisador para a mesma tela que a maioria das âncoras do grupo assinalado à esquerda. O segundo grupo, assinalado à esquerda na parte central da figura 4.2, apresenta seis âncoras distintas ao acesso a diferentes agrupamentos de editais, mas quatro dessas âncoras conduzem o pesquisador a uma mesma tela, e as outras duas âncoras direcionam para uma segunda tela, conforme as figuras 4.3 e 4.4.

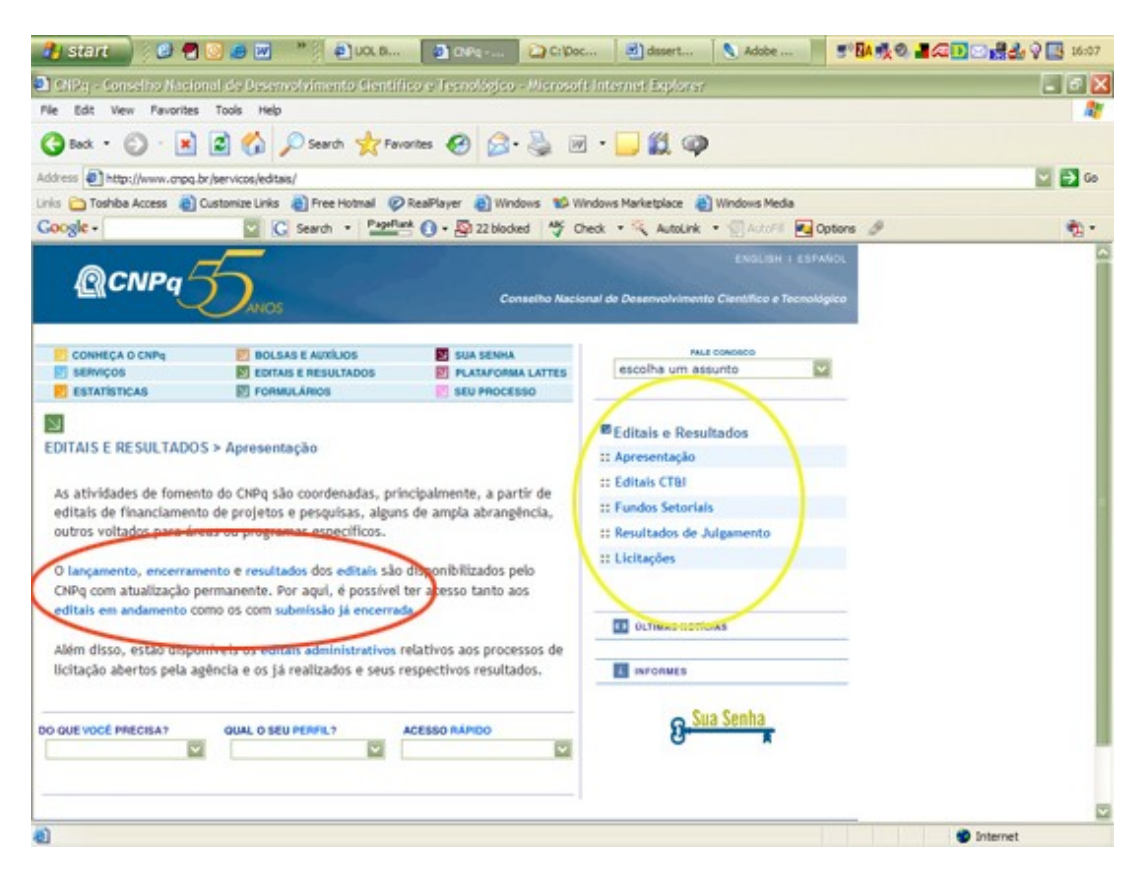

Figura 4.2: Apresentação dos editais do CNPq

De forma mais detalhada, pode-se comentar que o pesquisador, ao selecionar as âncoras "lançamento", "encerramento", "editais", "editais em andamento", presente na figura 4.2, é direcionado a uma única tela, apresentada na figura 4.3. Nesta tela são apresentados os editais com submissão em aberto, separados em três grupos: Novos Editais, Fundos Setoriais e Outros Editais. A apresentação dos grupos é feita por meio de âncoras direcionadas para diferentes partes da tela. Existe uma quarta âncora que direciona os pesquisadores para outra tela contendo editais de submissão encerrada.

Em cada grupo, conforme figura 4.5, existem cinco informações sobre cada edital: título do edital, que é também uma âncora que direciona o pesquisador a uma versão detalhada do edital em linguagem HTML; objetivo do edital; recurso disponível; versão do edital em formato PDF, que direciona o pesquisador a uma versão detalhada do edital em arquivo PDF e a data de encerramento das inscrições e submissões.

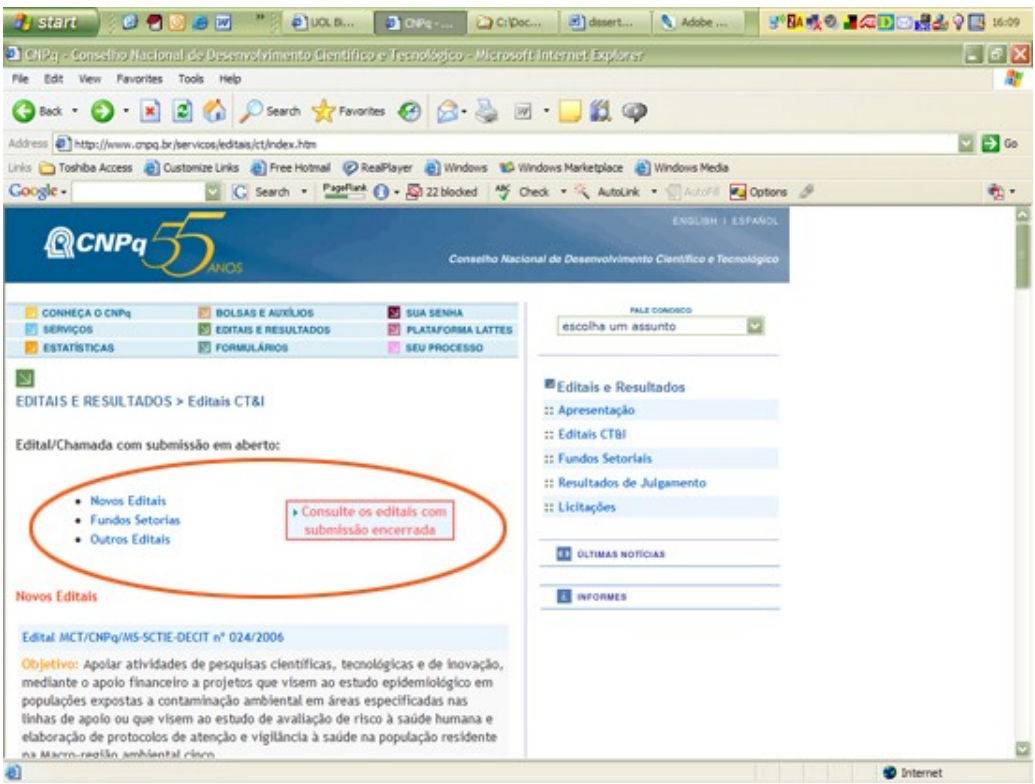

Figura 4.3: Editais em andamento do CNPq

O pesquisador que selecionar as âncoras "resultados" e "submissão já encerrada" na figura 4.2, é direcionado a uma mesma tela, conforme a figura 4.4. A apresentação dos editais encerrados é similar à dos editais em andamento, só que nesta opção os editais são agrupados pelo ano de encerramento.

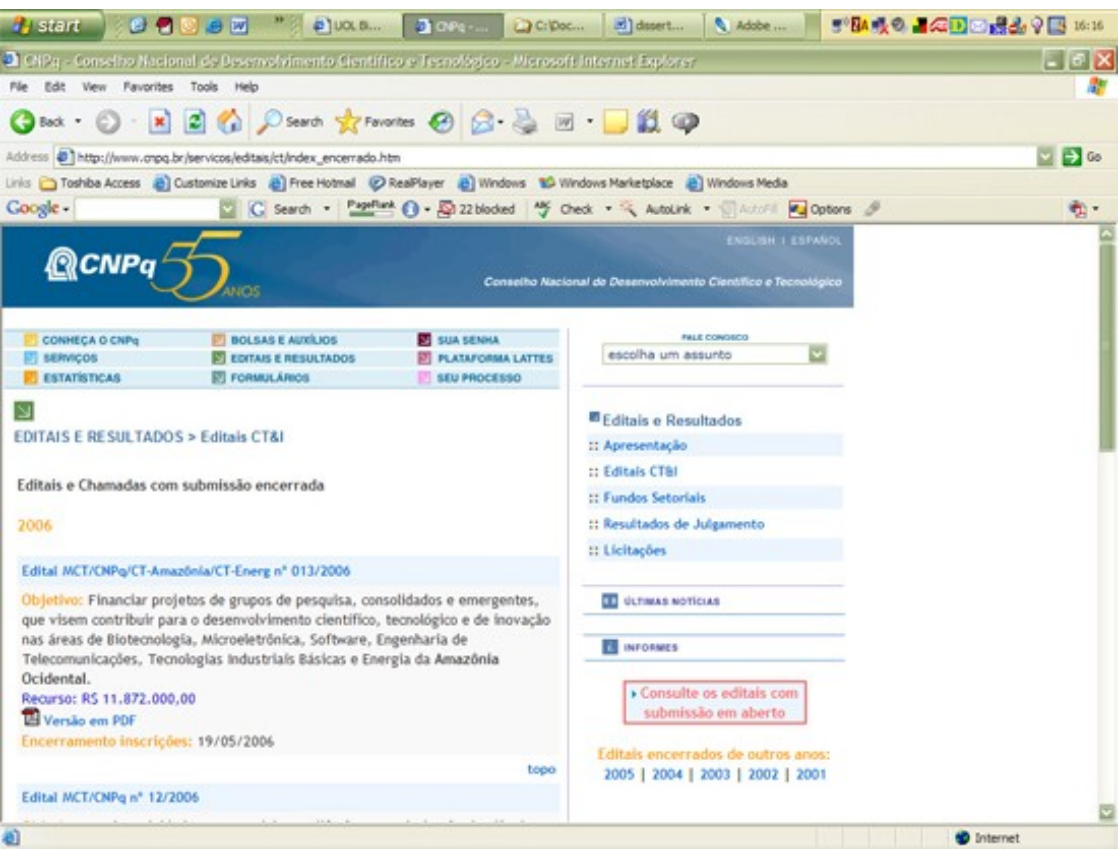

Figura 4.4: Editais encerrados do CNPq

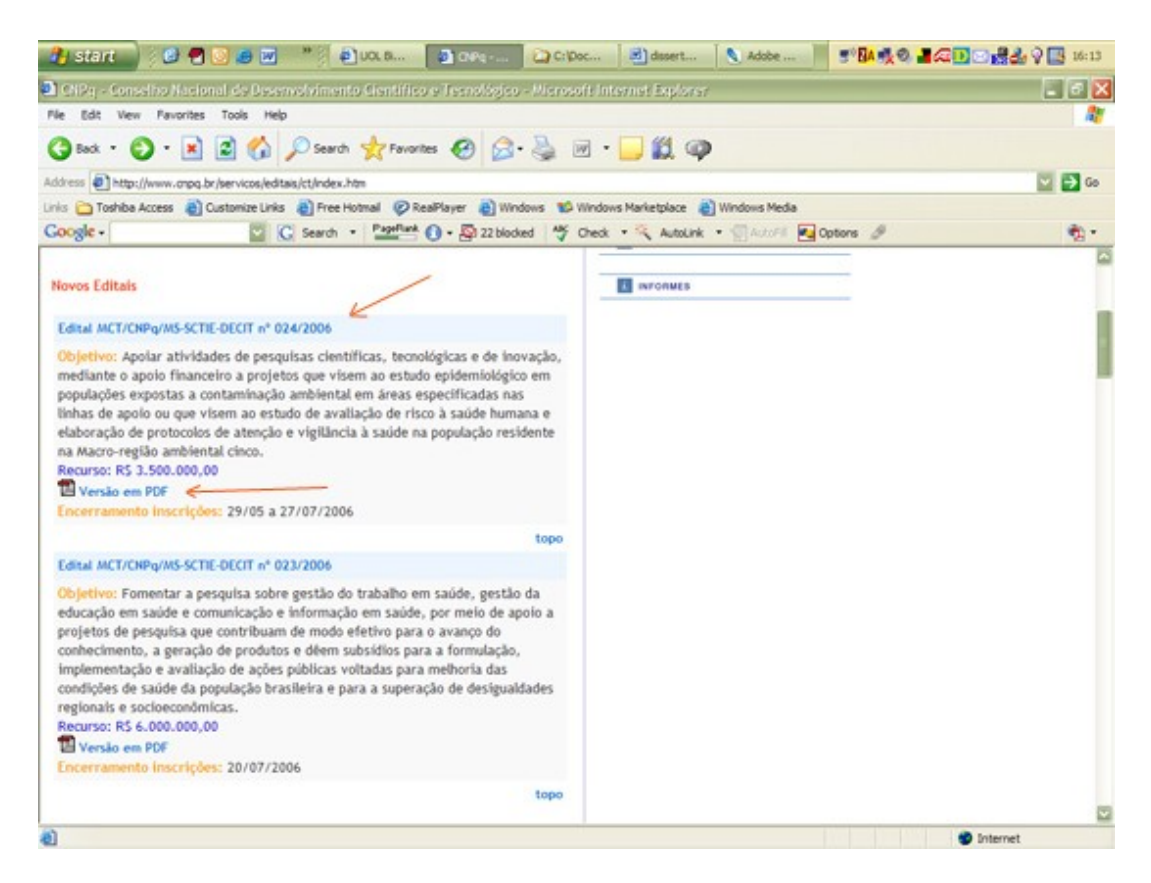

#### **Descrição da navegação principal no sítio Finep**

No sítio do órgão de fomento Finep, o acesso direto aos editais de fomento à pesquisa ocorre através da âncora Chamadas Públicas, localizada no *menu* lateral, conforme descrito na figura 4.6. Na página principal existem informações através de notícias e âncoras informativas sobre editais e fundos setoriais.

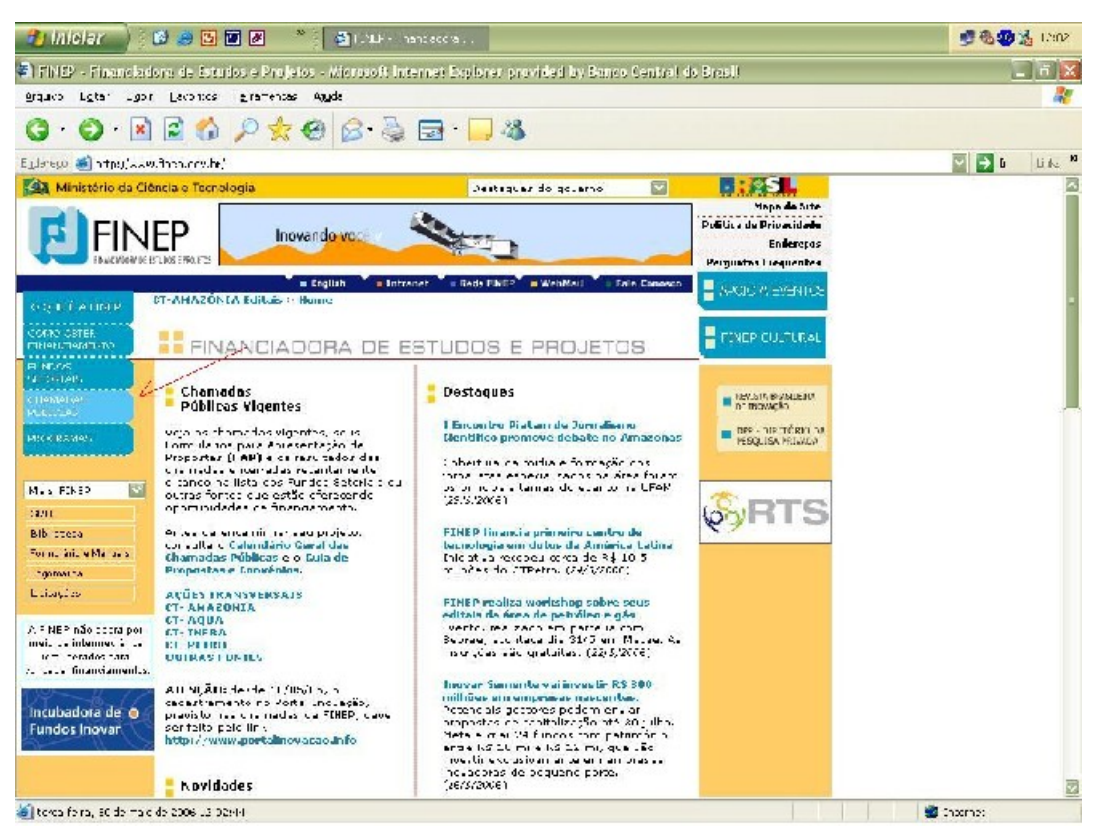

Figura 4.6: Tela inicial Finep

Ao selecionar a âncora "CHAMADAS PÚBLICAS", o pesquisador é direcionado a uma tela contendo todos os editais de fomento à pesquisa em andamento financiados pelo órgão de fomento. Na página, existe também um grupo de âncoras com os nomes dos fundos setoriais, para que o pesquisador possa realizar uma busca pelo fundo setorial, conforme a figura 4.7.

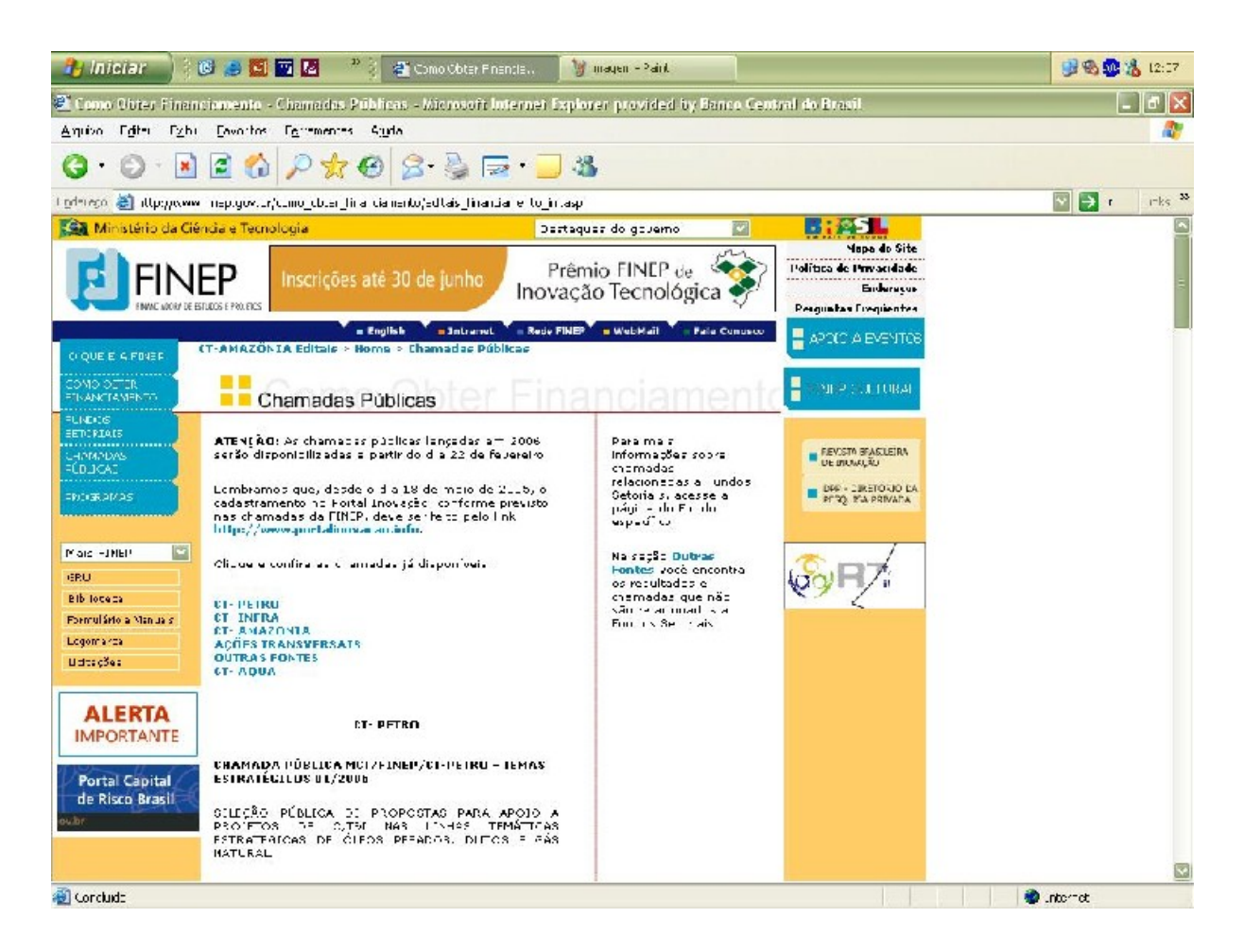

Figura 4.7: Fundo setorial Finep

Ao selecionar a âncora "Chamada Pública", na figura 4.8, o pesquisador é direcionado a uma versão em PDF do edital. Uma outra âncora "Formulário" direciona o pesquisador a uma tela contendo informações sobre o formulário de apresentação de proposta utilizado no sítio Finep contendo duas âncoras. A primeira é direcionada a uma aplicação onde o pesquisador realiza o preenchimento do formulário de inscrição e a segunda direciona a um manual do programa em versão PDF.

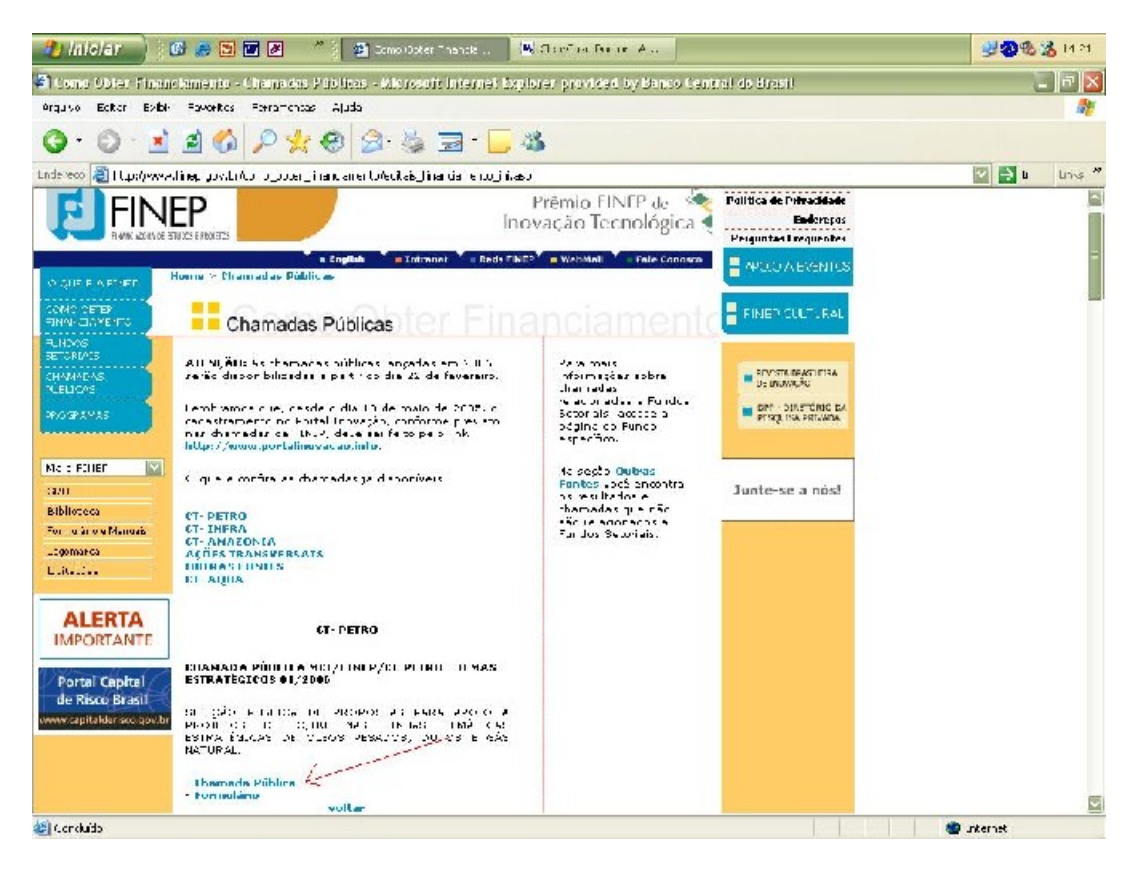

Figura 4.8: Chamadas públicas vigentes Finep

No sítio do órgão de fomento Finep, existe uma navegação secundária que também dá acesso aos editais de fomento à pesquisa. A navegação é feita através da âncora Fundos Setoriais, localizada no *menu* lateral da página principal, que permite ao pesquisador escolher o fundo que melhor se enquadre em sua área de pesquisa, conforme mostra a figura 4.9 a seguir:

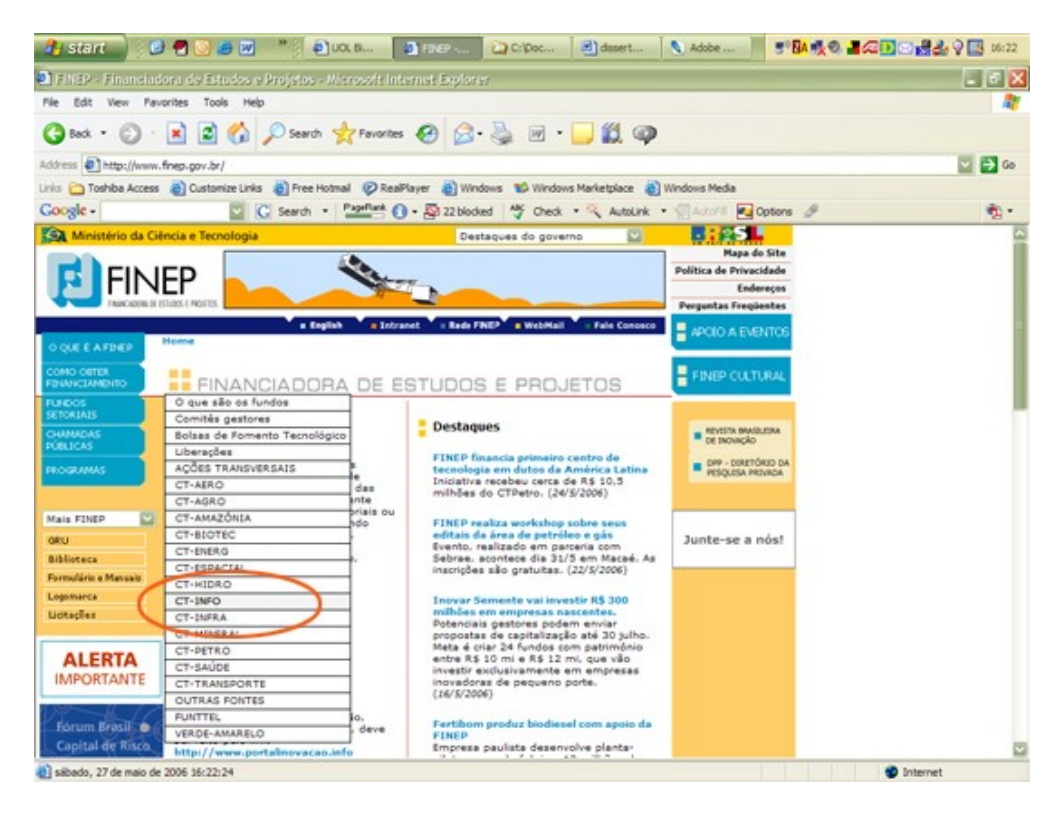

Figura 4.9: Tela inicial Finep

Ao selecionar a âncora do fundo setorial de sua preferência, o pesquisador é direcionado a uma tela contendo informações sobre o fundo setorial escolhido, conforme a figura 4.10. Do lado direito da tela existe um conjunto de âncoras que direcionam o pesquisador a diferentes informações sobre aquele fundo setorial, inclusive aos editais de fomento à pesquisa, através das âncoras "Chamadas Públicas" e "Chamadas Encerradas/Resultados".

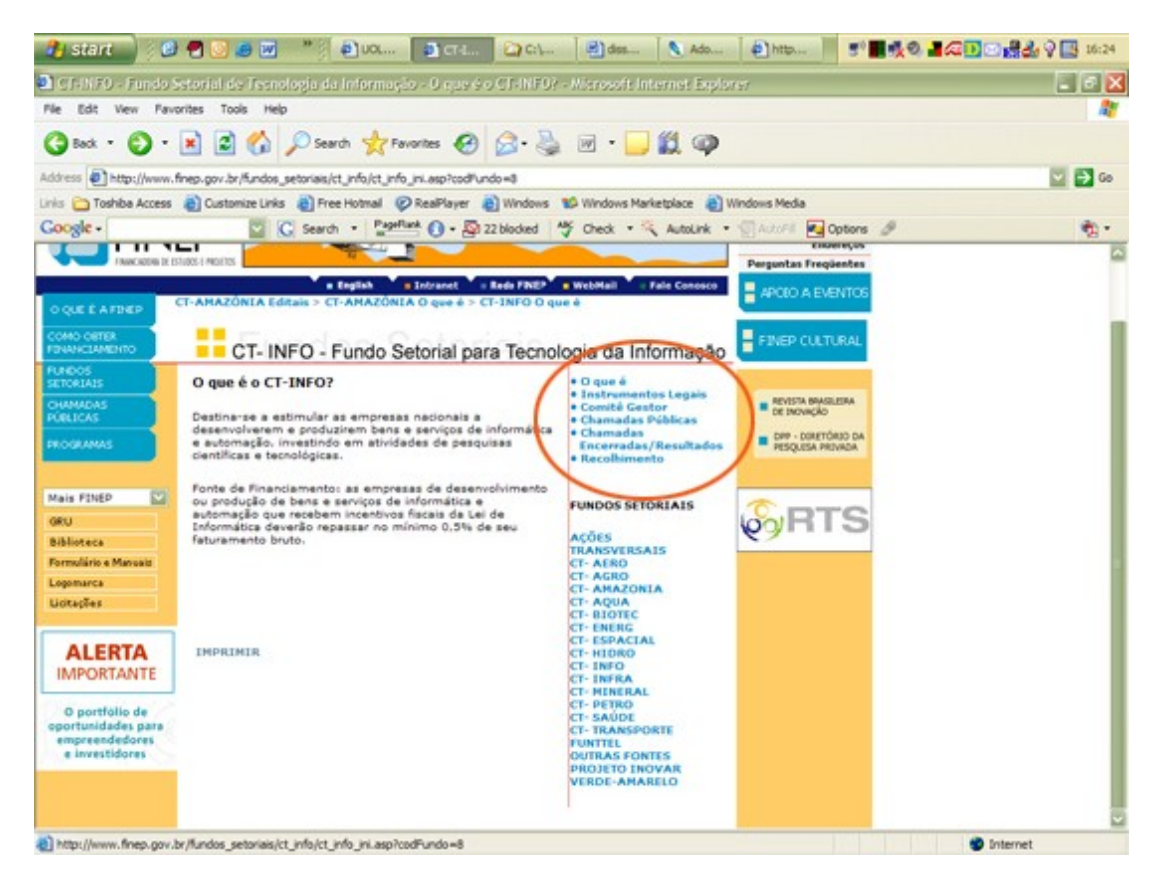

Figura 4.10: Fundo Setorial Finep

Ao selecionar a âncora "Chamadas Públicas", na figura 4.10, do fundo setorial de sua preferência, o pesquisador é direcionado a uma tela, conforme exemplo na figura 4.11. Nesta tela o pesquisador tem acesso a algumas informações sobre os editais daquele fundo setorial, como o nome do edital, descrição, uma âncora "Chamada Pública" que direciona o pesquisador a uma versão em PDF do edital; e ainda uma âncora "Formulário" que direciona o pesquisador a uma tela contendo informações sobre o formulário de apresentação de proposta utilizado no sítio Finep contendo duas âncoras. A primeira é direcionada a uma aplicação onde o pesquisador realiza o preenchimento do formulário de inscrição e a segunda direciona a um manual do programa em versão PDF.

| <b>Start</b>                                                                                                    | $B$ $B$ $B$ $W$<br>$D$ $UOLB$<br><b>CE-AM</b>                                                                                                    | dissert<br>C: Doc                                                                                                    | Adobe                                                                                      | 5 BA吸の コクロコ 最も ? 国 16:29 |
|----------------------------------------------------------------------------------------------------|----------------------------------------------------------------------------------------------------|----------------------------------------------------------------------------------------------------|--------------------------------------------------------------------------------------------|--------------------------|
| <sup>1</sup> CT-AMAZONIA - Fundo Setorial para a Amazónia - Editais - Microsoft Internet Explorer.               |                                                                                                    |                                                                                                    |                                                                                            | $ \sigma$ $\mathbf{x}$   |
| Edit View Favorites Tools Help                                                                                   |                                                                                                    |                                                                                                    |                                                                                            |                          |
|                                                                                                    | Box · 〇· K 図 G D Search 女 Favorites ④ 凸 凸 回 ■ ■ 以 ④                                                                                                    |                                                                                                    |                                                                                            |                          |
| Address (B) http://www.finep.gov.br/fundos_setorials/ct_amazonia/ct_amazonia_editais.asp?codSessao=68codPundo=36 |                                                                                                    |                                                                                                    |                                                                                            | $v \rightarrow \infty$   |
|                                                                                                    | Linis Ch Toshba Access and Customize Links and Pree Hotmal @ RealPlayer and Windows 10 Windows Marketplace and Windows Media                                                                                                    |                                                                                                    |                                                                                            |                          |
| Google -                                                                                                    | C Search - Pageflant () - En 22 blocked (** Check - < Look for Map - Channel Mag Options &                                                                                                    |                                                                                                    |                                                                                            | ۰.                       |
| <b>150 Ministério da Ciência e Tecnologia</b>                                                                    |                                                                                                    | Destaques do governo                                                                                                    |                                                                                            |                          |
|                                                                                                    |                                                                                                    |                                                                                                    | Mapa do Site<br>Politica de Privacidade<br><b>Endereces</b><br><b>Perguntas Freqüentes</b> |                          |
| <b>O QUE É A FINER</b><br><b>CHIO CETER</b><br><b>ENANCIAMENTO</b>                                               | a English<br>a Intranet<br>CT-Agro Resultados > CT-AMAZONIA O que é > CT-AMAZONIA Editais<br>SATOLIAIS<br>CT-AMAZONIA                                                                                                    | : Reds FINEP a WebMail<br><b>Fale Concerco</b>                                                                                     | APOIO A EVENTO<br><b>E</b> FINEP CULTURAL                                                  |                          |
| <b>FUNDOS</b><br>SETORIAIS<br>CHAMADAS<br>PUBLICAS<br><b>PROGRAMAS</b>                                           | <b>Chamadas Públicas Vigentes</b><br>CHAMADA PÚBLICA MCT/FINEP/CT-AMAZÔNIA -<br>INFRA-ESTRUTURA - 01/2006<br>SELEÇÃO PÚBLICA DE PROPOSTAS À IMPLEMENTAÇÃO<br>DE PROJETOS INSTITUCIONAIS DE IMPLANTAÇÃO DE<br>INFRA-ESTRUTURA FÍSICA PARA PESQUISA E PÓS-<br>GRADUACÃO<br>- Chamada Pública<br><sup>=</sup> Formulario | + O que é?<br>· Instrumentos Legais<br><b>* Comité Gestor</b><br>* Chamadas Públicas<br>· Chamadas<br><b>Encerradas/Resultados</b> | REVESTA BRASILEIRA<br>DE INOVAÇÃO<br>DPP - DIRETÓRIO DA<br>PESQUESA PROVADA                |                          |
| Mais FINEP<br><b>GRU</b><br>Biblioteca                                                                           |                                                                                                    | <b>FUNDOS SETORIAIS</b><br><b>ACOES</b><br><b>TRANSVERSAIS</b><br><b>CT-AFRO</b>                                                   | Para aderir.<br>clique aquil                                                               |                          |
| Formulário e Manuais<br>Logomerca<br>Licitações                                                                  |                                                                                                    | <b>CT-AGRO</b><br>CT-AMAZONIA<br>CT-AQUA<br>CT-BIOTEC<br><b>CT-ENERG</b><br><b>CT-ESPACIAL</b>                                     |                                                                                            |                          |
| <b>ALERTA</b><br><b>IMPORTANTE</b>                                                                               |                                                                                                    | CT-HIDRO<br><b>CT-INFO</b><br><b>CT-INFRA</b><br>CT- HENERAL<br><b>CT-PETRO</b>                                                    |                                                                                            |                          |
| O portfolio de<br>eportunidades para<br>empreendedores<br>e investidores                                         |                                                                                                    | CT-SAUDE<br><b>CT-TRANSPORTE</b><br><b>FUNTTEL</b><br><b>OUTRAS FONTES</b><br><b>PROJETO INOVAR</b>                                |                                                                                            |                          |
| <b>B</b> Done                                                                                                    |                                                                                                    |                                                                                                    |                                                                                            | <b>D</b> Internet        |

Figura 4.11: Chamadas públicas vigentes Finep

Ao selecionar a âncora "Chamadas Encerradas/Resultados", na figura 4.10, do fundo setorial de sua preferência, o pesquisador é direcionado a uma tela, conforme exemplificado na figura 4.12. Nesta tela o pesquisador tem acesso a algumas informações sobre os editais encerrados daquele fundo setorial, como o nome do edital, descrição, uma âncora "Chamada Pública" que direciona o pesquisador a uma versão em PDF do edital e uma âncora "Resultados" contendo os resultados finais daquele edital.

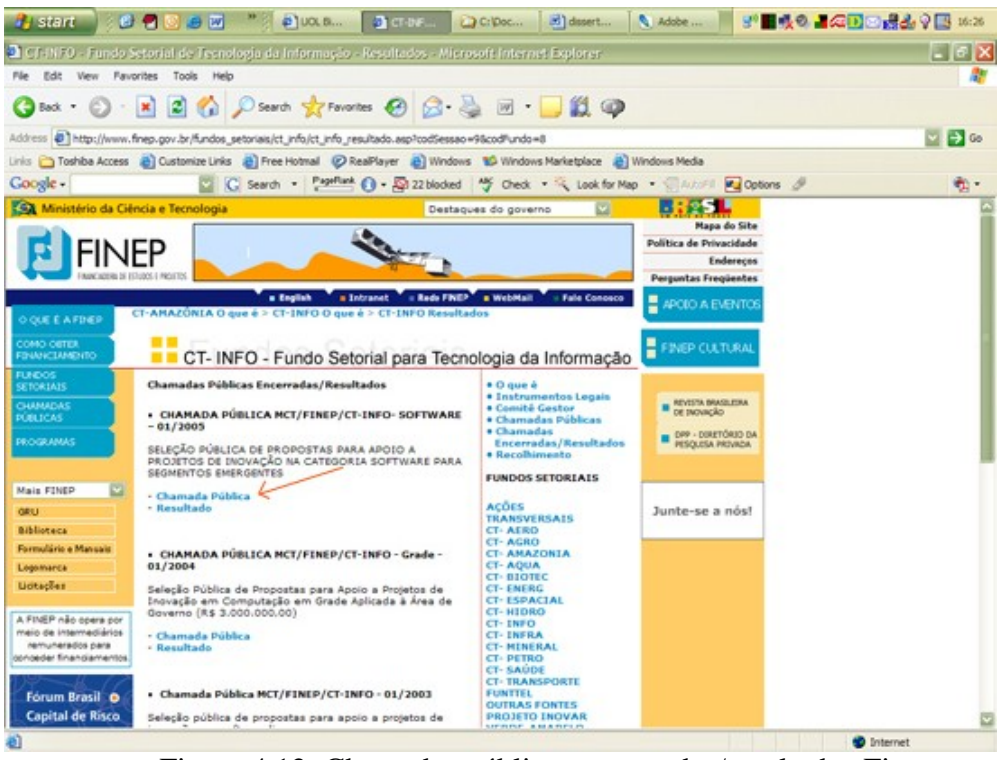

Figura 4.12: Chamadas públicas encerradas/resultados Finep

# **4.2 Construção da Modelagem**

A construção da modelagem está baseada nas atividades dos métodos de projeto de aplicações hipermídia OOHDM e SHDM.

A seguir, serão mostradas as três primeiras atividades da modelagem proposta no estudo. **Estado estudo en la contrada en la contrada en la contrada en la contrada en la contrada en la contrada en la contrada en la contrada en la contrada en la contrada en la contrada en la contrada en la contrada en l** 

#### **4.2.1 Levantamento de requisitos**

A atividade de levantamento de requisitos identifica os usuários da aplicação a ser desenvolvida e as tarefas que deverão ser apoiadas(VILAIN; SCHWABE, 2002). Esta atividade apresenta as seguintes fases: identificação de atores e tarefas, especificação de cenários, especificação de casos de uso e especificação dos diagramas de interação do usuário (UIDs).

Ao executar esta atividade, é possível identificar as informações relevantes contidas no domínio de editais de fomento e modelarasnavegações que o pesquisador da universidade pode ter interesse em realizar nos sítios de órgãos de fomento. Esta atividade permite um melhor entendimento do ambiente e aumento do conhecimento do domínio.

O principal objetivo do levantamento de requisitos é perceber e capturar as necessidades dos usuários. (VILAIN; SCHWABE, 2002). A busca dessas informações foi feita por meio da análise de documentos disponíveis e conversas informais com os pesquisadores.

#### **Identificação de atores e tarefas**

Os atores são as pessoas do corpo docente que interagem com as aplicações. Um ator representa um papel específico de um usuário que utiliza o sistema (JACOBSON *apud* VILAIN; SCHWABE, 2002). Por exemplo, no trabalho, uma mesma pessoa do corpo docente pode ter várias funções e por isto representar vários atores.

As tarefas significam o objetivo que as pessoas desejam alcançar na interação com a aplicação, como por exemplo, a tarefa principal dos pesquisadores: é a busca de editais de fomento para a universidade.

#### **Especificação de cenários**

Após a identificação de atores e tarefas, são especificados os cenários do domínio. Um cenário é uma descrição narrativa que explica detalhadamente as tarefas que o usuário deseja realizar no domínio em questão (VILAIN; SCHWABE, 2002). A descrição dos cenários seguintes foi possível após as conversas informais com os pesquisadores da UCB.

**Cenário 1:** Encontrar editais por prazo de execução

# **Usuário:** Pesquisador

**Contexto:** Sou um pesquisador e estou interessado em editais de pesquisa em andamento com duração de projeto de até dois anos.

**Objetivo**: Escolher editais de fomento à pesquisa em andamento com prazo de execução de até dois anos.

os editais com essas características em forma de lista. Seleciono cada um deles para | **4.2.1.1.2 Ações:** Acesso o sítio e visualizo duas opções de editais: Em andamento e Encerrados. Seleciono a opção Em andamento para visualizar somente os editais em andamento. O sistema retorna uma área com o cronograma com uma lista com três opções: Divulgação dos resultados, Data final submissão e Prazo de execução. Seleciono a opção Prazo de execução e o sistema apresenta uma lista com alguns períodos de tempo. Seleciono a opção com o prazo desejado e o sistema retorna todos obter informações adicionais.

# **Quadro 4.1: Cenário 1**

**Cenário 2:** Encontrar editais de uma determinada área de conhecimento

**Usuário:** Pesquisador

**Contexto:** Sou um pesquisador e estou interessado em editais de pesquisa em uma determinada área de conhecimento, por exemplo, a área de ciência da computação.

**Objetivo**: Encontrar editais na área de ciência da computação.

**Ações:** Acesso o sítio e seleciono a opção Área de conhecimento, onde estarão contidas as principais áreas de conhecimento. Seleciono a opção Ciências exatas e o sistema retorna as áreas de conhecimento contidas nesta opção. Seleciono a opção chamada Ciência da computação e o sistema me retorna os editais da área de conhecimento selecionada. Seleciono cada um deles para obter informações adicionais.

# **Quadro 4.2: Cenário 2**

**Cenário 3:** Encontrar editais por fundos setoriais

**Usuário:** Pesquisador

**Contexto:** Sou um pesquisador e estou interessado em editais financiados por um fundo setorial do órgão de fomento Finep, por exemplo, pelo CT-INFO.

**Objetivo**: Encontrar editais financiados pelo CT-INFO.

**Ações:** Acesso o sítio e seleciono a opção Fundos setoriais, e o sistema me retorna diversos órgãos financiadores. Seleciono o órgão Financiador, chamado CT-INFO, e o sistema retorna os editais financiados pelo CT-INFO. Seleciono cada um deles para obter informações adicionais.

**Cenário 4:** Encontrar tipos de editais

**Usuário:** Pesquisador

**Contexto:** Sou um pesquisador e estou interessado em um determinado tipo de edital, por exemplo, editais em andamento.

**Objetivo**: Encontrar editais em andamento.

**4.2.1.1.3 Ações:** Acesso o sítio e seleciono a opção Editais em andamento. O sistema retorna os editais em andamento no momento. Seleciono cada um deles para obter informações adicionais.

# **Quadro 4.4: Cenário 4**

**Cenário 5:** Encontrar editais por órgão de fomento

**Usuário:** Pesquisador

**Contexto:** Sou um pesquisador e estou interessado em editais de um determinado órgão de fomento, por exemplo, CNPq.

**Objetivo**: Encontrar editais por órgão de fomento.

**Ações:** Acesso o sítio e seleciono, na opção Órgão de fomento, a opção CNPq. O sistema retorna os editais do órgão de fomento. Seleciono cada um deles para obter informações adicionais.

# **Quadro 4.5: Cenário 5**

**Cenário 6:** Encontrar editais por curso/programa de pós-graduação

**Usuário:** Pesquisador

**Contexto:** Sou um pesquisador e estou interessado em editais para um curso de pós-graduação, por exemplo, ciências genômicas.

**Objetivo**: Encontrar editais de pós-graduação: ciências genômicas.

**Ações:** Acesso o sítio e seleciono, na opção Curso/Programas, o curso de Ciências genômicas. O sistema retorna os editais referentes ao curso selecionado. Seleciono cada um deles para obter informações adicionais.

**Cenário 7:** Encontrar editais em andamento direcionados a determinado curso de Pós- Graduação financiado por um fundo setorial específico.

## **Usuário:** Pesquisador

**Contexto:** Sou um pesquisador e estou interessado em editais de pesquisa em andamento direcionados ao curso Ciências Genômicas e Biotecnologia e que sejam financiados pelo fundo setorial CT-INFO.

**Objetivo**: Escolher editais de fomento à pesquisa em andamento destinados ao curso Ciências Genômicas e Biotecnologia e que sejam financiados pelo fundo setorial CT-INFO.

**Ações:** Acesso o sítio e visualizo duas opções de editais, Editais em andamento e Editais encerrados. Seleciono a opção Editais em andamento para visualizar somente os editais em andamento. O sistema retorna uma área com a estrutura Curso/Programas, onde serão exibidos cursos de pós-graduação pelo nome. Seleciono o curso do qual participo e em seguida o sistema me retorna uma área com a opção Fundo setorial. Seleciono o fundo setorial desejado e o sistema retorna os editais com as características desejadas.

# **Quadro 4.7: Cenário 7**

**Cenário 8:** Encontrar editais de uma área de conhecimento publicados por determinado órgão de fomento e que sejam financiados por um fundo setorial.

# **Usuário:** Pesquisador

**Contexto:** Sou um pesquisador que deseja encontrar editais de uma área de conhecimento, por exemplo, a área de ciência de computação, que sejam publicados por um órgão de fomento, como por exemplo a Finep e financiados por um fundo setorial como o CT-INFO.

**Objetivo**: Encontrar editais da área de ciência de computação, publicados pela Finep e financiados pelo CT-INFO.

**Ações:** Acesso o sítio e seleciono a opção Área de conhecimento, onde estarão contidas as principais áreas de conhecimento; Seleciono a opção Ciências exatas e o sistema retorna todas as áreas de conhecimento contidas nesta opção. Seleciono a opção chamada Ciência da computação e o sistema me retorna a opção chamada Órgãos de fomento. Seleciono a opção Finep e o sistema me retorna a opção Órgão financiador; e seleciono a opção chamada CT-INFO e o sistema retorna os editais da área de computação, publicados pela Finep e financiados pelo CT-INFO.

**Quadro 4.8: Cenário 8**

# **Especificação de casos de uso**

Os casos de uso são as interações do usuário com o sistema, sem abordar as funcionalidades que o sistema apresenta. Um caso de uso não apresenta o mesmo significado que um cenário, ele representa um conjunto de potenciais cenários que tratam de uma mesma tarefa (RUMBAUGH *apud* VILAIN; SCHWABE, 2002). Assim, a especificação de um caso de uso se dá por meio do agrupamento de todos os cenários que descrevem a mesma tarefa.

# **Caso de Uso:** Consultar editais de fomento vigentes

# **Cenários:** C1 e C4

# **Descrição Principal:**

- 1. o usuário seleciona a opção status dos editais;
- 2. o sistema retorna as opções Editais em andamento e Editais encerrados;
- 3. o usuário seleciona a opção Editais em andamento;
- 4. o sistema retorna uma lista de editais, em ordem numérica, com as suas respectivas áreas de conhecimento, recurso, fundo setorial, órgão de fomento, prazo de execução e curso/programa afim;
- 5. o usuário seleciona o edital de seu interesse;
- 6. o sistema retorna informações sobre o edital selecionado como ordem numérica, com as suas respectivas áreas de conhecimento, recurso, fundo setorial, órgão de fomento, prazo de execução e curso/programa, além de uma descrição detalhada e opções de editais semelhantes por recursos, prazo de execução, público-alvo.

Descrição Alternativa 1:

- 1. o usuário está na opção três do fluxo principal e seleciona uma área de conhecimento da lista de editais e uma subárea subseqüente;
- 2. o sistema retorna com uma lista com os editais, em ordem numérica, com as suas respectivas áreas de conhecimento, recurso, fundo setorial, órgão de fomento, prazo de execução e curso/programa afim da área de conhecimento selecionada;
- 3. o usuário retorna ao fluxo principal na opção 5;

Descrição Alternativa 2:

- 1. o usuário está na opção três do fluxo principal e seleciona um fundo setorial da lista de editais;
- 2. o sistema retorna com uma lista com os editais, em ordem numérica, com as suas respectivas áreas de conhecimento, recurso, fundo setorial, órgão de fomento, prazo de execução e curso/programa daquele fundo setorial selecionado; en el control de la control de la control de la control de la control de la control de la control de la control de la control de la control de la control de la control de la control de la control de la control
- 3. o usuário retorna ao fluxo principal na opção 5;

Descrição Alternativa 3:

- 1. o usuário está na opção três do fluxo principal e seleciona um prazo de execução da lista de editais;
- 2. o sistema retorna com uma lista com os editais, em ordem numérica, com as suas respectivas áreas de conhecimento, recurso, fundo setorial, órgão de fomento, prazo de execução e curso/programa daquele prazo de execução selecionado; en el control de la control de la control de la control de la control de la control de la control de la control de la control de la control de la control de la control de la control de la control de la control
- 3. o usuário retorna ao fluxo principal na opção 5;

Descrição Alternativa 4:

- 1. o usuário está na opção três do fluxo principal e seleciona um órgão de fomento da lista de editais;
- 2. o sistema retorna com uma lista com os editais, em ordem numérica, com as suas respectivas áreas de conhecimento, recurso, fundo setorial, órgão de fomento, prazo de execução e curso/programa daquele órgão de fomento selecionado; en el control de la control de la control de la control de la control de la control de la control de la control de la control de la control de la control de la control de la control de la control de la control
- 3. o usuário retorna ao fluxo principal na opção 5;

**Caso de Uso:** Consultar editais de fomento por Cursos/programas **Cenário:** C6 **Descrição:**

## 1. o usuário seleciona a opção Cursos/programas;

- 2. o sistema retorna uma lista com todas as opções dos Cursos/programas que a Universidade Católica de Brasília oferece;
- 3. o usuário seleciona o Curso/programa de seu interesse;
- 4. a aplicação retorna uma lista de editais, em ordem numérica, com as suas respectivas áreas de conhecimento, recurso, fundo setorial, órgão de fomento, prazo de execução e status da opção cursos/programas selecionada; entre a contra contra contra contra contra contra contra contra contra contra contra contra contra contra contra contra contra contra contra contra contra contra contra contra contra contra contra contra contr
- 5. o usuário seleciona o edital desejado;
- 6. o sistema retorna uma tela com as informações sobre o edital selecionado como ordem numérica, com as suas respectivas áreas de conhecimento, recurso, fundo setorial, órgão de fomento, prazo de execução e curso/programa, além de uma descrição detalhada e opções de editais semelhantes por recursos, prazo de execução, público-alvo.

#### **Quadro 4.10: Caso de uso 02**

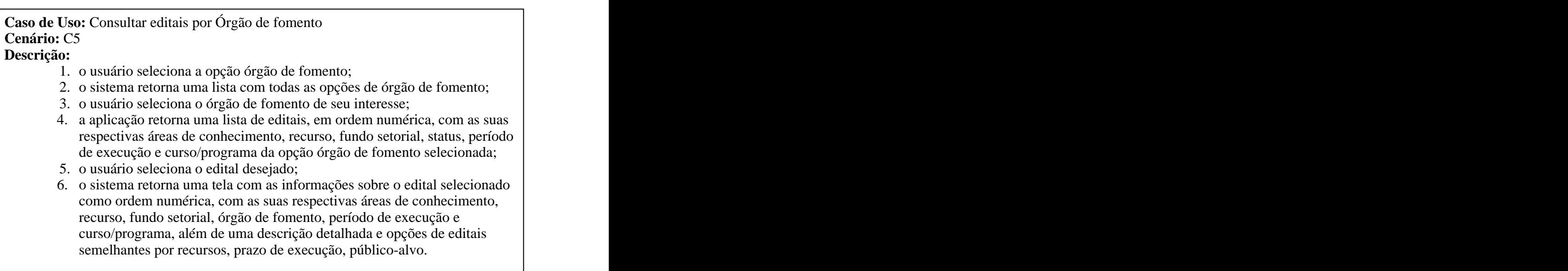

**Quadro 4.11: Caso de uso 03**

## **Caso de Uso:** Consultar editais de fomento por Fundos Setoriais **Cenário:** C3 **Descrição:**

- 1. o usuário seleciona a opção Fundo Setorial;
- 2. o sistema retorna uma lista com todas as opções de fundo setorial;
- 3. o usuário seleciona o fundo setorial de seu interesse;
- 4. a aplicação retorna uma lista de editais, em ordem numérica, com as suas respectivas áreas de conhecimento, recurso, fundo setorial, status, período de execução e curso/programa da opção fundo setorial selecionada;
- 5. o usuário seleciona o edital desejado;
- 6. o sistema retorna uma tela com as informações sobre o edital selecionado como ordem numérica, com as suas respectivas áreas de conhecimento, recurso, fundo setorial, órgão de fomento, período de execução e curso/programa, além de uma descrição detalhada e opções de editais semelhantes por recursos, prazo de execução, público-alvo.

# **Quadro 4.12: Caso de uso 04**

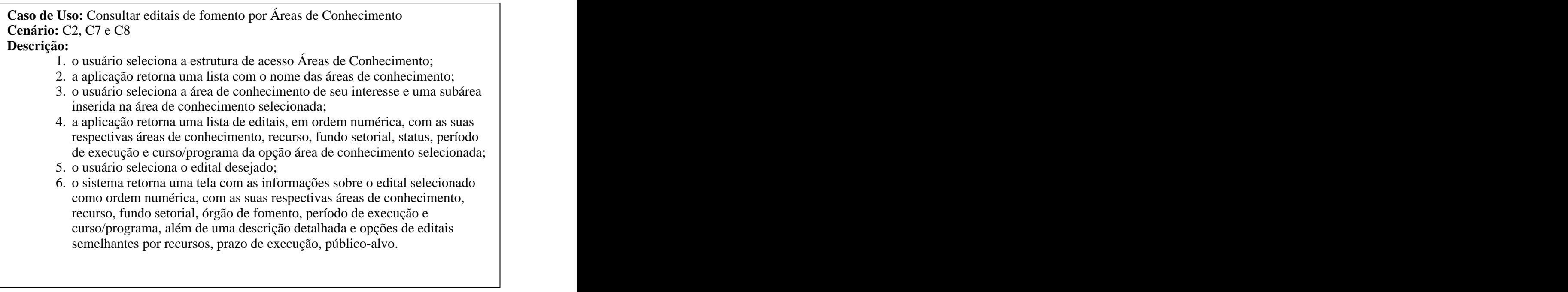

**Quadro 4.13: Caso de uso 05**
# **Especificação de UIDs**

A especificação de UIDs é a representação gráfica da interação descrita no caso de uso. Seu principal objetivo é descrever a troca de informações entre os atores e o sistema, sem os detalhes relativos à interface com o usuário.

As figuras a seguir exemplificam UIDs definidos na modelagem. No domínio de editais, é possível observar diferentes interações, como o UID da figura 4.1, que apresenta uma interação mais complexa, e os das figuras 4.2 a 4.5, que apresentam interações mais simples.

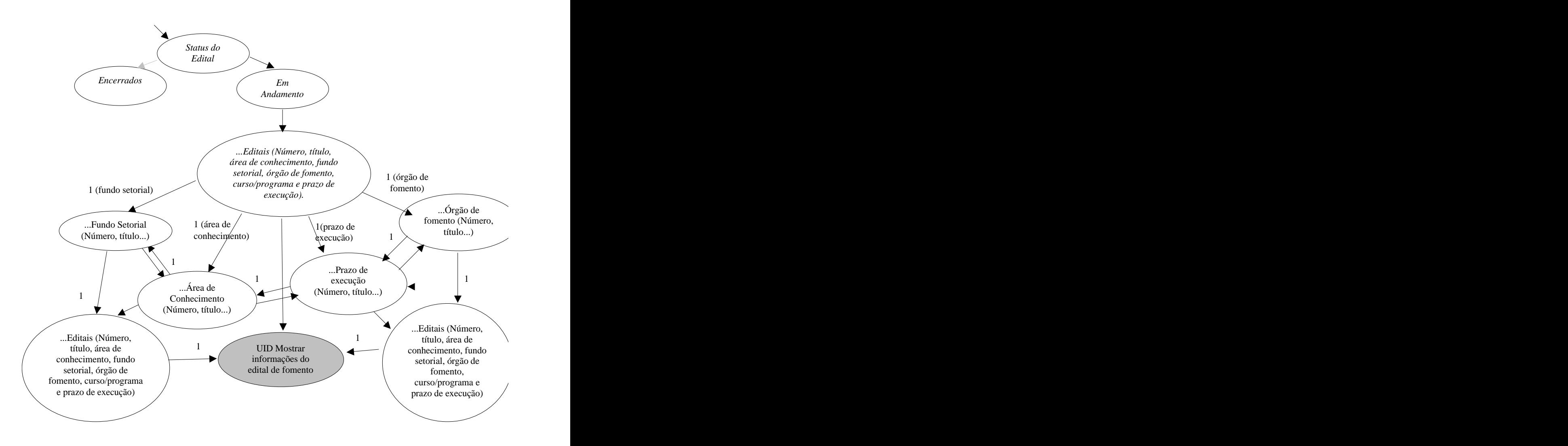

Figura 4.13: UID Consultar editais em andamento UC 01

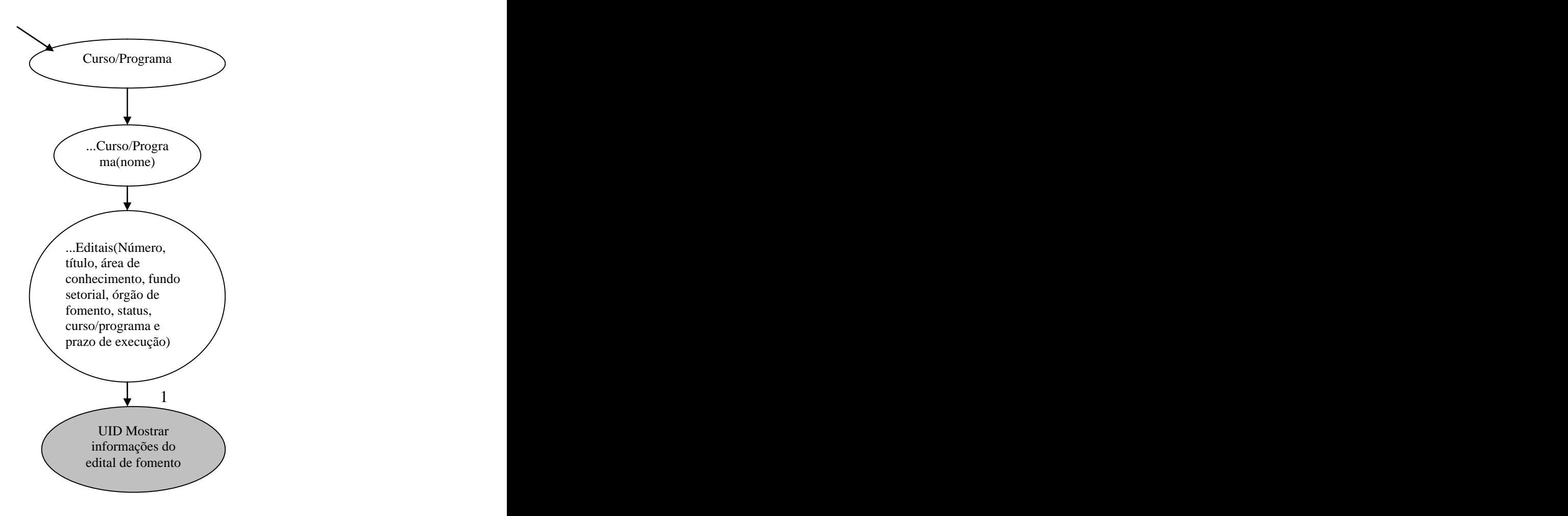

Figura 4.14: UID Consultar editais por curso/programas UC 02

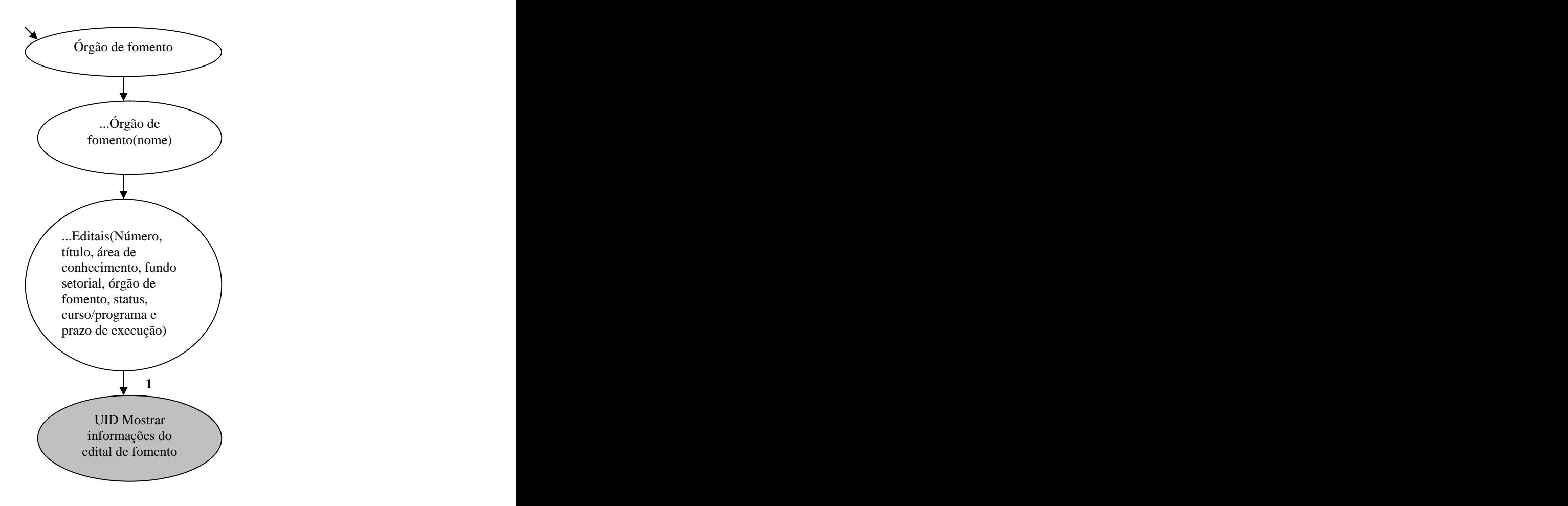

Figura 4.15: UID Consultar editais por órgão de fomento UC 03

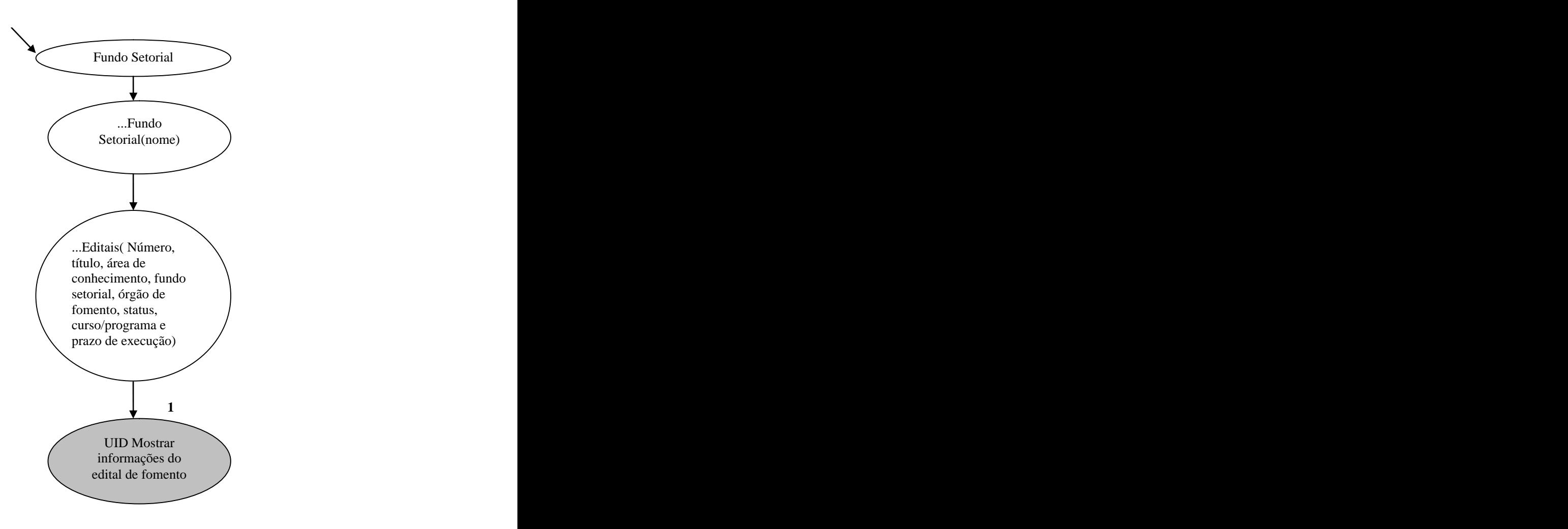

Figura 4.16: UID Consultar editais por fundo setorial UC 04

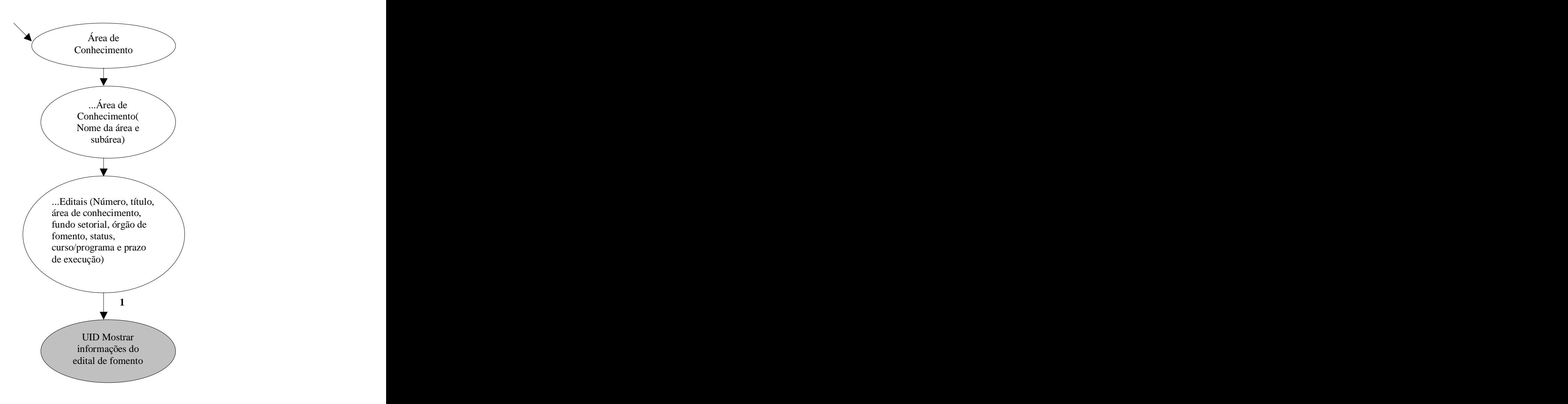

Figura 4.17: UID Consultar editais por área de conhecimento UC 05

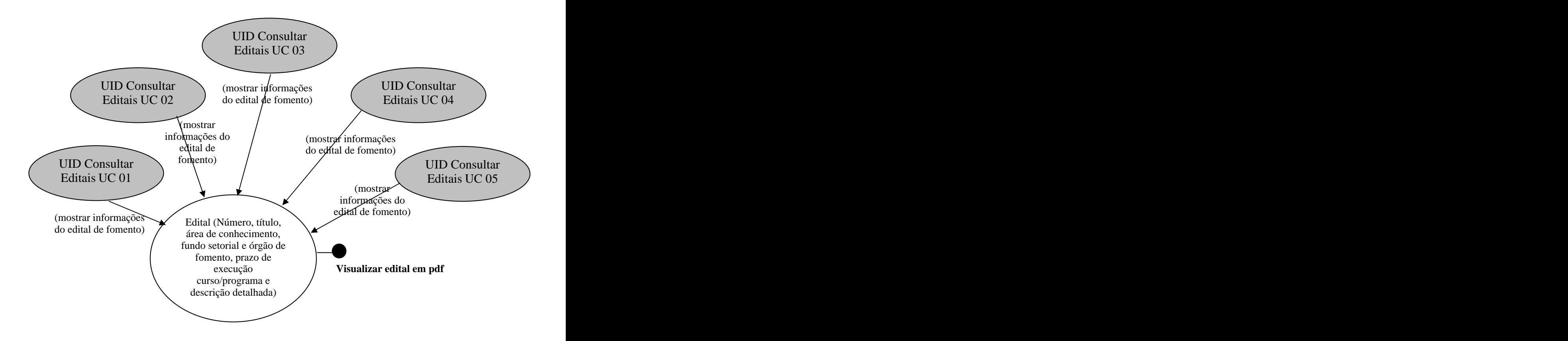

Figura 4.18: UID Mostrar informações do edital de fomento UC 01, UC 02, UC 03, UC 04 e

UC 05

## **4.2.2 Projeto conceitual**

O projeto conceitual é a atividade dos métodos OOHDM e SHDM responsável pela análise do domínio da aplicação, ou seja, engloba todo o universo de informações relevantes para a aplicação em questão, mesmo que apenas um subconjunto dessas informações venha a ser considerado posteriormente na sua implementação (VILAIN; SCHWABE, 2002). Os artefatos produzidos nesta atividade servem de base para o armazenamento das informações relevantes do domínio de editais de fomento, permitindo a criação de uma memória organizacional, um repositório ativo do conhecimento e a inteligência competitiva da organização. O resultado desta atividade consiste no diagrama de classes de ontologia e no esquema conceitual contendo os objetos do domínio de editais de fomento (classes, relacionamentos e subsistemas).

# **Criação da ontologia**

Choo (2002) descreve que a aquisição das informações é uma tarefa complexa, na qual a fragmentação do esforço humano em especializações distintas faz com que cresça a proliferação de código de informação e serviços. Por isto, a importância do uso de ontologias para o entendimento das características relevantes do domínio e para facilitar a criação dos artefatos nesta atividade.

É amplamente aceito que uma ontologia provê um significado útil para aprimorar o acesso e o reúso de informação, por homens e máquinas, gerando diferentes visões e estruturas de navegação para navegadores, além de suportar a reutilização e a integração da informação de diferentes códigos distribuídos. A utilização de ontologias se mostrou eficaz na construção da modelagem para explicitar os principais conceitos do domínio de editais de fomento e um grande incremento na construção dos artefatos das atividades de levantamento de requisitos e no projeto conceitual dos métodos OOHDM e SHDM.

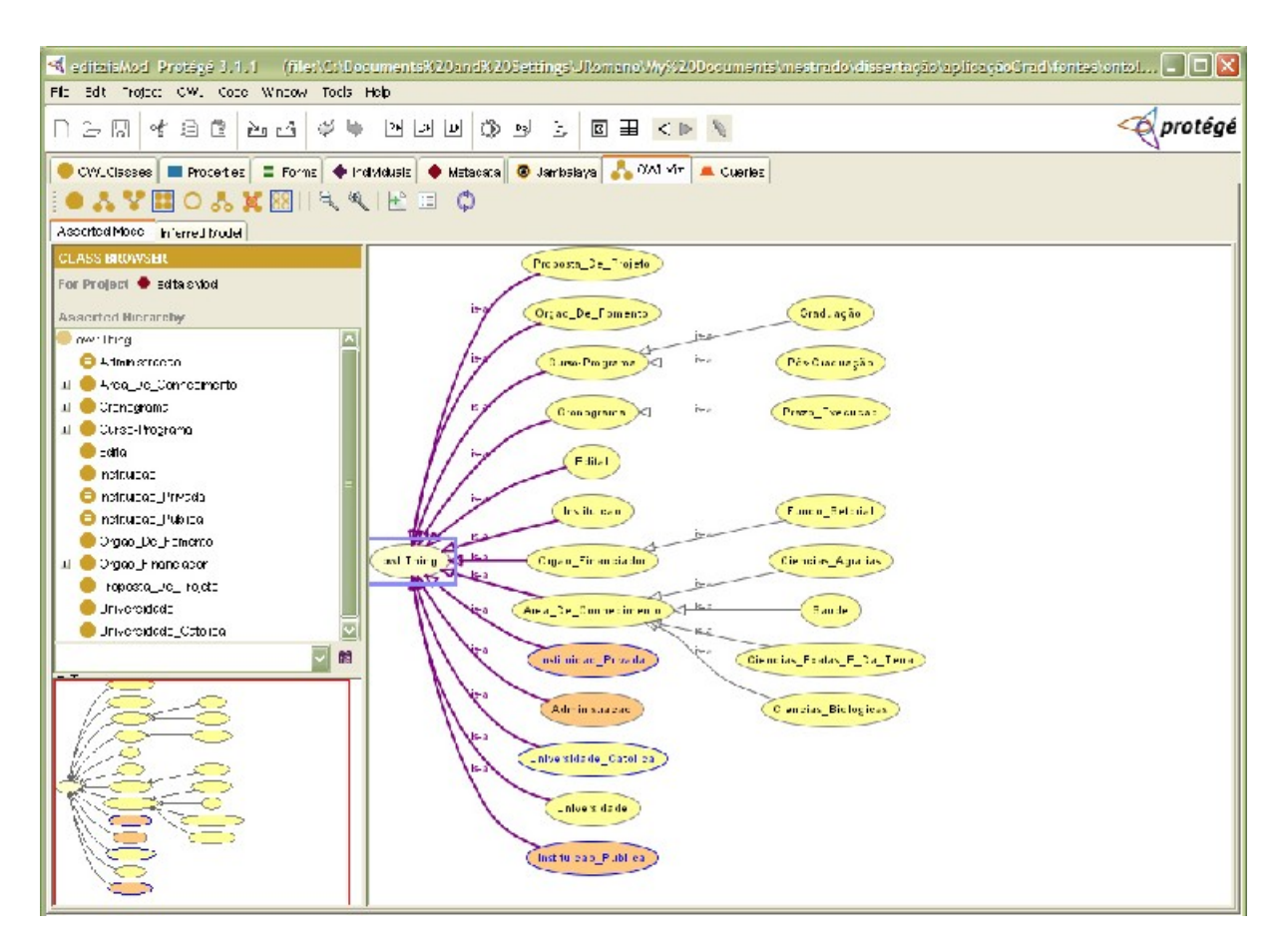

Figura 4.19: Visualização do diagrama de classes de ontologia com o plug-in Owl-viz

Na construção do diagrama de classes de ontologia com a ferramenta Protégé foi utilizado o *plug-in* Owl-Viz<sup>6</sup>, o que permitiu a visualização e navegação na hierarquia de classes da ontologia. Isto facilitou o entendimento das principais características e das suas relações no domínio de editais de fomento. A construção de classes e relacionamentos foi feita com base nos dados fornecidos por pesquisadores em reuniões, o que permitiu a construção das propriedades e restrições das classes da ontologia.

Juntamente com o *plug-in* Owl-Viz, a utilização da máquina de inferência Racer<sup>7</sup> permitiu identificar relacionamentos não-explícitos nas classes e verificar a consistência das restrições informadas nas classes da ontologia, tornando possível a correção de erros na modelagem da hierarquia de classes. A figura 4.8 apresenta a visualização das classes com o *plug-in* Owl-Viz, fazendo uso da máquina de inferência Racer.

 <sup>6</sup> OWL-VIZ é um plug-in que permite a visualização e navegação da hierarquia de classes de ontologias OWL Disponível em:<http://protege.stanford.edu/plugins/owl/download.html>. Acesso em 18 de agosto de 2005.

<sup>&</sup>lt;sup>7</sup> RACER é um plug-in da ferramenta Protégé que possibilita classificar e verificar a consistência de classes. Disponível em:<http://protege.stanford.edu/plugins/owl/download.html> Acesso em 19 de agosto de 2005.

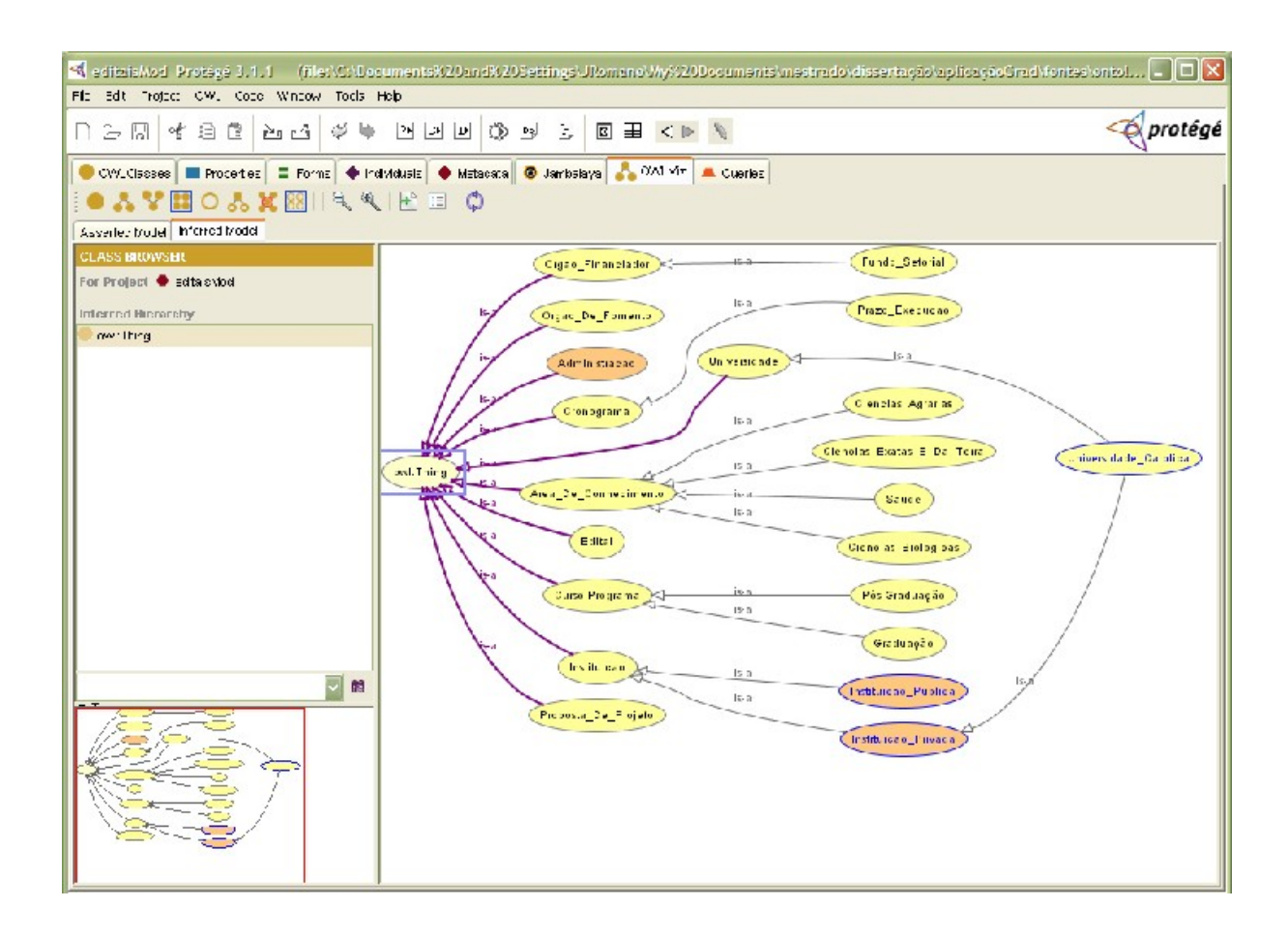

Figura 4.20: Visualização do diagrama de classes de ontologia com o plug-in Owl-viz e a máquina de inferência Racer

Na análise das duas figuras percebe-se que na figura 4.19 a classe Universidade\_Católica não possui relacionamento explícito com nenhuma classe, enquanto na figura 4.20 a classe Universidade\_Católica possui relacionamento com a classe Universidade e Instituição\_Privada.

A máquina de inferência utiliza como base as restrições e propriedades inseridas na ferramenta. A figura 4.21 mostra um exemplo das propriedades e restrições da classe de ontologia Universidade\_Católica e do seu relacionamento de herança com a super classe Universidade.

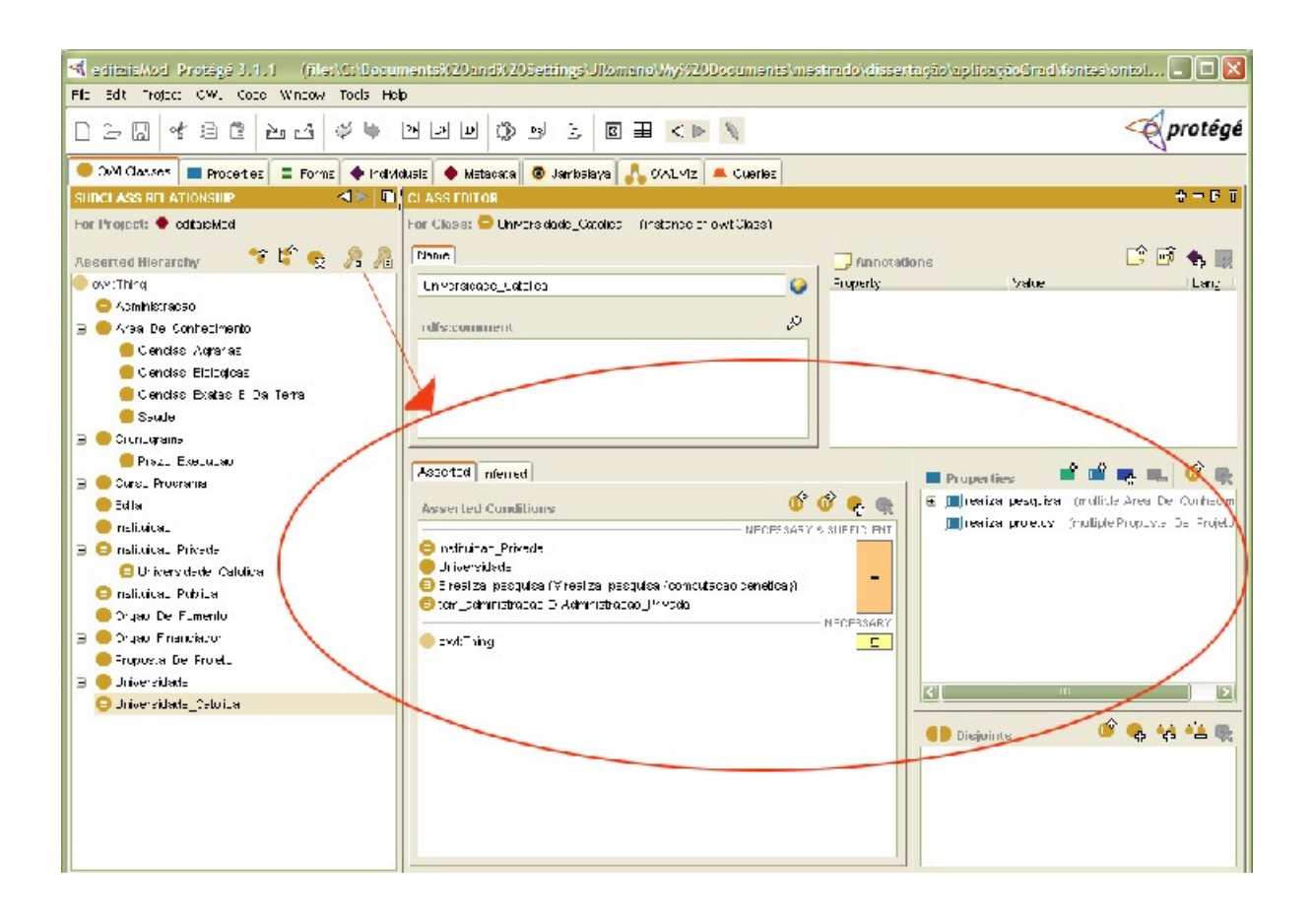

Figura 4.21: Visualização das regras e propriedades da classe Universidade\_Catolica

É importante comentar que a ferramenta Protégé gera um código com extensão OWL, uma linguagem elaborada pelo consórcio W3C (*World Wide Web Consortium*) como padrão para ontologias, contendo classes e relacionamentos expressos em alto nível. Isto pode facilitar a manutenção evolutiva do domínio ou a reutilização dos dados do domínio em outras aplicações.

A figura 4.22 apresenta o código OWL gerado com as restrições de disjunção entre as classes Instituição\_Privada e Instituição\_Publica e a criação do relacionamento tem\_administração.

<owl:Class rdf:ID="Instituicao\_Privada">  $\le$  owl:disjointWith> <owl:Class rdf:ID="Instituicao\_Publica"/><br>
</owl:disjointWith> </owl:disjointWith> <owl:equivalentClass> <owl:Restriction>  $\langle$  cowl:onProperty> <owl:ObjectProperty rdf:ID="tem\_administracao"/> </owl:onProperty>  $\langle$  owl:has Value> <Administracao rdf:ID="Administracao\_Privada"/> </owl:hasValue> </owl:Restriction> </owl:equivalentClass> </owl:Class>

Figura 4.22: Código OWL gerado pela ferramenta Protégé

# **Esquema de classes conceituais**

O esquema conceitual é um diagrama contendo as classes representativas da aplicação, os relacionamentos existentes entre essas classes e os subsistemas que agrupam as classes. (VILAIN; SCHWABE, 2002).

Sua principal função no trabalho é representar as classes relevantes do domínio de editais de fomento. Assim como o diagrama de classes UML, os relacionamentos das classes são visualizados através de hierarquias, composições, agregações, etc., com um detalhe adicional nos atributos, que podem ser multitipados, representando diferentes perspectivas de uma mesma entidade do mundo real.

A criação do diagrama de classes da ontologia incrementa a construção do esquema de classes conceituais e conseqüentemente aumenta a qualidade do artefato. Com isto, é possível mapear o domínio de editais de fomento com as características que existam em comum nos órgãos de fomento e na Universidade Católica de Brasília. Esta é uma tarefa aparentemente árdua, uma vez que cada instituição e os próprios órgãos de fomento têm distinções em suas terminologias para definir cursos, programas, cronogramas, fontes de recurso etc.

Ao realizar a análise das informações relevantes no domínio de editais, é possível afirmar que um órgão de fomento é uma instituição responsável pela publicação e regras dos editais. Os editais publicados pela instituição são documentos que contêm as informações dos projetos a serem desenvolvidos por pesquisadores de institutos ou centros de pesquisa e desenvolvimento, públicos ou privados. Nesta gama de informações, encontramos as principais características, como áreas de conhecimento, cronograma, recursos financeiros, instituições elegíveis e fonte de recursos, por exemplo. A Universidade Católica de Brasília é uma instituição de ensino superior privada, credenciada pelo Ministério de Educação, e está apta a participar na execução destes projetos.

A partir daí, juntamente com o diagrama de classes de ontologia, foi possível converter as informações relevantes do domínio em principais características e posteriormente em classes e atributos. As classes em OOHDM possuem o mesmo significado das classes na modelagem orientada a objetos. Elas representam um conjunto de entidades que apresentam as mesmas características (VILAIN; SCHWABE, 2002).

Os relacionamentos (denominados 'associações' na UML) são uma dessas características da classe e representam as ligações entre objetos. A sua representação se dá através de uma linha conectando uma ou mais classes e pode apresentar, junto à linha que o representa, o nome do relacionamento. Este nome, por sua vez, pode ter um pequeno triângulo preto preenchido, indicando a direção na qual o nome é lido.

No trabalho, após a análise das características do domínio, pode-se afirmar que:

- um Órgão de fomento **publica** Edital;  $\bullet$
- uma Universidade **oferece** Curso/programas;  $\bullet$
- um Edital **elenca** instituições elegíveis, que podem ser públicas, privadas ou  $\bullet$ não-governamentais, podendo submeter propostas aos editais de pesquisa;
- um Órgão financiador **financia** edital de um órgão de fomento;  $\bullet$
- um Edital **possui** recursos para a criação e desenvolvimento do projeto;  $\bullet$
- um Edital **é direcionado** a uma determinada Área de Conhecimento;  $\bullet$
- um Curso/programa de Pós-graduação de uma Universidade **possui** uma Área  $\bullet$ de Conhecimento;
- $\bullet$ uma proposta de projeto de pesquisa na universidade **atende** um edital;
- uma universidade **realiza** uma proposta de projeto de pesquisa.  $\bullet$

Com base nas afirmações acima, é possível construir os relacionamentos das classes no esquema conceitual, como mostra, de forma sucinta, a figura 4.23.

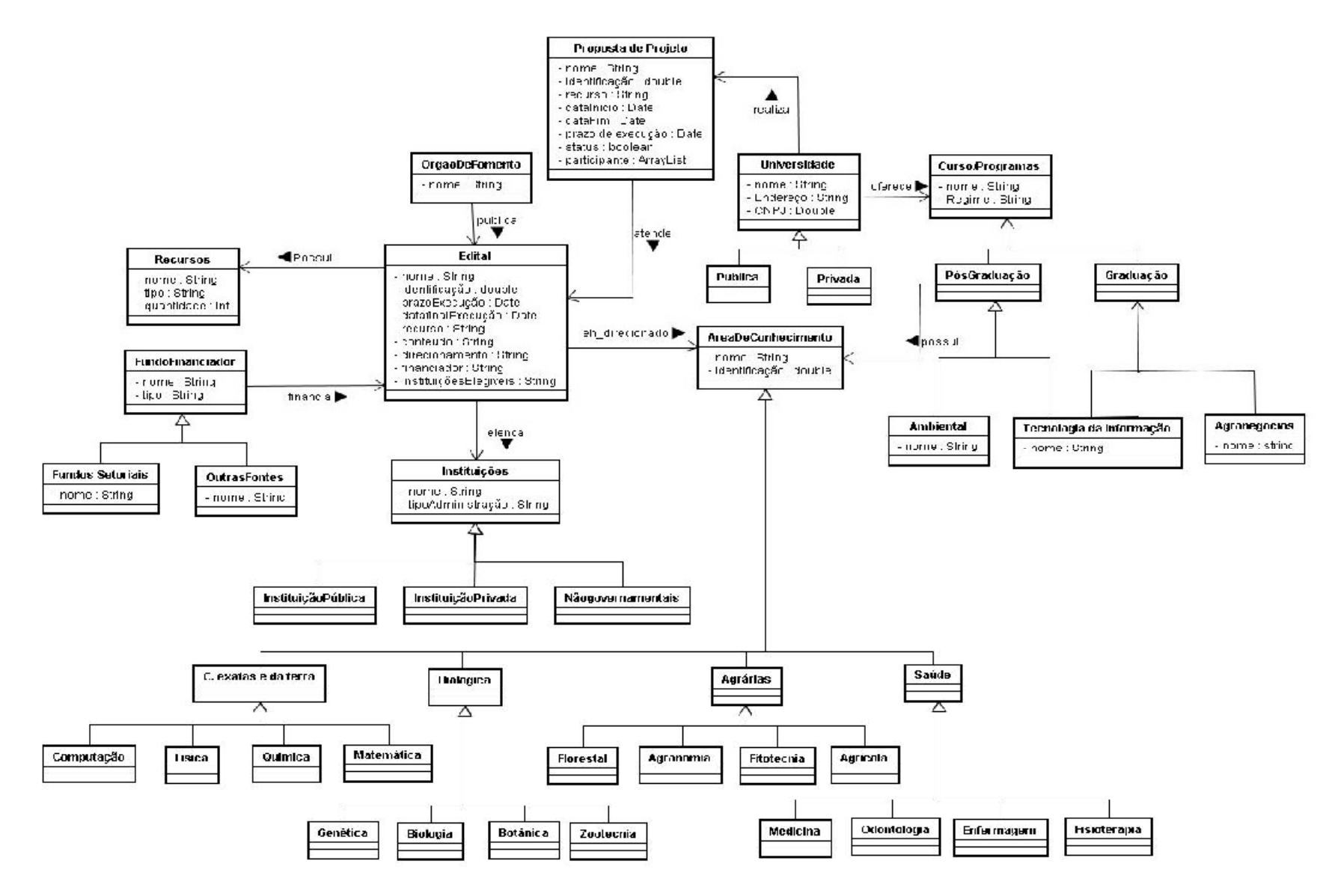

Figura 4.23:Esquema de classes conceituais

# **4.2.3 Projeto navegacional**

O projeto navegacional tem como principal objetivo definir as informações que serão apresentadas e a possível navegação entre elas, podendo haver para um mesmo domínio diferentes tipos de navegação. Assim, para cada perfil de usuário, é desenvolvido um projeto de navegação contendo parte ou toda a informação contida no esquemaconceitual, dependendo da necessidade do usuário.

O objetivo principal desta etapa dos métodos OOHDM e SHDM é agilizar a obtenção das informações na memória organizacional e mostrá-las em diferentes formas, de acordo com o usuário que esteja utilizando a aplicação. A concretização desta etapa incrementa o sucesso da atividade de disseminação da informação no gerenciamento de informação.

Desta atividade dos métodos OOHDM e SHDM originam-se os seguintes artefatos: esquema de classes navegacionais contendo a definição de nós e elos, esquema de contextos identificando os contextos navegacionais e as estruturas de acesso, esquema de classes em contexto e os cartões de especificação detalhando o esquema de contextos.

#### **Esquema de classes navegacionais**

No projeto navegacional são especificados quais objetos navegacionais (nós, elos, classes em contexto, estruturas de acesso, etc.) serão vistos pelo usuário em quais contextos navegacionais. Um esquema de classes navegacionais, ou esquema navegacional, define o conjunto de nós e elos, oriundos das classes e relacionamentos, que fazem parte de uma visão navegacional da aplicação. Uma aplicação pode ter um ou mais esquemas navegacionais, de acordo com as visões existentes da aplicação.

O esquema navegacional é um diagrama onde os nós são representados por retângulos e os elos por linhas, assim como no esquema conceitual. Entretanto, as linhas que representam os elos são direcionadas, representando a direção da possível navegação entre as informações disponíveis (VILAIN; SCHWABE, 2002). Um nó, também denominado classe navegacional, representa um conjunto de

instâncias que apresentam as mesmas características (atributos, elos e métodos). Os atributos de um nó podem ser oriundos de uma ou mais classes do esquema conceitual. Os nós podem ser organizados em hierarquia de generalização/especialização (VILAIN; SCHWABE, 2002). No esquema de classes navegacionais apresentado na figura 4.24, <sup>o</sup> nó Edital pode ser visualizado contendo todos os atributos descritos na classe conceitual Edital.

Os elos, também chamados de relacionamentos navegacionais, fazem a conexão entre os objetos navegacionais (nós e estruturas de acesso) e são, geralmente, oriundos dos relacionamentos presentes no esquema conceitual (VILAIN; SCHWABE, 2002).

A figura 4.24 descreve a navegação existente no domínio de editais, e, com base no esquema navegacional, pode-se observar o seguinte:

- a partir de qualquer nó, com exceção do nó Universidade, pode-se navegar para o nó Edital;
- o nó Área de conhecimento apresenta o nome da área de conhecimento e uma âncora de navegação que permitirá ao usuário navegar no nó Edital no contexto por Área de conhecimento;
- $\bullet$ o nó Órgão de fomento apresenta o nome do órgão de fomento e uma âncora de navegação para o nó Edital no contexto por Órgão de fomento. Neste caso, apenas serão exibidos Editais que tenham sido publicados por aquele Órgão de fomento;
- o nó Recursos apresenta o nome, tipo e quantidade do recurso e uma âncora de  $\bullet$ navegação para o nó Edital no contexto Por Recurso. Com isto serão exibidos os editais que disponibilizam o Recurso selecionado;
- o nó Universidade apresenta uma âncora de navegação que permite obter os  $\bullet$ programas de pós-graduação e graduação no contexto da universidade. A partir daí o nó Programas apresenta o nome dos programas oferecidos pela UCB, e uma âncora de navegação que permitirá ao usuário navegar no nó Edital no contexto por programas;
- o nó Instituição apresenta uma âncora de navegação para o nó Edital no contexto por instituição. Nesta condição serão exibidos os editais onde aquele tipo de instituição poderá submeter uma proposta;
- o nó Fonte de Recursos apresenta uma âncora de navegação para o nó Edital no  $\bullet$ contexto por fonte de recursos. Nesta navegação serão exibidos os editais financiados por aquele fundo setorial ou outro órgão financiador.

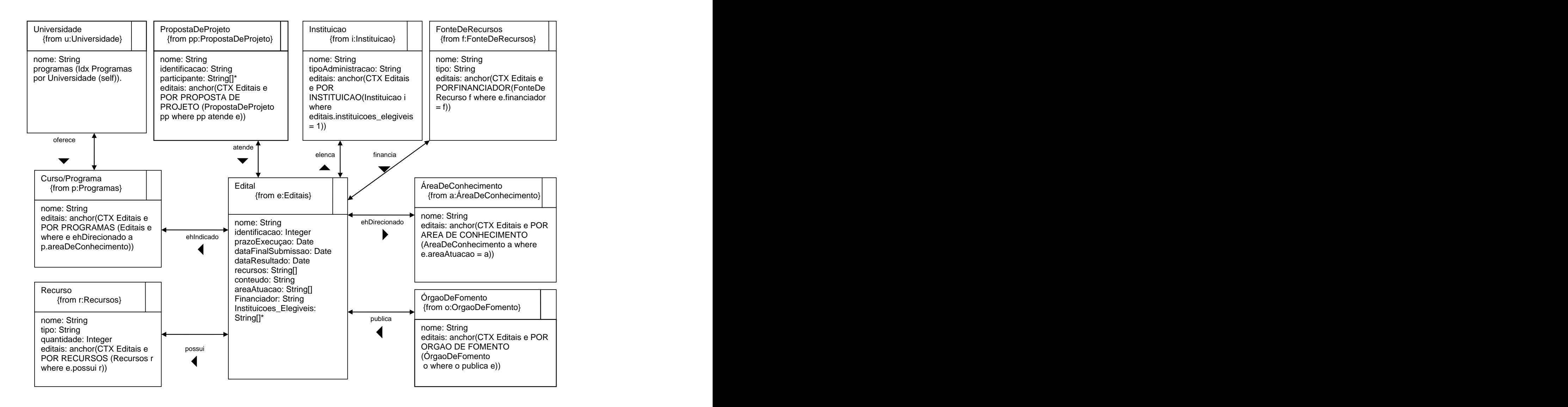

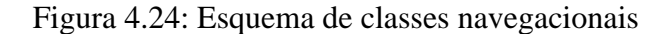

# **Facetas**

A utilização de facetas a partir do método SHDM permite o mapeamento das informações relevantes através das características do domínio. As facetas representam categorias de alto nível nas quais um determinado domínio está dividido (LIMA, 2003).

Na figura 4.25 é ilustrado um exemplo simples de hierarquia de facetas que apresenta um único subnível de facetas: Instituição privada, pública e não-governamental.

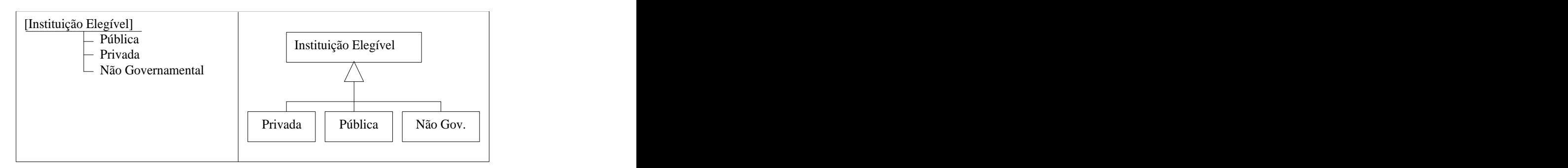

Figura 4.25: Faceta por Instituições Elegíveis

Na figura 4.26 é ilustrada a hierarquia de facetas de Área de Conhecimento. Nesta ilustração é apresentada uma hierarquia mais complexa. As facetas do primeiro nível apresentam outras subfacetas, ilustrando características mais específicas.

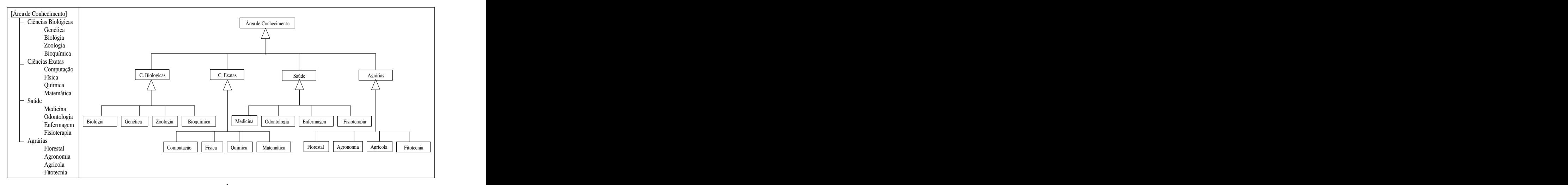

Figura 4.26: Faceta por Área de Conhecimento

A figura 4.27 representa a estrutura de facetas por órgão financiador e novamente temos um primeiro nível com as facetas por fundos setoriais e outras fontes. A faceta Fundo setoriais apresenta uma hierarquia composta pelas facetas CT-INFO, CT-SAÚDE, CT-

HIDRO e CT-AGRO. Esta faceta apresenta a particularidade de apresentar instâncias da classe Fundos Setoriais no nível mais especializado.

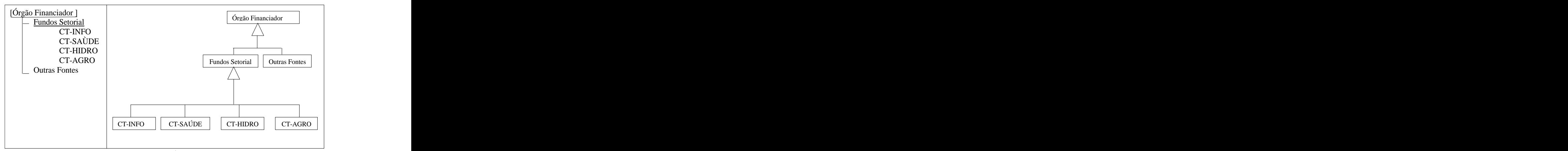

Figura 4.27: Faceta por Órgão Financiador

#### **Esquema de contextos navegacionais**

A navegação na aplicação se dá sempre entre objetos que fazem parte de um conjunto de objetos relevantes, chamado de contexto de navegação (LIMA, 2003). Além das classes navegacionais, é necessário definir em quais contextos será permitida a navegação entre as informações e quais informações serão apresentadas. A diferença entre o esquema de contextos e o esquema de classes navegacionais é que o primeiro está relacionado aos conjuntos de objetos de uma mesma tarefa, e o segundo está relacionado às instâncias dos nós.

A figura 4.28 ilustra o esquema de contextos navegacionais da notação do método SHDM, sendo representada através de uma caixa cinza a classe navegacional, e dentro dela um retângulo branco com a informação relevante: o contexto. As estruturas de acesso são representadas através de um retângulo pontilhado. Neste esquema são apresentadas as estruturas de acesso facetadas para obtenção das informações relevantes contidas em um determinado contexto do domínio.

O proveito da utilização da notação do método SHDM na criação do contexto navegacional é que cada estrutura que provê acesso aos contextos representa uma hierarquia. Assim, pode-se ilustrar mais de um tipo de estrutura de acesso, de acordo com a hierarquia de classificação. O resultado é um esquema de contexto navegacional mais condensado, sem alterar a qualidade do esquema, como pode ser comprovado nas figuras 4.28 e 4.29.

O esquema de contextos também apresenta estruturas de acesso (índices) aos contextos, que são representadas através de retângulos tracejados. As estruturas de acesso são índices que permitem o acesso a outros índices ou aos elementos de contextos. Assim como os contextos de navegação, as estruturas de acesso também são detalhadas através de cartões (LIMA, 2003).

O início da navegação pode ser feito através do *menu* de navegação ou pela estrutura de acesso facetada denominada *faceted.* É importante ressaltar que a utilização da hierarquia facetada denominada  $\langle \langle \textit{subClassOf} \rangle \rangle$  sintetiza um conjunto de estruturas hierárquicas do domínio.

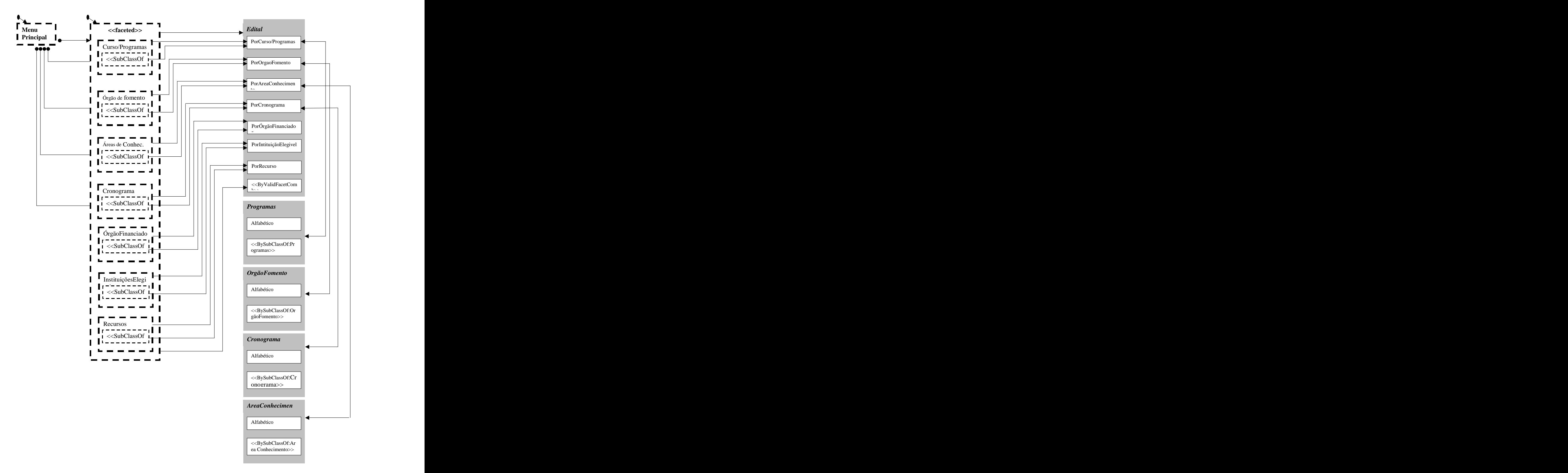

Figura 4.28: Esquema de Contextos Navegacionais SHDM

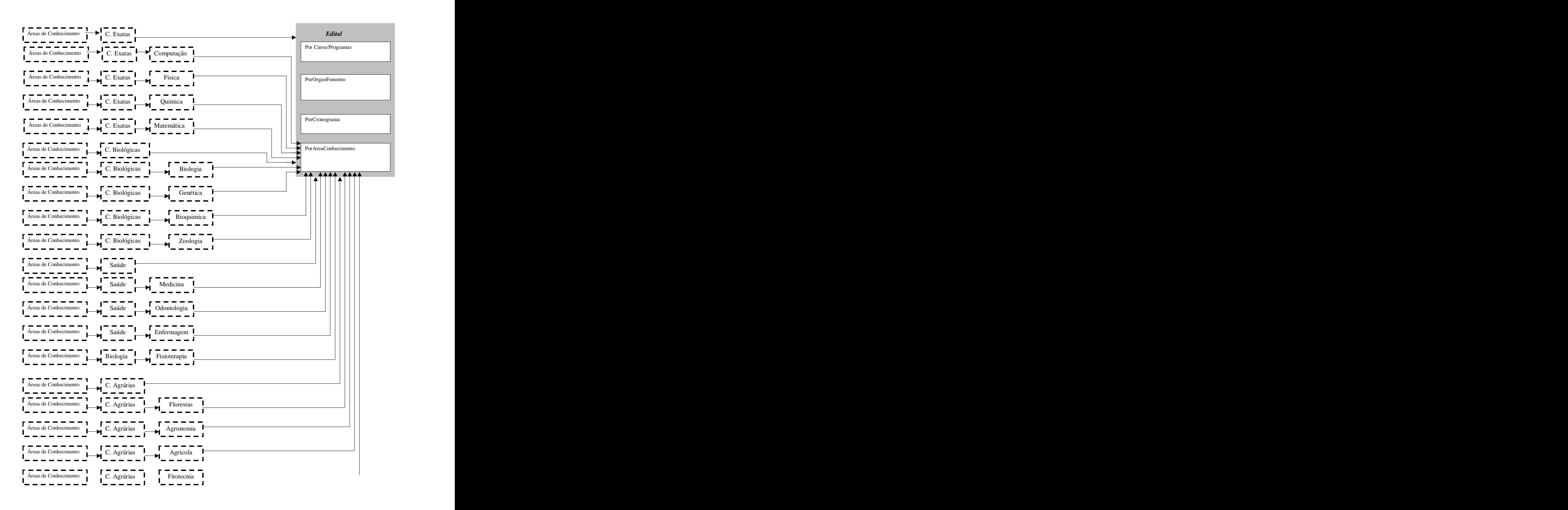

Figura 4.29: Esquema de Contextos Navegacionais OOHDM

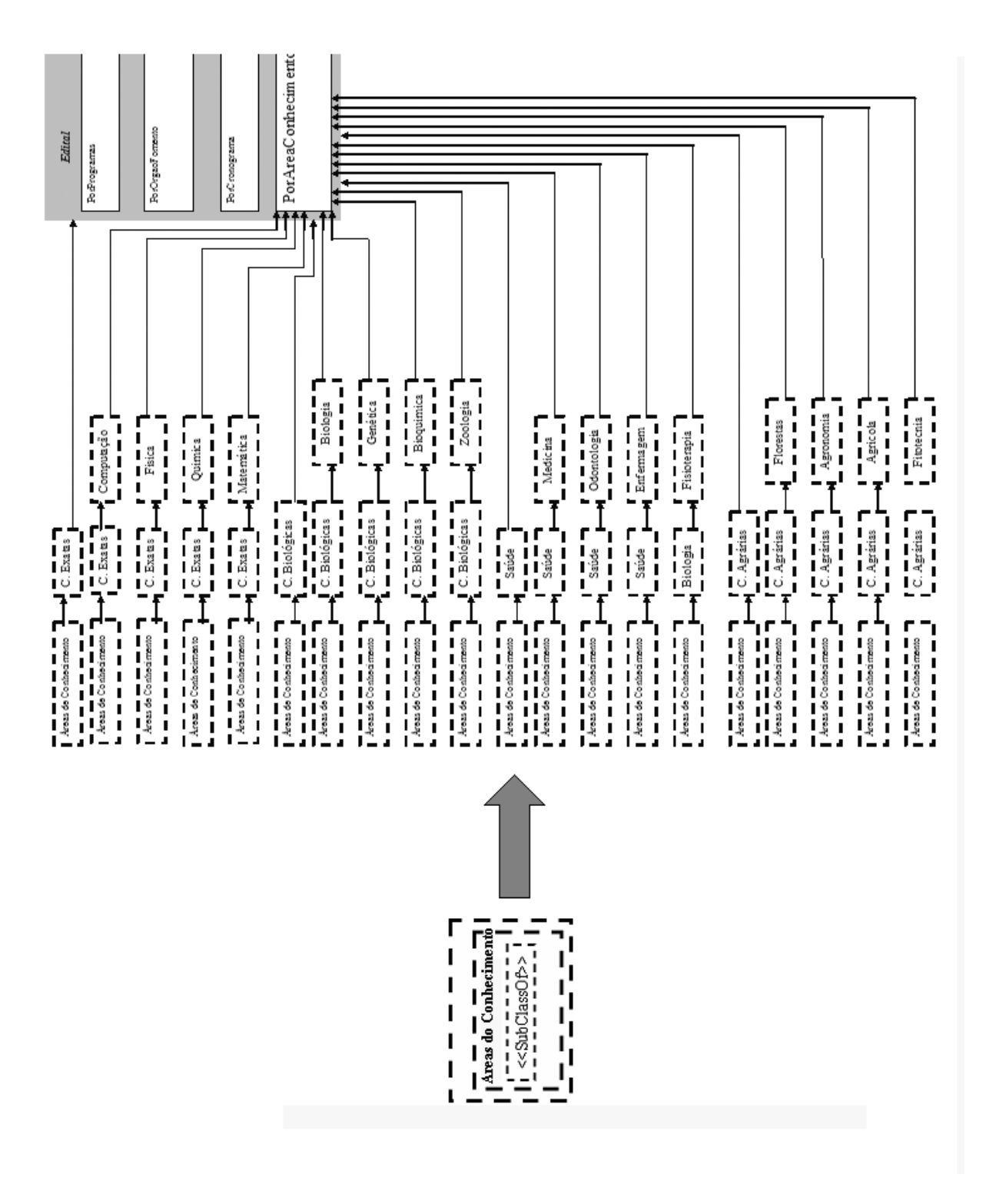

Figura 4.30: Comparação entre estruturas de acesso SHDM *versus* OOHDM

## **Esquema de classes em contexto**

Como os nós podem apresentar características diferentes de acordo com o contexto no qual eles aparecem, são criadas classes em contexto para definir a aparência e as âncoras de cada nó no contexto ao qual ele pertence (VILAIN; SCHWABE, 2002). É importante ressaltar que uma classe em contexto só é necessária se o nó tem uma aparência diferente e âncoras distintas em diferentes contextos.

A figura 4.30 apresenta o esquema de classes em contexto na classe Edital por Área de Conhecimento, com âncoras adicionais de próximo e anterior para permitir este tipo de navegação seqüencial no conteúdo específico.

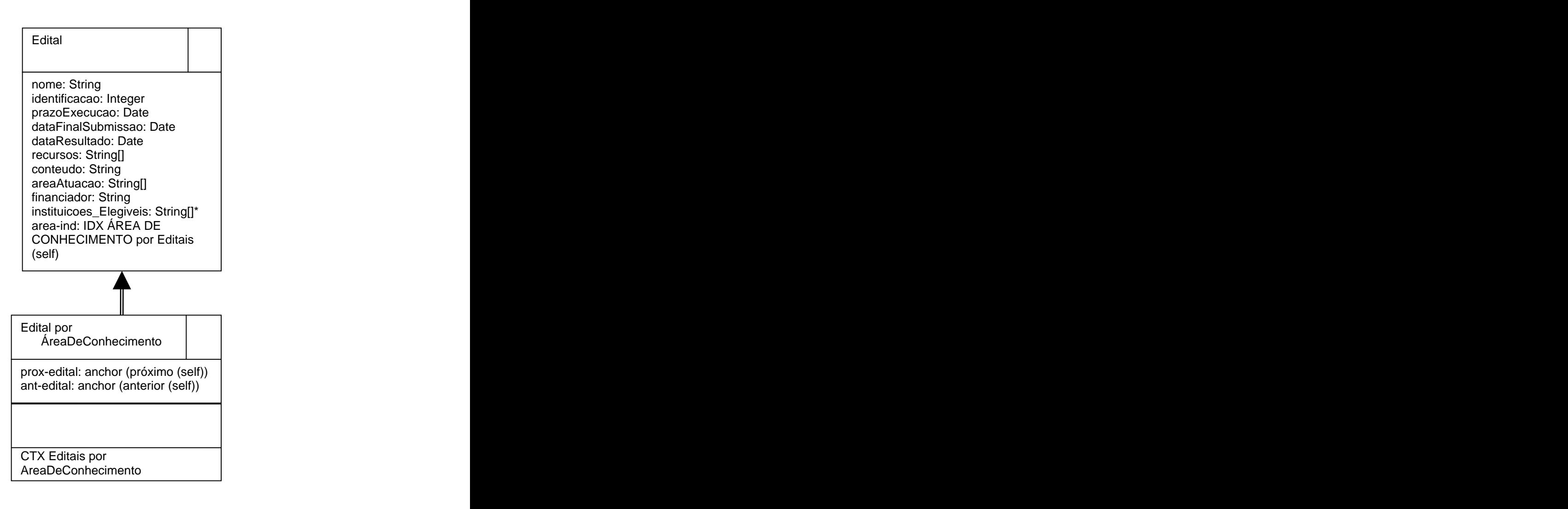

Figura 4.31: Esquema de classes em contexto

## **Cartões de especificação de estrutura de acesso facetada**

A elaboração do cartão de especificação é indispensável na representação de estrutura de acesso facetada, pois é através dele que serão representadas explicitamente as navegações possíveis e impossíveis relacionadas às facetas. Além dos detalhes normais de um cartão de especificação de estrutura de acesso comum, as estruturas facetadas requerem um detalhamento adicional para permitir o posterior processamento por um algoritmo capaz de gerar um grafo das estruturas de acesso válidas. É preciso especificar quais as conjunções de facetas não são válidas, ou seja, que irão conduzir a conjuntos vazios de objetos (LIMA, 2003).

As utilizações dos cartões de especificação se tornam totalmente relevantes, porque sem eles conduziremos o usuário da aplicação aos frustrantes resultados comuns nas aplicações atuais ("Sua navegação não retornou nenhum resultado").

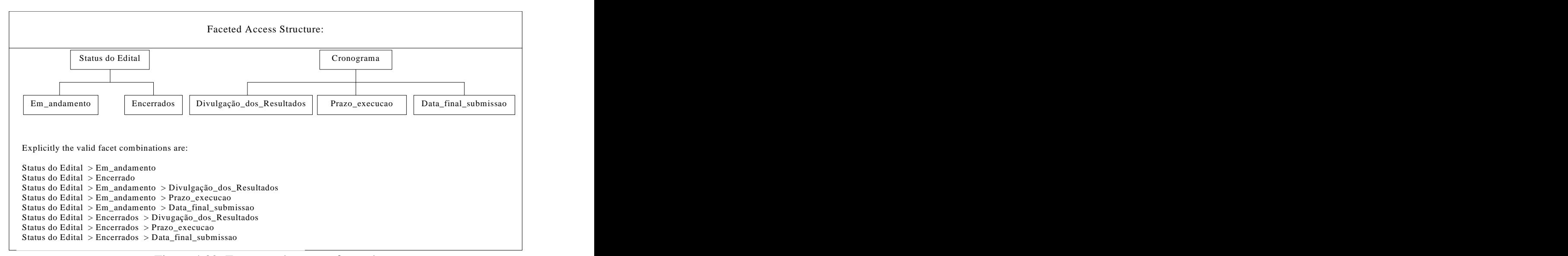

Figura 4.32: Estrutura de acesso facetada

#### **Cartões de especificação de contexto**

Os cartões são usados para descrever detalhes que não foram expressos nos diagramas anteriores, sendo de fundamental importância para a implementação. Para cada contexto ou grupo de contexto de navegação, seja ele facetado ou não, é necessário especificar um cartão com as suas propriedades.

Apresentam-se nas figuras seguintes cartões de especificação de contexto ou grupo de contexto do domínio de editais. Detalhes a respeito do significado de cada campo deste exemplo de cartão podem ser obtidos no manual da notação do método OOHDM em (VILAIN; SCHWABE, 2002).

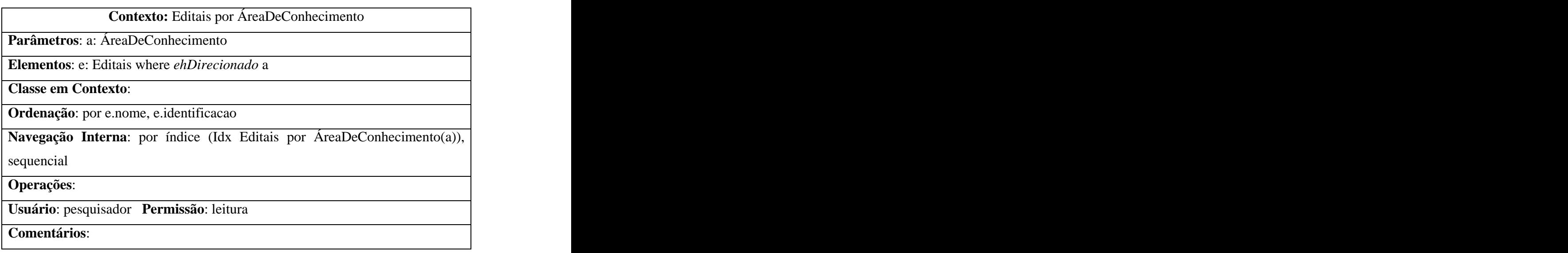

Figura 4.33: Cartão de contexto Editais por ÁreaDeConhecimento

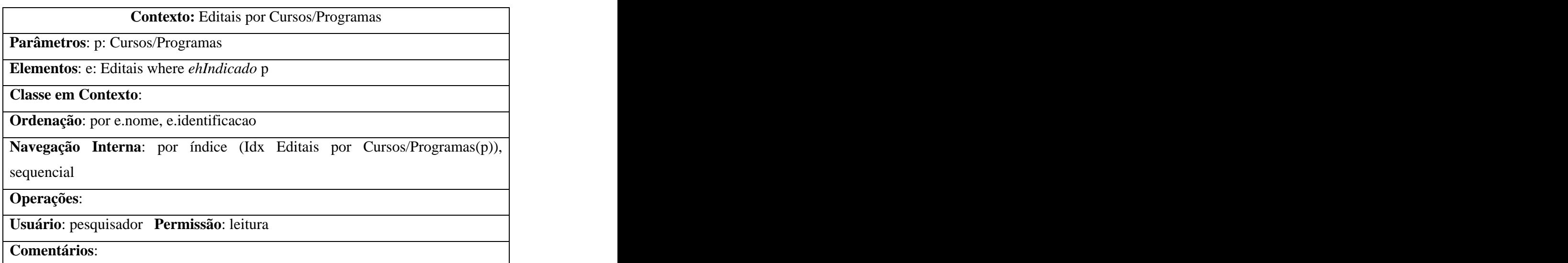

Figura 4.34: Cartão de contexto Editais por Cursos/Programas

Contexto: AreaDeConhecimento Subárea = "Ciência da Computação"

**Parâmetros**:

**Elementos**: a: AreaDeConhecimento where *a.SubArea =* Ciência da Computação

**Classe em Contexto**:

**Ordenação**: por a.nome, ascendente

**Navegação Interna**: sequencial

**Operações**:

**Usuário**: pesquisador **Permissão**: leitura

**Comentários**:

Figura 4.35: Cartão do contexto ÁreaDeConhecimento

# **5 Integração do ciclo da informação na modelagem e descrição da navegação proposta**

O objetivo deste capítulo é mostrar a integração das atividades do ciclo de gestão da informação com as atividades dos métodos OOHDM e SHDM apresentadas no trabalho e a descrição da navegação proposta. No final do capítulo será apresentada a discussão dos resultados entre a navegação atual e a da modelagem proposta. Na seção da integração das atividades são identificadas e analisadas as recomendações para o melhor funcionamento de algumas atividades do ciclo de gestão da informação. As recomendações assinaladas foram utilizadas no estudo da modelagem desenvolvida, integrando o ciclo de gestão da informação com a modelagem do domínio.

# **5.1 Integração das atividades**

O problema investigado diz respeito ao acesso a editais de pesquisa disponibilizados por órgãos de fomento. Pesquisadores de diversas instituições freqüentemente fazem acesso aos sítios de órgãos de fomento, como CNPq e Finep, em busca de editais para financiamento de suas pesquisas. No entanto, este acesso não é trivial. Oportunidades podem ser perdidas devido a diversos fatores, como acesso em um período inaquedado ou necessidade de navegação em cada edital para obter informações adicionais.

Com este estudo foi possível analisar cada atividade do ciclo de gestão da informação, identificando procedimentos para melhor planejamento das atividades. Os procedimentos foram adaptados e utilizados em um estudo no domínio de editais de fomento à pesquisa para o Centro de Ciência e Tecnologia (CCT) da Universidade Católica de Brasília (UCB). Uma modelagem foi desenvolvida, com a integração proposta, permitindo vislumbrar a utilidade de um sistema formal para a monitoração de editais de fomento por pesquisadores da instituição.

# **5.1.1 Identificação da necessidade de informação**

A tarefa de identificação das necessidades de informação é a mais importante tarefa dentro do processo de gerenciamento da informação (PRUSAK; MCGEE, 1994). No ciclo de gerenciamento da informação de Choo (2002), a tarefa citada por Prusak e McGee recebe o nome de uma atividade do ciclo. O autor descreve que os membros da organização reconhecem a volatilidade do ambiente, e buscam informações sobre as principais características, a fim de construir o sentido da situação. Essa é uma atividade muitas vezes árdua, porque diversas situações e experiências não têm relação com nenhum assunto organizacional.

Com o intuito de melhorar os resultados desta atividade do ciclo de gerenciamento, MacMullin e Taylor elaboram uma série de indagações genéricas que podem auxiliar o reconhecimento das necessidades de informações pelas pessoas participantes do domínio (MACMULLIN; TAYLOR *apud* CHOO, 2002). Com o mesmo objetivo, a análise da seqüência Situação-Lacuna-Uso permite outro tipo de questionamento das necessidades de informação, uma vez que os questionamentos são separados em três partes distintas (DERVIN *apud* CHOO, 2002).

Com base nessas referências elaborou-se uma série de indagações que foram usadas nas conversas informais com os pesquisadores na atividade de Levantamento de requisitos, como é mostrado a seguir:

- 1. Qual o seu propósito principal no acesso e navegação dos sítios de editais?
- 2. Qual o objetivo final na aquisição dos editais de sua preferência?
- 3. Por que determinados editais são importantes e outros não?
- 4. Após a coleta dos editais relevantes, o que será feito com eles?
- 5. Quais as atuais dificuldades de navegação?
- 6. Quais são os requisitos mais importantes nos editais em sua opinião?
- 7. Seria possível esboçar a navegação ideal na coleta de editais relevantes?

A partir destas perguntas subjetivas, foi possível criar um questionário semi estruturado que serviu de base para as conversas informais com as pessoas ligadas ao domínio, conforme descrito na seção 3.4 do capítulo 3. O questionário com as perguntas finais encontra-se no apêndice desta dissertação. Assim, no final, já existia conteúdo suficiente para traçar os cenários possíveis na navegação nos sítios de editais.

Na tentativa de alcançar melhor resultado, foi introduzido um quadro com 11 dimensões, pelas quais as informações relevantes para o problema foram analisadas pelos pesquisadores (MACMULLIN; TAYLOR *apud* CHOO, 2002). O objetivo desta vez é sugerir que as ações problemáticas encontradas sejam substituídas por informações relevantes usadas no ambiente. Após as conversas informais, foi possível mapear as seguintes ações problemáticas no domínio de editais de fomento, em dez dimensões, como descrito na tabela abaixo:

| Dimensão do problema   | <b>Problemas encontrados</b>                                                                    |
|------------------------|-------------------------------------------------------------------------------------------------|
| Projeto                | - Dificuldades no acesso a editais de fomento nos sítios dos órgãos                             |
|                        | de fomento                                                                                      |
| <b>Descoberta</b>      | - Navegação precária, visualização da informação confusa,                                       |
|                        | informações relevantes omitidas ou de difícil acesso                                            |
| <b>Bem Estruturado</b> | - Grande quantidade de editais de fomento em diferentes órgãos de                               |
|                        | fomento                                                                                         |
| Mal Estruturado        | - Diferentes características apresentadas nos editais provenientes de                           |
|                        | diferentes órgãos de fomento                                                                    |
| <b>Complexo</b>        | - Acesso complexo as principais características dos editais                                     |
| Metas específicas      | - Fornecimento dos editais de fomento relevantes de acordo com as                               |
|                        | necessidades dos pesquisadores                                                                  |
| Entendimento do estado | - Sítios de editais de fomento de difícil compreensão aos                                       |
| inicial                | pesquisadores                                                                                   |
| Em acordo de           | - Pesquisas relevantes perdidas pela UCB por dificuldades dos                                   |
| suposições             | pesquisadores na localização dos editais                                                        |
| Padrões familiares     | - Não existe um formato único para editais de fomento                                           |
| Magnitude dos grandes  | - Custos e tempo necessário para criar a modelagem                                              |
| riscos                 |                                                                                                 |
|                        | Suscetível para análise   - Diferentes formas de localizar os editais de fomento por partes dos |
| empírica               | pesquisadores                                                                                   |
| Imposição interna      | - Localização das principais navegações dos pesquisadores da UCB                                |

**Quadro 5.1: Dimensões do problema e da necessidade de informação**

A integração desta atividade do ciclo de gestão da informação com a atividade de Levantamento de requisitos da modelagem permite que objetivos propostos no ciclo de gestão da informação sejam alcançados. Por exemplo, a busca de informações sobre as principais características de um ambiente volátil é alcançada neste trabalho com o resultado da aplicação dos questionários nas conversas informais que serviram de base para a construção dos artefatos da atividade de Levantamento de requisitos. O material produzido nas conversas informais relata a dificuldade que as pessoas relacionadas ao domínio enfrentam na obtenção dos editais de fomento. Os diferentes cenários que serviram de base aos casos de uso e posteriormente, as navegações entre as principais características do domínio mapeadas através dos UIDs servem para mapear as principais navegações na busca de editais de fomento com o

intuito de amenizar a volatilidade do domínio. É possível verificar que os artefatos construídos na atividade de Levantamento de requisitos apresentam as reais necessidades dos pesquisadores durante a navegação para a obtenção de editais de fomento.

Os requisitos das informações de uma organização são construídos das necessidades de informações de seus membros estratégicos. Uma descrição precisa nos requisitos de informações é uma condição prévia para que haja eficiência no gerenciamento das informações (CHOO, 2002).

Com base nas duas afirmações do autor sobre a atividade de identificação das necessidades de informação, é possível realizar um elo com a atividade de Levantamento de requisitos, que primeiramente procura a identificação das pessoas relevantes envolvidas no domínio e o mapeamento de suas tarefas. Obtém-se, como resultado, o mapeamento das principais características, conseguindo-se assim um conhecimento real do domínio estudado. Este relacionamento é descrito no quadro 5.2.

As necessidades de informações são contingentes, dinâmicas e multifacetadas, e uma especificação completa somente é possível dentro de uma representação rica de uma totalidade de informações usadas no ambiente (CHOO, 2002).

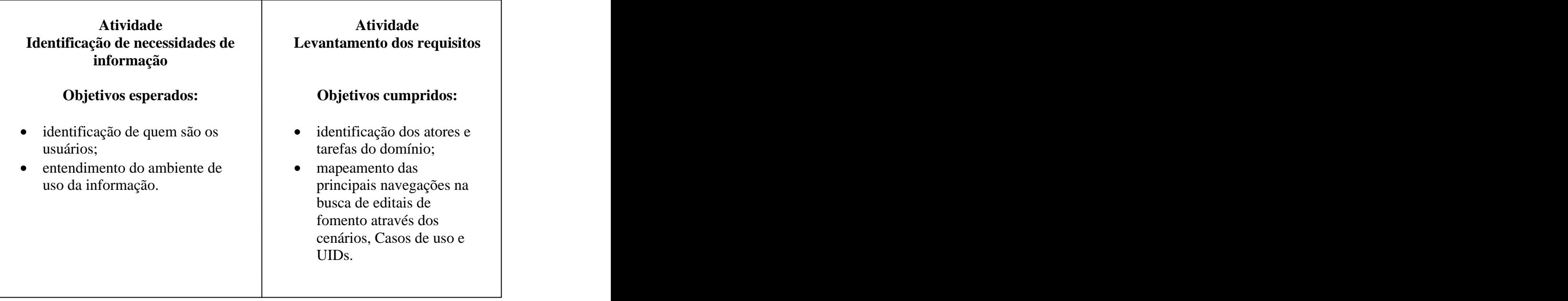

# **Quadro 5.2: Relacionamento entre as atividades Identificação de Necessidade de informação e Levantamento de requisitos**

Os artefatos da atividade de Levantamento de requisitos têm como objetivo representar, de maneira clara e eficiente, a identificação das informações relevantes contidas no domínio e as iterações possíveis que os atores possam ter com o domínio de editais de fomento.

# **5.1.2 Coleta de informação**

As necessidades de informações dos atores pertencentes ao domínio conseguem refletir corretamente a diversidade de preocupações que eles têm a respeito do ambiente. Infelizmente, a capacidade cognitiva das pessoas é limitada, o que pode afetar a atividade de coleta de informações relevantes no domínio a ser estudado.

O método de auditoria de informação estratégica oferece suporte a esse problema. Ele consiste no uso de questionários fornecidos aos usuários de determinado domínio para identificar os dados que eles usam, indicando a freqüência do seu uso, e uma taxa de nível de utilidade (ORNA; STANAT *apud* CHOO, 2002). Os usuários também explicam suas necessidades de informações, como as necessidades de informações internas (relatórios internamente gerados, documentos, e assim por diante) e necessidades de informações externas (materiais publicados como jornais, diários, periódicos). O objetivo na aplicação do método na pesquisa é revelar se existem lacunas nas informações obtidas, assim como inconsistências, ou duplicação de esforço.

O método de auditoria de informação estratégica foi também utilizado na construção do questionário semi-estruturado usado nas reuniões com as pessoas ligadas ao domínio de editais de fomento à pesquisa. As indagações abaixo serviram de base a uma parte das perguntas expostas no questionário:

- 1. Qual a periodicidade de acesso aos sítios de órgãos de fomento?
- 2. Qual o órgão de fomento mais acessado?
- 3. Qual o tópico mais relevante nos editais acessados?
- 4. Qual o período de execução de editais que usualmente procura?
- 5. Você atinge o objetivo quando realiza busca nos editais de pesquisa?
- 6. Qual o estímulo para acessar os sítios de órgão de fomento?
- 7. Os projetos de pesquisa da universidade se enquadram nas descrições dos editais?

A coleta de informações é direcionada pelas necessidades de informações e deve adequadamente ser endereçada a estas necessidades (CHOO, 2002). As respostas obtidas com essas indagações forneceram melhor entendimento dos principais conceitos do domínio de editais de fomento, contribuindo na elaboração dos artefatos da atividade de modelagem conceitual dos métodos OOHDM e SHDM. Os artefatos obtidos foram o esquema de classes conceituais e a ontologia conceitual. A figura 4.20 do capítulo 4 apresenta parte da ontologia formalizada, permitindo a visualização dos conceitos do domínio.

O uso de ontologias permitiu que alguns obstáculos que surgem na atividade do ciclo de gestão de informação fossem atenuados, como inconsistências e duplicidade de informações. A descrição da ontologia, através de uma especificação formal com restrições e condições necessárias e suficientes, permitiu a identificação automática de inconsistências, conforme a figura 4.21 do capítulo 4. O seu uso também pode possibilitar a atualização do domínio, permitindo que a UCB possa avaliar e comparar as informações conhecidas no domínio com as novas informações que possam surgir no ambiente externo à universidade.

Com base nos parágrafos anteriores, é possível relacionar as atividades Coleta da informação e Projeto Conceitual, conforme descrito no quadro 5.3.

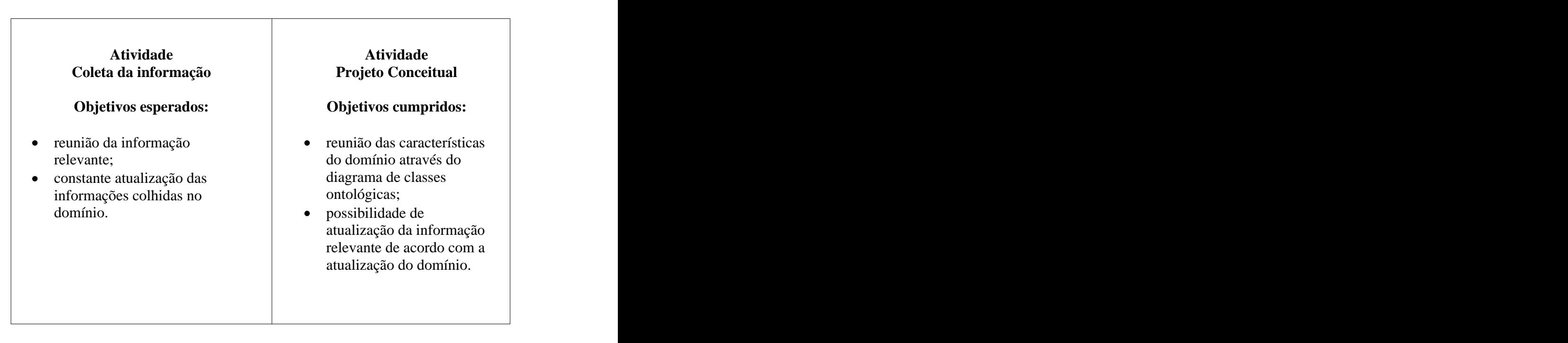

**Quadro 5.3: Relacionamento entre as atividades Coleta da informação e Projeto Conceitual** 

# **5.1.3 Armazenamento e organização da informação**

A atividade de armazenamento e organização da informação é bastante conhecida na área da TI. O principal motivo da sua utilidade é o grande volume de dados que as organizações geram e a necessidade de automatizar o seu acesso. Apesar da freqüência de realização desta atividade, sua elaboração não é necessariamente amena, uma vez que, atualmente, a maioria das informações que circulam pela organização é desestruturada, tornando difícil a troca e o armazenamento de dados.

A organização deve favorecer a integração do gerenciamento de registros e a política de arquivamento. Robek propõe uma série de funções para que haja uma atualização constante dos registros (ROBEK *apud* CHOO, 2002):

- inventário dos registros;
- avaliação e retenção periódica dos registros;
- gerenciamento vital dos registros.

Com a criação de um controle sistemático através dos artefatos da modelagem, os registros armazenados do domínio podem ser usados deacordo com as necessidades da instituição. A aplicação da ontologia, por exemplo, serve para que os resultados obtidos no gerenciamento dos registros sejam atualizados, de acordo com a evolução do entendimento do domínio de editais de fomento. Os esquemas produzidos nesta atividade de modelagem servem de apoio para a criação de uma base de dados que armazenará a memória organizacional. Com isto, os dados produzidos e coletados oferecem uma estrutura, a fim de permitir refletir os interesses e os tipos das informações da UCB.

Com o objetivo de estabelecer um alto valor agregado no uso do histórico organizacional, foi criada uma classe chamada Proposta de Projeto, no esquema de classes conceituais da atividade modelagem conceitual. Nessa classe, registram-se as informações das propostas de projeto submetidas a editais e seu status de aprovação ou rejeição. A utilização desta classe permitirá, como trabalho futuro, uma opção na aplicação que realize uma consulta periódica sobre a utilização do domínio.

Os artefatos criados na modelagem até esta atividade têm como objetivo coletar e preservar as informações relevantes do domínio de editais de fomento para a universidade. A criação deste repositório servirá como uma base de conhecimento ativo, o que possibilita a criação do conhecimento organizacional, conforme apresentado no quadro 5.4.

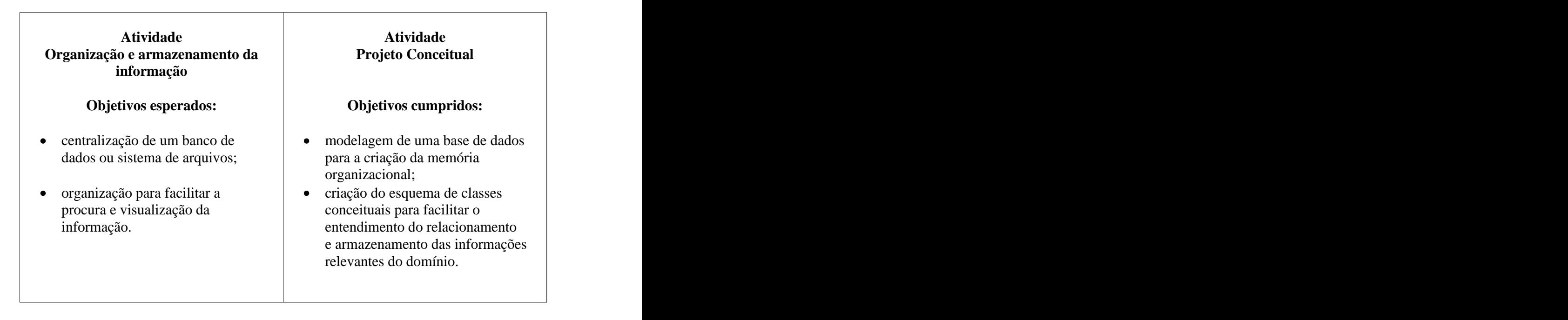

# **Quadro 5.4: Relacionamento entre as atividades Organização e armazenamento da informação e Projeto Conceitual**

# **5.1.4 Produtos e serviços de informação**

Informações adquiridas externamente e informações obtidas na memória organizacional podem ser agrupadas em diversos níveis de produtos e serviços, com o objetivo de auxiliar diferentes grupos de trabalho e diferentes necessidades de informação (CHOO, 2002). Tanto produtos quanto serviços e sistemas de informação devem ser desenvolvidos como um conjunto de atividades que acrescente valor à informação que está sendo processada, de modo a auxiliar usuários a tomar melhores decisões (TAYLOR *apud* CHOO, 2002). Conforme Choo (2002), a entrega de informações relevantes de acordo com as necessidades ou preferências dos usuários incrementa o compartilhamento de informações e condensa o conhecimento organizacional.

Com base nas afirmações de Taylor, no parágrafo anterior, foi possível identificar neste trabalho os valores agregados existentes na modelagem, conforme apresentado no quadro 5.5

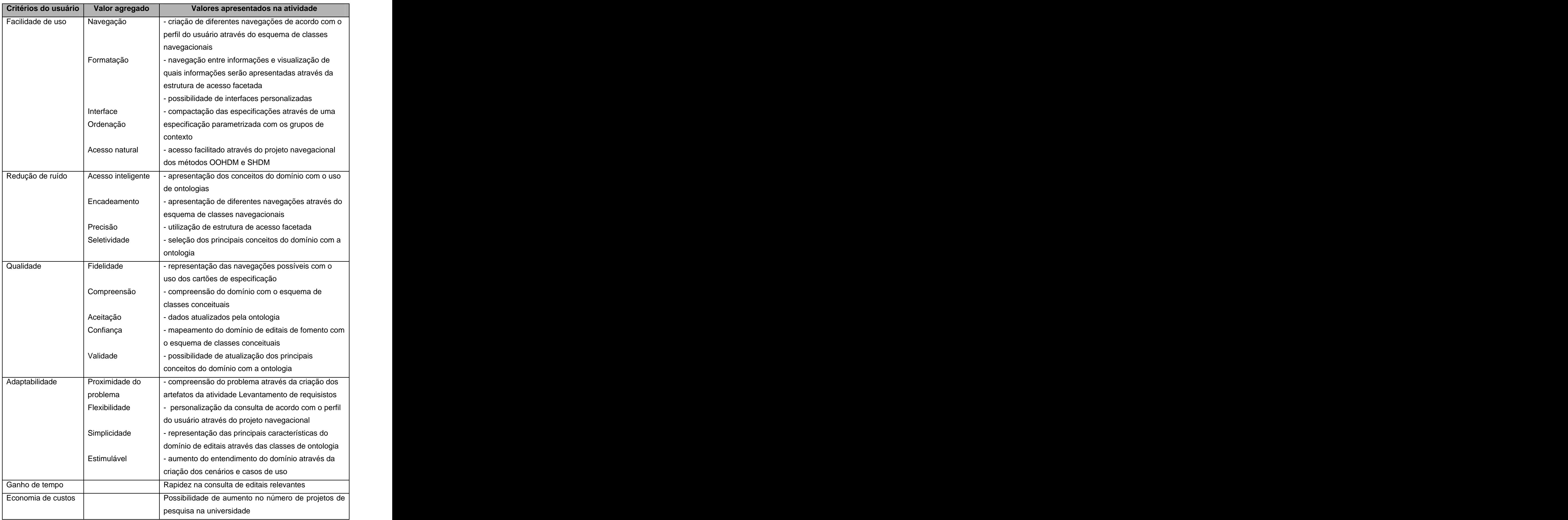

Com base no quadro 5.5, é possível identificar que o objetivo dos artefatos criados na atividade projeto navegacional dos métodos OOHDM e SHDM é agrupar informações relevantes, de acordo com as necessidades do pesquisador da universidade. A obtenção desta informação de maneira clara e rápida no momento certo fornece um valor agregado à informação. Os artefatos relevantes desta atividade de projeto navegacional são: esquema de classes navegacionais, esquema de contextos navegacionais, cartões de especificação de estrutura de acessos, contextos e facetas. Exemplos de produtos e serviços com valor agregado obtidos nesta atividade são: modelagem de diferentes navegações de acordo com o perfil do usuário, através do esquema de classes navegacionais, personalização de consultas de acordo com o perfil do usuário através do projeto navegacional, e representação de múltiplas navegações possíveis no esquema de contextos navegacionais, detalhado com o uso dos cartões de especificação de facetas.

Conforme apresentado no quadro 5.6, os artefatos produzidos na atividade projeto navegacional possibilitam que as informações relevantes do domínio estejam reagrupadas de acordo com as diferentes navegações almejadas pelos usuários. A realização de navegações inteligentes através das informações disponíveis só é possível devido ao uso de artefatos expressivos e concisos. A especificação de facetas, em particular, permite a identificação de conjuntos vazios de navegações antes da implementação de navegações desnecessárias.

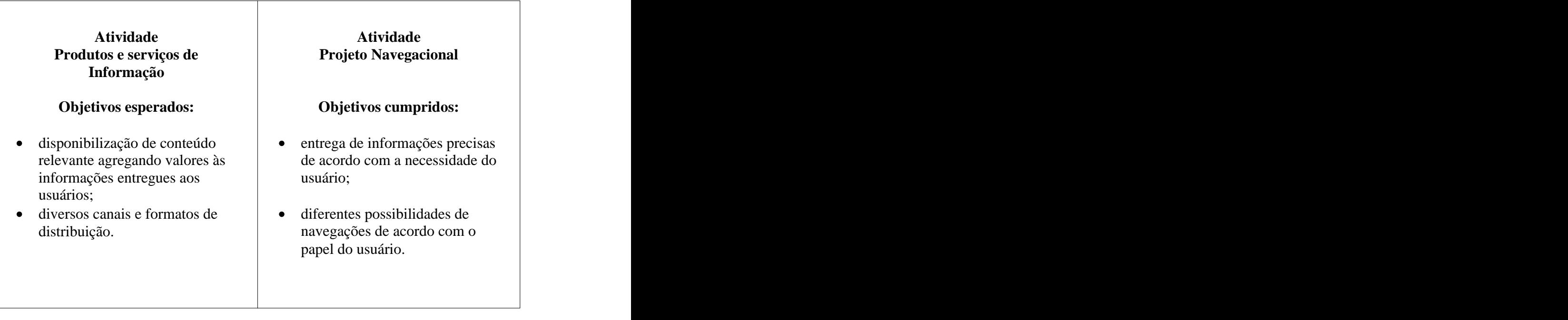

**Quadro 5.6: Relacionamento entre as atividades Produtos e Serviços de Informação e Projeto Navegacional**
#### **5.1.5 Distribuição da informação**

O objetivo da atividade de distribuição da informação é aumentar o compartilhamento da informação, permitindo alcançar inovações e novos conhecimentos. Os usuários devem receber as melhores informações disponíveis para realizar seu trabalho, e esta informação deve ser distribuída através de canais apropriados e adaptáveis (CHOO, 2002).

A criação de um sistema de informação avançado, com a utilização da modelagem proposta neste estudo, visa permitir aos pesquisadores da UCB identificar os editais relevantes disponibilizados por órgãos de fomento, conforme perfil personalizado.

Krol sugere que os grupos criados nas listas de discussão na Web podem induzir à criação do conhecimento (KROL *apud* CHOO, 2002). A criação de um fórum na aplicação permitirá, como trabalho futuro, umaopção que realize a possível geração de novos conhecimentos no domínio de editais de pesquisa.

#### **5.1.6 Uso da informação**

A atividade de uso da informação visa a criação e a aplicação do conhecimento, por meio de processos interpretativos e de tomada de decisão. O uso da informação para tomada de decisão envolve a seleção de alternativas, armazenamento de informações e conteúdos (CHOO, 2002).

Neste estudo, esta atividade permite que os estímulos causados pelas ações no domínio de editais de fomento sejam devidamente refletidos para o usuário, através do sistema de informação avançado a ser desenvolvido com base na modelagem.

## **5.2 Descrição da navegação da modelagem proposta com a integração das atividades**

Apesar de não ser objetivo da proposta deste trabalho a construção de uma aplicação hipermídia com base na modelagem, um protótipo da aplicação foi elaborado com a utilização dos artefatos construídos na modelagem (RIBEIRO; ARCANJO, 2005). O objetivo do protótipo é possibilitar a visualização e o entendimento da navegação no acesso aos editais de fomento à pesquisa e a seu conteúdo, com base na modelagem construída na pesquisa.

Conforme descrito no capítulo 4, os principais conceitos do domínio de editais de fomento à pesquisa foram mapeados com a construção das classes de ontologia e a construção do esquema de classes conceituais que serviram de base para o armazenamento das informações relevantes do domínio e seus relacionamentos. Posteriormente, foi elaborado o esquema de classes navegacionais, entre outros artefatos, que definiu as informações a serem apresentadas e a possível navegação existente entre elas.

O resultado está representado na figura 5.1. Na tela principal, o *menu* principal está localizado na figura e existem sete acessos (âncoras). Estas âncoras representam "as facetas" do protótipo: Todos os editais, Status do Edital, Área de Conhecimento, Órgão Financiador, Cronograma, Órgão de Fomento, Instituições Elegíveis para que o pesquisador possa escolher a melhor opção. Ao selecionar alguma destas âncoras, o sistema abre dinamicamente as subopções disponíveis na base de dados naquele momento, como por exemplo as subopções Editais em Andamento e Editais Encerrados apresentadas na figura 5.1.

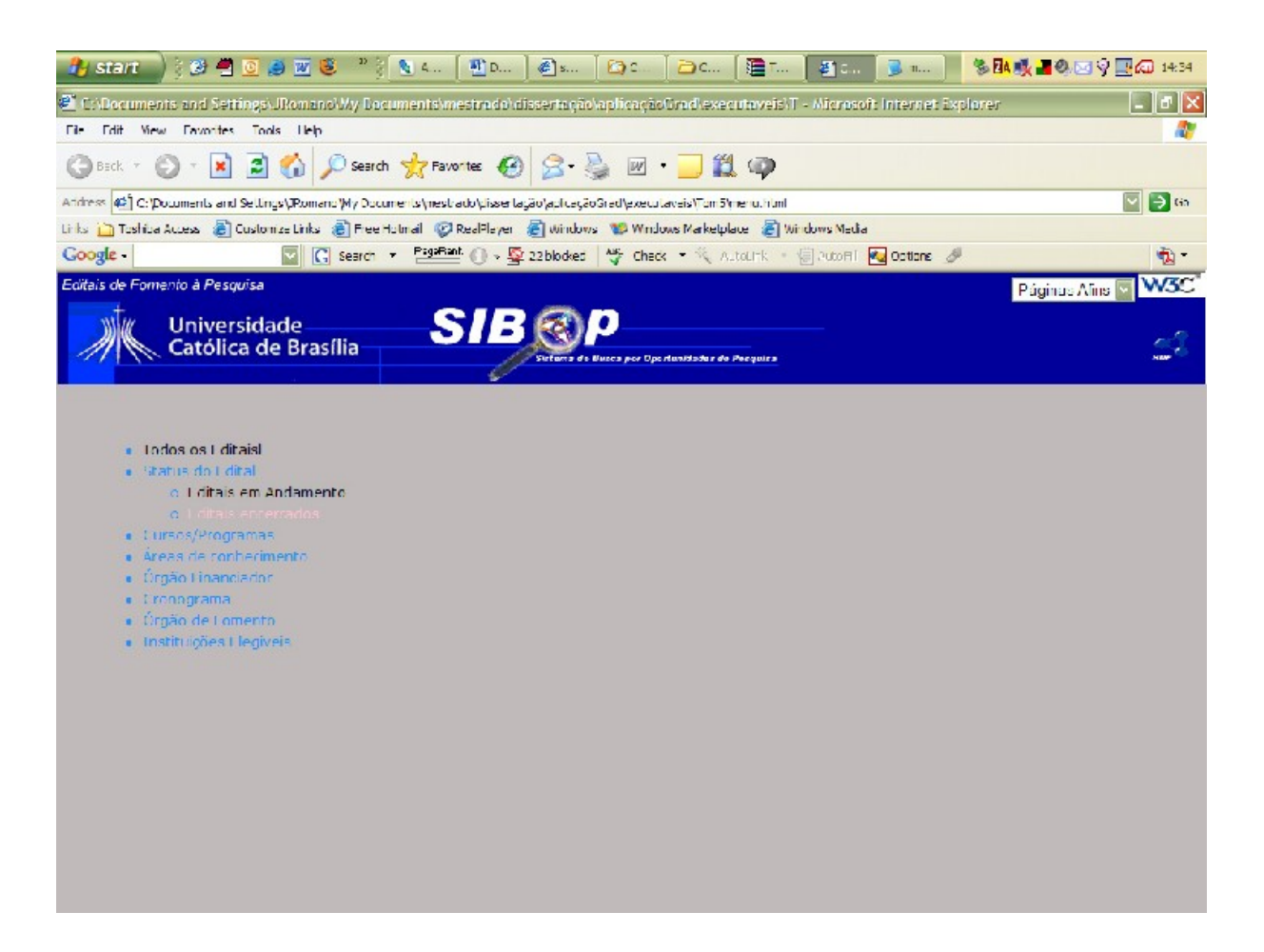

#### Figura 5.1: Tela principal do protótipo SIBOP

Ao selecionar a âncora Editais em Andamento, a aplicação retorna uma segunda página contendo uma listagem de editais correspondentes à âncora selecionada. Conforme ilustrado na figura 5.2, no *menu* principal da página, as âncoras estarão habilitadas ou não de acordo com a existência de navegação entre as âncoras do *menu*. Isto só é possível, por causa do uso de cartões de especificação de estrutura de acesso facetada da modelagem que representa explicitamente as navegações possíveis e impossíveis.

| $D = 24.4$<br>8909W3<br><b>Th</b> D<br>$E$ s<br><b>El start</b>                                                                                 | 多小眼, 40. 2 9 里面 14:34<br><b>建</b> T<br><b>B</b> 11<br>lo d<br>图1.<br>$C$                 |
|----------------------------------------------------------------------------------------------------|------------------------------------------------------------------------------------------|
| -   a  x<br>ell C:\Documents and Settings\JRomano\My Documents\mestrado\dissertação\aplicaçãoOrad\executaveis\T - Microsoft Internet Explorer   |                                                                                          |
| Edit View Eavontes Tools Lieb<br>п.                                                                                                    |                                                                                          |
| 日台 Dsearch greavertes ④ S 总 回 □ L ①<br>×                                                                                                    |                                                                                          |
| $\nabla$ $\rightarrow$ Go<br>of C:\Documents and Settings\(Romand Wy Documents\mestratio\dissertagalogied\execulaveis\Tom5\menu.html<br>Address |                                                                                          |
| Links in Tushiua Access (B) Customze Links (B) Pree Hotmail (C) RealPlayer (B) Windows (Markelplace (B) Windows Macha                           |                                                                                          |
| <b>Google</b>                                                                                                    | 区 C search ▼ Present ① > Lo 22blocked My Check ▼ AutoLink → 同 PutoFil My Options 2<br>힘. |
| Editais de Fornento à Pesquisa                                                                                                    | W <sub>3</sub> C<br>Páginas Alins                                                        |
| SIB<br><b>Universidade</b><br>Católica de Brasília<br>Sietuma de Busca por Oportunidades de Pecquisa                                            |                                                                                          |
| $\cdot$ logos os Lotaisl                                                                                                    | Listauem de Editais em Andamento                                                         |
| • Thatus do Edital                                                                                                    | Edital MCT/FINER/ME no 0 (2005)                                                          |
| o I ditais em Andamento                                                                                                    |                                                                                          |
| out ditais encerrado.                                                                                                    | - dital MCT4 IR, Piny, DVAT115                                                           |
| $\bullet$ (Dirsos/Programas)                                                                                                    | - Edital MCT/CNPC InFI015/2000                                                           |
| o Graduação                                                                                                    | - Euital MCT/CNPg nº 022/2006                                                            |
| Acronegócios<br>■ Ciência da Computação                                                                                                    |                                                                                          |
| · Sistemas de Informação                                                                                                    | Edital MCT/CNPg nº 025/2006                                                              |
| o Pós-Craduação                                                                                                    | - Edital MCT/CNPg nº 043/2006                                                            |
| » Mestrado em Gestão do Conhecimento e II                                                                                                    | - Edital MCT/CNPd nº 046/2006                                                            |
| » Mestrado em Planejamento e Cestão Ambiental<br>· Doutorado em Planejamento e Cestão Ambiental                                                 | Edited MCT/CNPulm <sup>o</sup> 052/2006                                                  |
| · Areas de conhecimento.                                                                                                    | Edital MCT/CT AMAZONIA/CNPg nº 013/2006                                                  |
| · Orgão Linanciador                                                                                                    | - dital MCL/MCIdades/COPg nº E1 L/2006                                                   |
| $\bullet$ Cronograma                                                                                                    |                                                                                          |
| · Organ de Lomento                                                                                                    | - Edical MCT/MCidades/CNPulli 9 020/2006                                                 |
| o CNPD                                                                                                    | - Edital MCT/CT-ENERGIA/CNPulmº 044/2006                                                 |
| $0.1$ INTP<br>· Instituicões Hegiveis                                                                                                    | - Edital MCTATT-ENERGIA/CNPg nº 050/2006                                                 |
|                                                                                                    | - dital MCT/CT-EN-T3G A/CNPg nº TISE/2 TII6                                              |

Figura 5.2: Editais em Andamento

Conforme a figura 5.3, o pesquisador selecionou um edital de sua preferência e o sistema retornou as informações sobre esse edital selecionado, como número, áreas de conhecimento, recurso, fundo setorial, órgão de fomento, período de execução, além de uma descrição detalhada e a opção de recuperar uma versão completa em PDF. No canto inferior direito existe uma relação de âncoras que possibilitam ao pesquisador navegar por editais semelhantes ao escolhido.

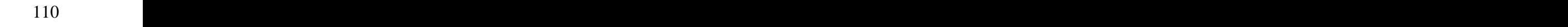

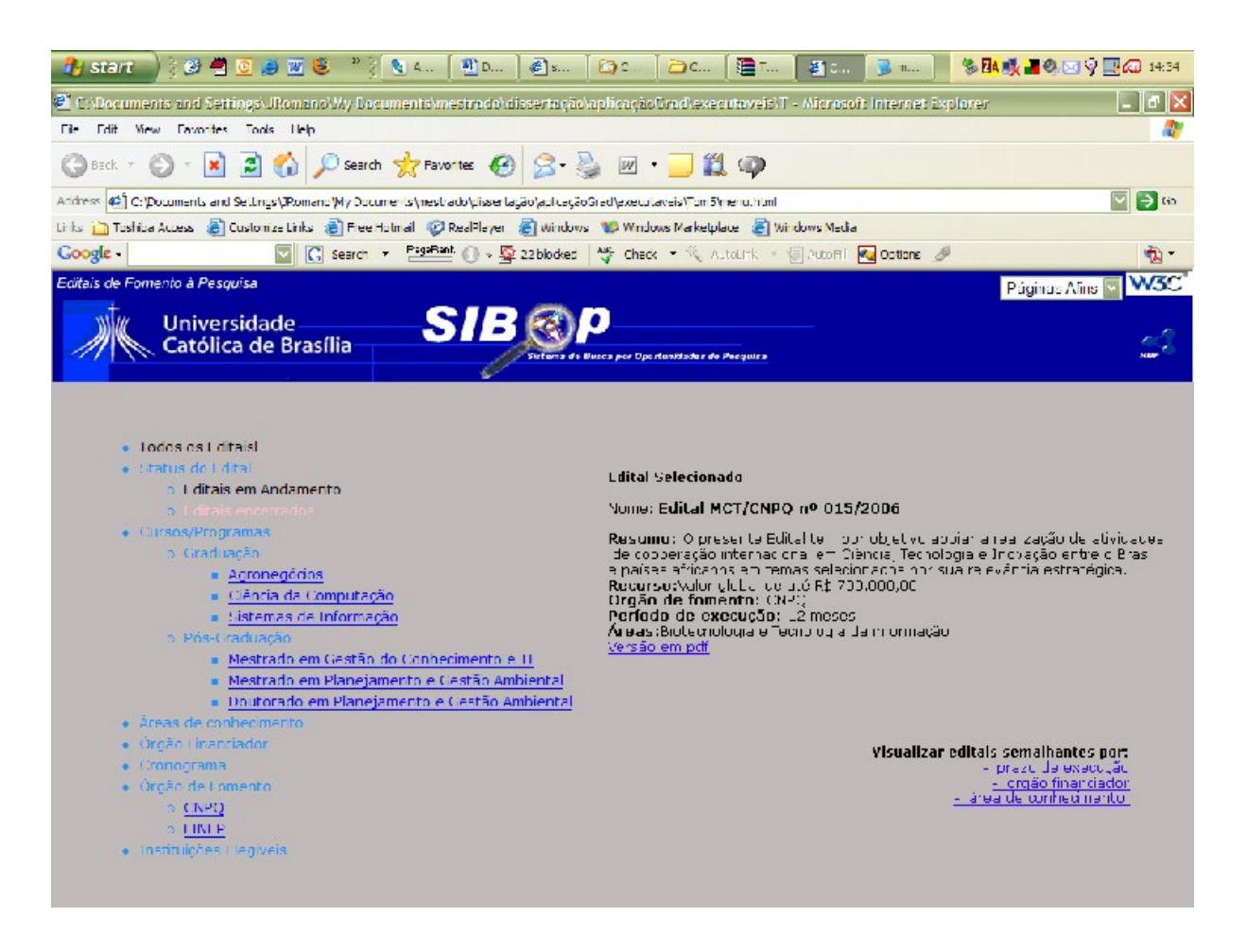

Figura 5.3: Edital selecionado

### **5.3 Discussão dos resultados**

A análise comparativa entre a navegação existente nos sítios deórgãos de fomento, mostrada no capítulo anterior, com a navegação proposta com o uso da modelagem construída mostrou que o acesso atual aos editais de fomento à pesquisa nos sítios de pesquisas pode ser difícil, de acordo com a experiência e o entendimento prévio que o pesquisador tem ao navegar pelo sítio escolhido. No sítio da Finep, por exemplo, somente na quarta tentativa conseguiu-se localizar um edital de fomento em andamento, mesmo não sendo o desejado. Enquanto no sítio do CNPq, devido a existência de uma âncora chamativa na parte central da tela principal, um edital em andamento foi localizado com êxito na primeira tentativa, apesar de novamente não ser o desejado.

As dez primeiras navegações nos sítios de órgãos de fomento geraram sete buscas frustrantes e nas três buscas com êxito o edital encontrado não era o desejado. Muitas vezes o insucesso foi causado por informações ambíguas contidas no sítio. Um ponto relevante é a impossibilidade de cruzamento das informações relevantes contidas nos editais na navegação

atual, ocasionando um aumento no trabalho da busca de editais. A seguir uma listagem contendo as navegações realizadas nas dez primeiras tentativas:

#### **Finep**

- Finep >> Calendário geral de chamadas públicas >> Documento no *word* sobre eixos estratégicos e datas limites.
- Finep >> Novidades chamadas PNI >> Tela com apenas o título Chamadas PNI.
- Finep >> Fundo Setorial >> CT-INFO >> Tela informativa sem nenhuma chamada pública.
- Finep >> Chamadas Públicas >> CT-PETRO >> Chamada Pública >> Edital em formato PDF.

#### **CNPq**

- CNPq >> Editais e Resultados >> Lançamento >> Novos Editais >> Listagem de editais sem ordem ou separação >> Edital >> Edital em formato PDF.
- CNPq >> Do que você precisa >> solicitar bolsa >> Modalidades >> Bolsas de Fomento Tecnológico >> Normas >> Tela informativa sem nenhuma âncora para editais de fomento à pesquisa.
- CNPq >> Editais e Resultados >> Editais CT&I >> Mesma tela da primeira tentativa.
- CNPq >> Editais e Resultados >> Editais >> Mesma tela da primeira tentativa.
- CNPq >> Editais e Resultados >> Fundo Setoriais >> Tela informativa sem nenhuma âncora para os editais.
- CNPq >> Editais e Resultados >> Lançamento >> Fundo Setorial >> Listagem de editais sem ordem ou separação >> Edital >> Edital em formato PDF.

Com a utilização da navegação proveniente da modelagem construída foi possível navegar pelos principais conceitos dos editais de fomento à pesquisa, antes da escolha do edital de preferência do pesquisador. Isto possibilita uma melhoria na busca e obtenção de editais relevantes, oferecendo múltiplas escolhas na seleção de editais.

A integração das atividades dos métodos de projeto de aplicações hipermídia OOHDM e SHDM com as atividades do ciclo de gestão de informação possibilitou um refinamento dos artefatos dos métodos. Conseqüentemente, foi criada uma navegação mais amigável com a utilização de conceitos definidos pelos próprios pesquisadores, facilitando o planejamento e execução das atividades dos métodos hipermídia.

## **6 Conclusão**

Pesquisadores de Instituições de Ensino Superior monitoram sítios de órgãos de fomento, em busca de oportunidades para submissão de projetos de pesquisa, entretanto, oportunidades podem ser perdidas por diversas razões. Este trabalho buscou investigar algumas das dificuldades identificadas no acesso a editais de fomento à pesquisa, disponibilizados em sítios Web de importantes órgãos nacionais (Finep e CNPq).

Foram analisadas as navegações realizadas por uma população restrita - professores e estudantes do Centro de Ciência e Tecnologia da Universidade Católica de Brasília. Os dados obtidos através de conversas informais e de questionário respondido por professores e estudantes revelaram não só dificuldades na obtenção de informações a respeito de editais de fomento à pesquisa, mas também dificuldades devido a diferentes terminologias utilizadas nos sítios dos órgãos de fomento analisados.

Um edital de fomento é uma oportunidade para submissão de projetos de pesquisas, visando a obtenção de financiamento, ou seja, o assunto é de grande importância para qualquer IES. A dificuldade encontrada atualmente nas buscas de editais em sítios de órgãos de fomentos faz com que o assunto tenha relevância, apesar de não ter sido encontrada nenhuma publicação que abordasse este tema em específico.

Diante deste cenário, este trabalho utilizou como referencial teórico fundamentos de Gestão da informação, Monitoramento ambiental, Ontologias e Métodos de modelagem de aplicações hipermídia (*Object Oriented Hypermedia Design Method OOHDM* e *Semantic Hypermedia Design Method SHDM).* 

Com o uso dos métodos OOHDM e SHDM foi elaborada uma modelagem, visando atingir os objetivos propostos nas atividades do ciclo de gestão da informação: identificação das necessidades da informação, coleta da informação, armazenamento e organização da informação, produtos e serviços da informação e uso da informação. A construção desta modelagem propõe amenizar as diferentes terminologias existente e aumentar o potencial da busca de editais.

A contribuição da pesquisa para o meio acadêmico é válida primeiramente pelo domínio estudado no trabalho. Os órgãos de fomento CNPq e Finep têm como objetivo promover financiamento de projetos de pesquisa que contribuem para o aumento da produção de conhecimento e geração de novas oportunidades de crescimento para o país. O aprimoramento na busca dos editais visa possibilitar aumento nas chances de obtenção destes financiamentos.

Em segundo lugar, a análise dos benefícios encontrados na navegação com uso da modelagem na busca de editais de fomento à pesquisa, por uma instituição de ensino superior, pode acarretar não só o refinamento das buscas por parte dos pesquisadores, como o crescimento de projetos de pesquisa na própria instituição. O aumento da circulação da informação relevante entre pessoas competentes estimula a produção de conhecimento.

Por último, a adoção da modelagem construída no trabalho pela instituição possibilita o surgimento de uma memória organizacional sobre o domínio de editais de fomento à pesquisa para uma análise futura de possíveis mudanças nas buscas de determinados editais de fomento à pesquisa.

Durante a realização desta pesquisa, um protótipo foi elaborado como prova de conceito. É possível citar diversos trabalhos futuros como a implementação de um sistema de informação avançado completo com uso da modelagem proposta, em um ambiente computacional. Por meio dele será possível incluir a opção de realizar consultas periódicas sobre a utilização do domínio e a criação de um fórum que permitirá a possível geração de novos conhecimentos no domínio de editais de pesquisa descritas nas seções 5.3 e 5.5 do capítulo 5.

A parceria com os órgãos de fomento analisados para estudar uma forma de atualização periódica de novos editais de fomento seria um outro trabalho futuro de grande relevância. Isto permitiria que a coleta de dados fosse automatizada, acelerando a coleta das informações no domínio. Em uma análise superficial, a adoção da tecnologia RSS seria uma primeira escolha. O RSS é um formato padronizado mundialmente, que funciona com linguagem XML, e é usado para compartilhar conteúdo Web. Ele permite, por exemplo, que o administrador de um sítio de órgão de fomento crie um arquivo XML contendo os últimos editais de fomento a serem disponibilizados. Este arquivo pode ser lido através de qualquer ferramenta capaz de entender o formato XML do RSS.

A análise e a possível modificação de alguns conceitos do domínio de editais de fomento à pesquisa com a nova versão da tabela áreas do conhecimento, ainda em discussão no CNPq, é também um trabalho futuro extremamente relevante. A mudança nesta tabela implica na atualização em escopo e domínio e a conseqüente atualização de determinados artefatos da modelagem.

## **Referências**

ABECKER, A. et. al. Toward a technology for organizational memories. **IEEE Intelligent Systems & Their Applications**, vol. 13, n.3, p. 40-48, 1998.

ABECKER, A; LUDGER, V. E. Ontologies for information management: balancing formality, stability and sharing scope. **Expert Systems with Applications**, vol. 23, n. 4 , p. 357-366, 2002.

AHITUV, N.; ZIF, J.; MACHLIN I. Environmental scanning and information systems in relation to success in introducing new products. **Information and Management**, vol. 33, n. 4, p. 201-211, 1998.

ALANI, H. et. al. Initiating Organizational Memories using Ontology Network Analysis. **BCS-SGAI Expert Update**, vol. 5, n.3, p.43-56, 2002.

ATWOOD, M. E. Organizational Memory Systems: Challenges For Information Technology. **Thirty Five Annual Hawaii International Conference on System Sciences**, vol. 4, p. 104,2002.

BEHNAM, M.; GILBERT, D. U.; SCHUEERHOFF V. **Creating and Transferring Collective Knowledge Patterns in Networks**. Proceedings of the 46th Annual Meeting of the Academy of International Business, Stockholm 2004. Disponível em: [http://faculty.fuqua.duke.edu/ciber/programs/pdf/bgs.pdf,](http://faculty.fuqua.duke.edu/ciber/programs/pdf/bgs.pdf) Acesso em: 30 abril de 2005

BRODER, A. Z.; CICCOLO, A. C. Toward the next generation of enterprise search technology. **IBM Systems Journal**, vol. 43, n. 3, p. 451-454, 2004.

CHANG, J. et. al. An organizational memory for facilitating knowledge: an application to e business architecture. **Expert Systems with Applications,** vol. 26, n. 2 , p. 203-215, 2004.

CHAO-MIN, C. Towards integrating hypermedia and information systems on the web. **Information & Management** vol. 40, n. 3, p. 165-175, 2003.

CHOO, C. W.; DETLOR, B.; TURNBULL, D. Information Seeking on the Web. **First Monday,** vol. 5, n. 2, 2000.

CHOO, Chun W. **Information Management for the Intelligent Organization: The Art of Scanning the Environment.** 3 ed. Information Today, 2002. 325 p.

\_\_\_\_\_\_. **A Organização do Conhecimento.** São Paulo: Senac, 2003. 432 p.

\_\_\_\_\_\_. Environmental Scanning as Information Seeking and Organizational Learning. **Information Research**, vol. 7, n. 1, 2001.

CORCHO, O.; FERNANDEZ-LOPEZ, M.; GOMEZ-PEREZ, A. Methodologies, tools and languages for building ontologies. Where is their meeting point? **Data & Knowledge Engineering,** vol. 46, n. 1, p. 41-64, 2003.

DAFT, R. L.; SORMUNEN, J.; PARKS, D. Chief executive scanning, environmental characteristics, and company performance: an empirical study. **Strategic Management Journal,** v. 9, n.2, p. 123-139, 1988.

DAVENPORT, T. H. **Reengenharia de processos: como inovar na empresa através da tecnologia da informação**. Rio de Janeiro: Campus, 1994. 408 p.

ELST V. L.; ABECKER, A. Ontologies for information management: balancing formality, stability and sharing scope. **Expert Systems with Applications,** vol. 23, n. 4, p. 357-366, 2002.

EUZENAT, H. **Corporate memory through cooperative creation of knowledge bases and** hyper-documents. Proceedings of 10<sup>th</sup> knowledge acquisition for knowledge-based systems workshop (KAW 96), SDRG Publications, p. 1-18, 1996.

GARCIA, F. J.; GARCIA J. Educational hypermedia resources facilitator**, Computer & Education** vol. 44, n.3, p. 301-325, 2005.

GRUBER, T. R., A translation approach to portable ontology specification, **Knowledge Acquisition** vol. 5, n. 2, p.199–220, 1993.

GUELL, N.; SCHWABE D.; VILAIN P. **Modeling Interactions and Navigation in Web Applications**. Proceedings of the World Wide Web and Conceptual Modeling'00 Workshop, ER'00 Conference, Springer, Salt Lake City, 2000. (Extended version) Disponível em: [http://www-di.inf.puc-rio.br/schwabe//papers/WWWCM00Expanded.pdf.](http://www-di.inf.puc-rio.br/schwabe//papers/WWWCM00Expanded.pdf) Acesso em: 09 setembro de 2005.

HEESEOK, L.; CHOONGSEOK , L.; CHEONSOO, Y. A scenario-based object-oriented hypermedia design methodology **Information & Management,** vol. 36, n. 3, p. 121-138, 1999.

HENNINGER, S. **Accelerating the successful reuse of problem solving knowledge through the domain lifecycle**. Proceedings of the Fourth International Conference on Software Reuse, p.124–133, 1996.

JENNINGS, J.; LUMPKIN J. Insights between environmental scanning activities and porter´s generic strategies: an empirical analysis. **Journal of Management**, vol. 18, n. 4, p. 791-803, 1992.

FRISHAMMAR, J. Characteristics in information processing approaches **International Journal of Information Management**, vol. 22, n. 2 , p. 143-156, 2002.

KUHN, O.; ABECKER, A. Corporate Memories for Knowledge Management in Industrial**. Journal of Universal Computer Science**, vol. 3, n. 8, p. 929-954, 1997.

LIAO, M. et. al. **A competence knowledge base system as part of the organizational memory**. Proceedings of the Workshop knowledge management, organizational memory and knowledge reuse (XPS 1999), p.125-137, 1999,

LIMA, F. **Modelagem Semântica de Aplicações na WWW.** Tese de Doutorado, Pontifícia Universidade Católica do Rio de Janeiro, PUC - Rio, Mar. 2003.

LIMA, F.; SCHWABE, D. **Application Modeling for the Semantic Web**, Proceedings of the First Latin American Web Conference (LA-WEB 2003), Santiago, Chile, IEEE-CS Press, p. 93-102, 2003.

LIU R. L.; LIN W. J., Distributed agents for cost-effective monitoring of critical success factors. **Decision Support Systems**, vol. 35, n. 3, p. 353-366, 2003.

\_\_\_\_\_\_. Incremental mining of information interest for personalized web scanning. **Information Systems**, vol. 30, n. 8, p. 630-648, 2005.

MASUWA-MORGAN, K. R.; BURRELL, P. Justification of the need for an ontology for accessibility requirements (Theoretic framework). **Interacting with Computers**, vol. 16, n. 3, p. 523-555, 2004.

MCNURLIN, Bárbara C; RALPH, H. **Information Systems Management in Practice**. 5 ed. Pearson Education Inc., 2002, 502 p.

MORESI, E. A. D. **Monitoração ambiental e complexidade.** Tese de Doutorado, Universidade de Brasília, UnB, 2001.

\_\_\_\_\_\_. **Manual de Metodologia da Pesquisa.** Universidade Católica de Brasília, UCB, 2003.

NOY, N. F. e MCGUINESS, D. L. Mc. **Ontology Development 101: A Guide to Creating Your First Ontology**. 2001. Disponível em: [http://protege.stanford.edu/publications/ontology\\_development/ontology101-noy](http://protege.stanford.edu/publications/ontology_development/ontology101-noy-) <mcguiness.html>. Acesso em: 09 maio de 2005.

NEVO, D.; WAND, Y. Organizational Memory information systems: a transactive memory approach. **Decision Support Systems**, vol. 39, n. 4, p. 549-562, 2005.

NODINE, M. H. et. al. Active Information Gathering in InfoSleuth. **International Journal of Cooperative Information Systems**, vol. 9, n.1-2, p.3–28, 2000.

PRUSAK L.; MCGEE J. V. **Gerenciamento estratégico da informação: aumente a competitividade e a eficiência de sua empresa utilizando a informação como uma ferramenta estratégica**, Rio de Janeiro, Editora Campus, 1994, 272 p.

RIBEIRO D. F., ARCANJO J. M. **Hierarquias facetadas aplicadas ao domínio de Editais de fomento à pesquisa**. Monografia de Graduação em Ciência da Computação, Universidade Católica de Brasília - UCB, 2005.

ROSSI, G. **Um método orientado a objetos para o projeto de aplicações hipermídia**. Tese de Doutorado, Pontifícia Universidade Católica do Rio de Janeiro, PUC-Rio, 1996.

ROSSI, G., SCHWABE D., LYARDET F. **Web applicationmodels are more than conceptual models**, Proceedings of the World Wild Web and Conceptual Modeling'99 Workshop, ER'99 Conference, Springer, Paris, 1999 Disponível em: [http://www-di.inf.puc](http://www-di.inf.puc-)<rio.br/schwabe//papers/WWWCM99.pdf>. Acesso em 09 setembro de 2005

SCHWABE, D.; SALIM, C. S. Integrating Knowledge Management in the Enterprise- The Xerox Knowledge Portal Project, **Knowledge and Process Management**, vol. 9, n.3, p 190- 201, 2002.

SCHWABE, D; SZUNDY G.; MOURA S. S.; LIMA F. Design and Implementation of Semantic Web Applications. **Workshop on Application Design, Development and Implementation Issues in the Semantic Web**, WWW 2004 Conference, CEUR Workshop Proceedings, vol. 105, ISSN 1613-0073, 2004.

SHEWE K. D.; THALHEIM B. Conceptual modeling of web information systems. Data & **Knowledge Engineering,** vol. 54, n. 2, p. 147-188, 2005.

SINGH, S. K.; WATSON H. J.; WATSON R. T. EIS Support for the strategic management process. **Decision Support Systems**, vol. 33, n. 1, p. 71-85, 2002.

TARAPANOFF, K., **Inteligência organizacional e competitiva**. Brasília: UNB, 2001.

THAM, K. D.; HENRY, K. M. **Towards Strategic Intelligence with Ontology Based Enterprise Modelling and ABC**. Proceedings of the International Business & Economics Research Conference**,** Las Vegas, p. 7-11, 2002.

VASCONCELOS, J. A. B. **A ontology driven organisational memory for managing group competencies**. 306 f. PhD Thesis, Department Of Computer Science, The University Of York, UK, 2001. Disponível em: <http://www.cs.york.ac.uk/ftpdir/reports/YCST-2001-01.pdf> Acesso em: 04 maio de 2005.

VILAIN, P.; SCHWABE, D. **Notação do Método OOHDM**, Versão 2.0, Fevereiro de 2002, Disponível em<http://www.telemidia.puc-rio.br/~oohdm>, Acesso em 06 de maio de 2005.

WALTERS, B. A.; JIANG, J. J.; KLEIN, G. Strategic information and strategic decision making: the EIS/CEO interface in smaller manufacturing companies. **Information & Management**, vol. 40, n. 6, p. 487-495, 2003.

WEI, C. P.; LEE Y. H. Event detection from online news documents for supporting environmental scanning. **Decision Support Systems**, vol. 36, n. 4, p.385–401, 2004.

ZAMBRANO, C. E. **Framework for ubiquitous and voice enabled web applications development.** Tese de Doutorado, Universitat de Valencia, 2005. Disponível em: [http://www.tdx.cesca.es/TESIS\\_UV/AVAILABLE/TDX-0530105-170506//CARRILLO.pdf](http://www.tdx.cesca.es/TESIS_UV/AVAILABLE/TDX-0530105-170506//CARRILLO.pdf) Acesso em: 04 maio de 2005.

# **Apêndice A - Questionário**

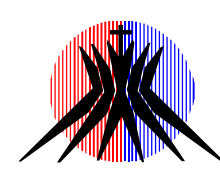

**UNIVERSIDADE CATÓLICA DE BRASÍLIA - UCB PRÓ-REITORIA DE PÓS-GRADUAÇÃO E PESQUISA CENTRO DE CIÊNCIA E TECNOLOGIA MESTRADO EM GESTÃO DO CONHECIMENTO E DA TECNOLOGIA DA INFORMAÇÃO**

## **Instrumento semi-estruturado para orientação na reunião como os pesquisadores da UCB.**

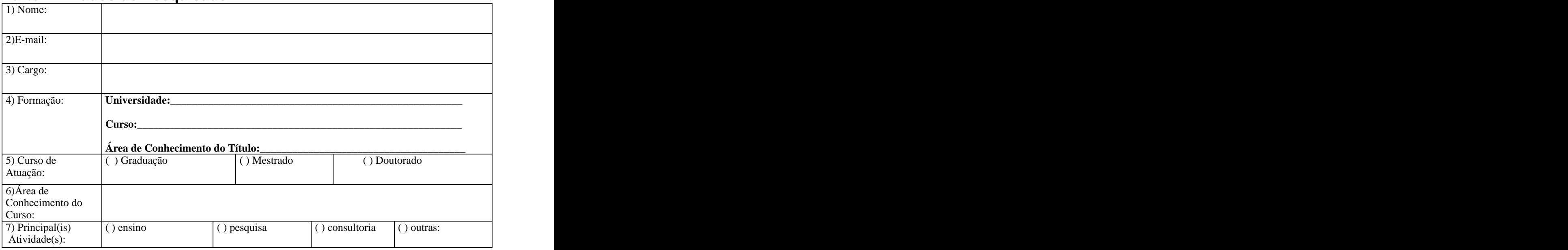

## **Parte 1 - Dados do Pesquisador**

## **Parte 2 - Questões da Pesquisa**

- 1. De que forma é realizado atualmente o seu acesso nos sítios de órgãos de fomento? Faça uma descrição breve.
- 2. Qual o seu objetivo principal na navegação pelos sítios de órgãos de fomento?
- 3. Qual a sua periodicidade de acesso aos sítios de órgãos de fomento?
- 4. Quais áreas de conhecimento são relevantes? A busca de editais nessas áreas é satisfatória ou frustrante? Por que?
- 5. Quais as atuais dificuldades de navegação nos sítios de órgão de fomento? Qual delas seria a principal?
- 6. Os editais de fomento à pesquisa encontrados têm todos os requisitos que atendem a sua necessidade?
- 7. Qual é o requisito mais importante em um edital de fomento à pesquisa? Por quê?
- 8. Qual é o requisito menos importante em um edital de fomento à pesquisa? Por quê?
- 9. Qual o período de execução dos editais que usualmente atendem a sua necessidade?
- 10. Com que freqüência o objetivo é atingido na busca de editais de fomento à pesquisa?
- 11. As apresentações das informações contidas na descrição dos editais de fomento à pesquisa são satisfatórias?
- 12. Descreva se possível um esboço da navegação ideal na coleta de editais relevantes.

# **Livros Grátis**

( <http://www.livrosgratis.com.br> )

Milhares de Livros para Download:

[Baixar](http://www.livrosgratis.com.br/cat_1/administracao/1) [livros](http://www.livrosgratis.com.br/cat_1/administracao/1) [de](http://www.livrosgratis.com.br/cat_1/administracao/1) [Administração](http://www.livrosgratis.com.br/cat_1/administracao/1) [Baixar](http://www.livrosgratis.com.br/cat_2/agronomia/1) [livros](http://www.livrosgratis.com.br/cat_2/agronomia/1) [de](http://www.livrosgratis.com.br/cat_2/agronomia/1) [Agronomia](http://www.livrosgratis.com.br/cat_2/agronomia/1) [Baixar](http://www.livrosgratis.com.br/cat_3/arquitetura/1) [livros](http://www.livrosgratis.com.br/cat_3/arquitetura/1) [de](http://www.livrosgratis.com.br/cat_3/arquitetura/1) [Arquitetura](http://www.livrosgratis.com.br/cat_3/arquitetura/1) [Baixar](http://www.livrosgratis.com.br/cat_4/artes/1) [livros](http://www.livrosgratis.com.br/cat_4/artes/1) [de](http://www.livrosgratis.com.br/cat_4/artes/1) [Artes](http://www.livrosgratis.com.br/cat_4/artes/1) [Baixar](http://www.livrosgratis.com.br/cat_5/astronomia/1) [livros](http://www.livrosgratis.com.br/cat_5/astronomia/1) [de](http://www.livrosgratis.com.br/cat_5/astronomia/1) [Astronomia](http://www.livrosgratis.com.br/cat_5/astronomia/1) [Baixar](http://www.livrosgratis.com.br/cat_6/biologia_geral/1) [livros](http://www.livrosgratis.com.br/cat_6/biologia_geral/1) [de](http://www.livrosgratis.com.br/cat_6/biologia_geral/1) [Biologia](http://www.livrosgratis.com.br/cat_6/biologia_geral/1) [Geral](http://www.livrosgratis.com.br/cat_6/biologia_geral/1) [Baixar](http://www.livrosgratis.com.br/cat_8/ciencia_da_computacao/1) [livros](http://www.livrosgratis.com.br/cat_8/ciencia_da_computacao/1) [de](http://www.livrosgratis.com.br/cat_8/ciencia_da_computacao/1) [Ciência](http://www.livrosgratis.com.br/cat_8/ciencia_da_computacao/1) [da](http://www.livrosgratis.com.br/cat_8/ciencia_da_computacao/1) [Computação](http://www.livrosgratis.com.br/cat_8/ciencia_da_computacao/1) [Baixar](http://www.livrosgratis.com.br/cat_9/ciencia_da_informacao/1) [livros](http://www.livrosgratis.com.br/cat_9/ciencia_da_informacao/1) [de](http://www.livrosgratis.com.br/cat_9/ciencia_da_informacao/1) [Ciência](http://www.livrosgratis.com.br/cat_9/ciencia_da_informacao/1) [da](http://www.livrosgratis.com.br/cat_9/ciencia_da_informacao/1) [Informação](http://www.livrosgratis.com.br/cat_9/ciencia_da_informacao/1) [Baixar](http://www.livrosgratis.com.br/cat_7/ciencia_politica/1) [livros](http://www.livrosgratis.com.br/cat_7/ciencia_politica/1) [de](http://www.livrosgratis.com.br/cat_7/ciencia_politica/1) [Ciência](http://www.livrosgratis.com.br/cat_7/ciencia_politica/1) [Política](http://www.livrosgratis.com.br/cat_7/ciencia_politica/1) [Baixar](http://www.livrosgratis.com.br/cat_10/ciencias_da_saude/1) [livros](http://www.livrosgratis.com.br/cat_10/ciencias_da_saude/1) [de](http://www.livrosgratis.com.br/cat_10/ciencias_da_saude/1) [Ciências](http://www.livrosgratis.com.br/cat_10/ciencias_da_saude/1) [da](http://www.livrosgratis.com.br/cat_10/ciencias_da_saude/1) [Saúde](http://www.livrosgratis.com.br/cat_10/ciencias_da_saude/1) [Baixar](http://www.livrosgratis.com.br/cat_11/comunicacao/1) [livros](http://www.livrosgratis.com.br/cat_11/comunicacao/1) [de](http://www.livrosgratis.com.br/cat_11/comunicacao/1) [Comunicação](http://www.livrosgratis.com.br/cat_11/comunicacao/1) [Baixar](http://www.livrosgratis.com.br/cat_12/conselho_nacional_de_educacao_-_cne/1) [livros](http://www.livrosgratis.com.br/cat_12/conselho_nacional_de_educacao_-_cne/1) [do](http://www.livrosgratis.com.br/cat_12/conselho_nacional_de_educacao_-_cne/1) [Conselho](http://www.livrosgratis.com.br/cat_12/conselho_nacional_de_educacao_-_cne/1) [Nacional](http://www.livrosgratis.com.br/cat_12/conselho_nacional_de_educacao_-_cne/1) [de](http://www.livrosgratis.com.br/cat_12/conselho_nacional_de_educacao_-_cne/1) [Educação - CNE](http://www.livrosgratis.com.br/cat_12/conselho_nacional_de_educacao_-_cne/1) [Baixar](http://www.livrosgratis.com.br/cat_13/defesa_civil/1) [livros](http://www.livrosgratis.com.br/cat_13/defesa_civil/1) [de](http://www.livrosgratis.com.br/cat_13/defesa_civil/1) [Defesa](http://www.livrosgratis.com.br/cat_13/defesa_civil/1) [civil](http://www.livrosgratis.com.br/cat_13/defesa_civil/1) [Baixar](http://www.livrosgratis.com.br/cat_14/direito/1) [livros](http://www.livrosgratis.com.br/cat_14/direito/1) [de](http://www.livrosgratis.com.br/cat_14/direito/1) [Direito](http://www.livrosgratis.com.br/cat_14/direito/1) [Baixar](http://www.livrosgratis.com.br/cat_15/direitos_humanos/1) [livros](http://www.livrosgratis.com.br/cat_15/direitos_humanos/1) [de](http://www.livrosgratis.com.br/cat_15/direitos_humanos/1) [Direitos](http://www.livrosgratis.com.br/cat_15/direitos_humanos/1) [humanos](http://www.livrosgratis.com.br/cat_15/direitos_humanos/1) [Baixar](http://www.livrosgratis.com.br/cat_16/economia/1) [livros](http://www.livrosgratis.com.br/cat_16/economia/1) [de](http://www.livrosgratis.com.br/cat_16/economia/1) [Economia](http://www.livrosgratis.com.br/cat_16/economia/1) [Baixar](http://www.livrosgratis.com.br/cat_17/economia_domestica/1) [livros](http://www.livrosgratis.com.br/cat_17/economia_domestica/1) [de](http://www.livrosgratis.com.br/cat_17/economia_domestica/1) [Economia](http://www.livrosgratis.com.br/cat_17/economia_domestica/1) [Doméstica](http://www.livrosgratis.com.br/cat_17/economia_domestica/1) [Baixar](http://www.livrosgratis.com.br/cat_18/educacao/1) [livros](http://www.livrosgratis.com.br/cat_18/educacao/1) [de](http://www.livrosgratis.com.br/cat_18/educacao/1) [Educação](http://www.livrosgratis.com.br/cat_18/educacao/1) [Baixar](http://www.livrosgratis.com.br/cat_19/educacao_-_transito/1) [livros](http://www.livrosgratis.com.br/cat_19/educacao_-_transito/1) [de](http://www.livrosgratis.com.br/cat_19/educacao_-_transito/1) [Educação - Trânsito](http://www.livrosgratis.com.br/cat_19/educacao_-_transito/1) [Baixar](http://www.livrosgratis.com.br/cat_20/educacao_fisica/1) [livros](http://www.livrosgratis.com.br/cat_20/educacao_fisica/1) [de](http://www.livrosgratis.com.br/cat_20/educacao_fisica/1) [Educação](http://www.livrosgratis.com.br/cat_20/educacao_fisica/1) [Física](http://www.livrosgratis.com.br/cat_20/educacao_fisica/1) [Baixar](http://www.livrosgratis.com.br/cat_21/engenharia_aeroespacial/1) [livros](http://www.livrosgratis.com.br/cat_21/engenharia_aeroespacial/1) [de](http://www.livrosgratis.com.br/cat_21/engenharia_aeroespacial/1) [Engenharia](http://www.livrosgratis.com.br/cat_21/engenharia_aeroespacial/1) [Aeroespacial](http://www.livrosgratis.com.br/cat_21/engenharia_aeroespacial/1) [Baixar](http://www.livrosgratis.com.br/cat_22/farmacia/1) [livros](http://www.livrosgratis.com.br/cat_22/farmacia/1) [de](http://www.livrosgratis.com.br/cat_22/farmacia/1) [Farmácia](http://www.livrosgratis.com.br/cat_22/farmacia/1) [Baixar](http://www.livrosgratis.com.br/cat_23/filosofia/1) [livros](http://www.livrosgratis.com.br/cat_23/filosofia/1) [de](http://www.livrosgratis.com.br/cat_23/filosofia/1) [Filosofia](http://www.livrosgratis.com.br/cat_23/filosofia/1) [Baixar](http://www.livrosgratis.com.br/cat_24/fisica/1) [livros](http://www.livrosgratis.com.br/cat_24/fisica/1) [de](http://www.livrosgratis.com.br/cat_24/fisica/1) [Física](http://www.livrosgratis.com.br/cat_24/fisica/1) [Baixar](http://www.livrosgratis.com.br/cat_25/geociencias/1) [livros](http://www.livrosgratis.com.br/cat_25/geociencias/1) [de](http://www.livrosgratis.com.br/cat_25/geociencias/1) [Geociências](http://www.livrosgratis.com.br/cat_25/geociencias/1) [Baixar](http://www.livrosgratis.com.br/cat_26/geografia/1) [livros](http://www.livrosgratis.com.br/cat_26/geografia/1) [de](http://www.livrosgratis.com.br/cat_26/geografia/1) [Geografia](http://www.livrosgratis.com.br/cat_26/geografia/1) [Baixar](http://www.livrosgratis.com.br/cat_27/historia/1) [livros](http://www.livrosgratis.com.br/cat_27/historia/1) [de](http://www.livrosgratis.com.br/cat_27/historia/1) [História](http://www.livrosgratis.com.br/cat_27/historia/1) [Baixar](http://www.livrosgratis.com.br/cat_31/linguas/1) [livros](http://www.livrosgratis.com.br/cat_31/linguas/1) [de](http://www.livrosgratis.com.br/cat_31/linguas/1) [Línguas](http://www.livrosgratis.com.br/cat_31/linguas/1)

[Baixar](http://www.livrosgratis.com.br/cat_28/literatura/1) [livros](http://www.livrosgratis.com.br/cat_28/literatura/1) [de](http://www.livrosgratis.com.br/cat_28/literatura/1) [Literatura](http://www.livrosgratis.com.br/cat_28/literatura/1) [Baixar](http://www.livrosgratis.com.br/cat_30/literatura_de_cordel/1) [livros](http://www.livrosgratis.com.br/cat_30/literatura_de_cordel/1) [de](http://www.livrosgratis.com.br/cat_30/literatura_de_cordel/1) [Literatura](http://www.livrosgratis.com.br/cat_30/literatura_de_cordel/1) [de](http://www.livrosgratis.com.br/cat_30/literatura_de_cordel/1) [Cordel](http://www.livrosgratis.com.br/cat_30/literatura_de_cordel/1) [Baixar](http://www.livrosgratis.com.br/cat_29/literatura_infantil/1) [livros](http://www.livrosgratis.com.br/cat_29/literatura_infantil/1) [de](http://www.livrosgratis.com.br/cat_29/literatura_infantil/1) [Literatura](http://www.livrosgratis.com.br/cat_29/literatura_infantil/1) [Infantil](http://www.livrosgratis.com.br/cat_29/literatura_infantil/1) [Baixar](http://www.livrosgratis.com.br/cat_32/matematica/1) [livros](http://www.livrosgratis.com.br/cat_32/matematica/1) [de](http://www.livrosgratis.com.br/cat_32/matematica/1) [Matemática](http://www.livrosgratis.com.br/cat_32/matematica/1) [Baixar](http://www.livrosgratis.com.br/cat_33/medicina/1) [livros](http://www.livrosgratis.com.br/cat_33/medicina/1) [de](http://www.livrosgratis.com.br/cat_33/medicina/1) [Medicina](http://www.livrosgratis.com.br/cat_33/medicina/1) [Baixar](http://www.livrosgratis.com.br/cat_34/medicina_veterinaria/1) [livros](http://www.livrosgratis.com.br/cat_34/medicina_veterinaria/1) [de](http://www.livrosgratis.com.br/cat_34/medicina_veterinaria/1) [Medicina](http://www.livrosgratis.com.br/cat_34/medicina_veterinaria/1) [Veterinária](http://www.livrosgratis.com.br/cat_34/medicina_veterinaria/1) [Baixar](http://www.livrosgratis.com.br/cat_35/meio_ambiente/1) [livros](http://www.livrosgratis.com.br/cat_35/meio_ambiente/1) [de](http://www.livrosgratis.com.br/cat_35/meio_ambiente/1) [Meio](http://www.livrosgratis.com.br/cat_35/meio_ambiente/1) [Ambiente](http://www.livrosgratis.com.br/cat_35/meio_ambiente/1) [Baixar](http://www.livrosgratis.com.br/cat_36/meteorologia/1) [livros](http://www.livrosgratis.com.br/cat_36/meteorologia/1) [de](http://www.livrosgratis.com.br/cat_36/meteorologia/1) [Meteorologia](http://www.livrosgratis.com.br/cat_36/meteorologia/1) [Baixar](http://www.livrosgratis.com.br/cat_45/monografias_e_tcc/1) [Monografias](http://www.livrosgratis.com.br/cat_45/monografias_e_tcc/1) [e](http://www.livrosgratis.com.br/cat_45/monografias_e_tcc/1) [TCC](http://www.livrosgratis.com.br/cat_45/monografias_e_tcc/1) [Baixar](http://www.livrosgratis.com.br/cat_37/multidisciplinar/1) [livros](http://www.livrosgratis.com.br/cat_37/multidisciplinar/1) [Multidisciplinar](http://www.livrosgratis.com.br/cat_37/multidisciplinar/1) [Baixar](http://www.livrosgratis.com.br/cat_38/musica/1) [livros](http://www.livrosgratis.com.br/cat_38/musica/1) [de](http://www.livrosgratis.com.br/cat_38/musica/1) [Música](http://www.livrosgratis.com.br/cat_38/musica/1) [Baixar](http://www.livrosgratis.com.br/cat_39/psicologia/1) [livros](http://www.livrosgratis.com.br/cat_39/psicologia/1) [de](http://www.livrosgratis.com.br/cat_39/psicologia/1) [Psicologia](http://www.livrosgratis.com.br/cat_39/psicologia/1) [Baixar](http://www.livrosgratis.com.br/cat_40/quimica/1) [livros](http://www.livrosgratis.com.br/cat_40/quimica/1) [de](http://www.livrosgratis.com.br/cat_40/quimica/1) [Química](http://www.livrosgratis.com.br/cat_40/quimica/1) [Baixar](http://www.livrosgratis.com.br/cat_41/saude_coletiva/1) [livros](http://www.livrosgratis.com.br/cat_41/saude_coletiva/1) [de](http://www.livrosgratis.com.br/cat_41/saude_coletiva/1) [Saúde](http://www.livrosgratis.com.br/cat_41/saude_coletiva/1) [Coletiva](http://www.livrosgratis.com.br/cat_41/saude_coletiva/1) [Baixar](http://www.livrosgratis.com.br/cat_42/servico_social/1) [livros](http://www.livrosgratis.com.br/cat_42/servico_social/1) [de](http://www.livrosgratis.com.br/cat_42/servico_social/1) [Serviço](http://www.livrosgratis.com.br/cat_42/servico_social/1) [Social](http://www.livrosgratis.com.br/cat_42/servico_social/1) [Baixar](http://www.livrosgratis.com.br/cat_43/sociologia/1) [livros](http://www.livrosgratis.com.br/cat_43/sociologia/1) [de](http://www.livrosgratis.com.br/cat_43/sociologia/1) [Sociologia](http://www.livrosgratis.com.br/cat_43/sociologia/1) [Baixar](http://www.livrosgratis.com.br/cat_44/teologia/1) [livros](http://www.livrosgratis.com.br/cat_44/teologia/1) [de](http://www.livrosgratis.com.br/cat_44/teologia/1) [Teologia](http://www.livrosgratis.com.br/cat_44/teologia/1) [Baixar](http://www.livrosgratis.com.br/cat_46/trabalho/1) [livros](http://www.livrosgratis.com.br/cat_46/trabalho/1) [de](http://www.livrosgratis.com.br/cat_46/trabalho/1) [Trabalho](http://www.livrosgratis.com.br/cat_46/trabalho/1) [Baixar](http://www.livrosgratis.com.br/cat_47/turismo/1) [livros](http://www.livrosgratis.com.br/cat_47/turismo/1) [de](http://www.livrosgratis.com.br/cat_47/turismo/1) [Turismo](http://www.livrosgratis.com.br/cat_47/turismo/1)